2019. gada septembris

# *therascreen*® PIK3CA RGQ PCR Kit lietošanas instrukcijas (rokasgrāmata)

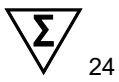

1. versija

## **IVD**

Lietošanai *in vitro* diagnostikā Izmantošanai ar Rotor-Gene® Q MDx 5plex HRM instrumentiem Izmantošanai ar QIAamp® DSP DNA FFPE Tissue Kit Izmantošanai ar QIAamp® DSP Circulating Nucleic Acid Kit

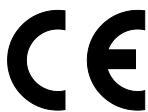

873111

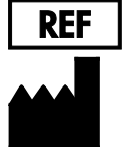

QIAGEN GmbH, QIAGEN Strasse 1, 40724 Hilden, Vācija

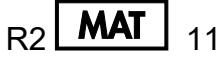

**MAT**  $\big|$  1116336LV

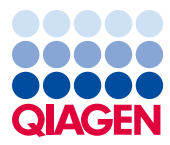

Sample to Insight

## **Saturs**

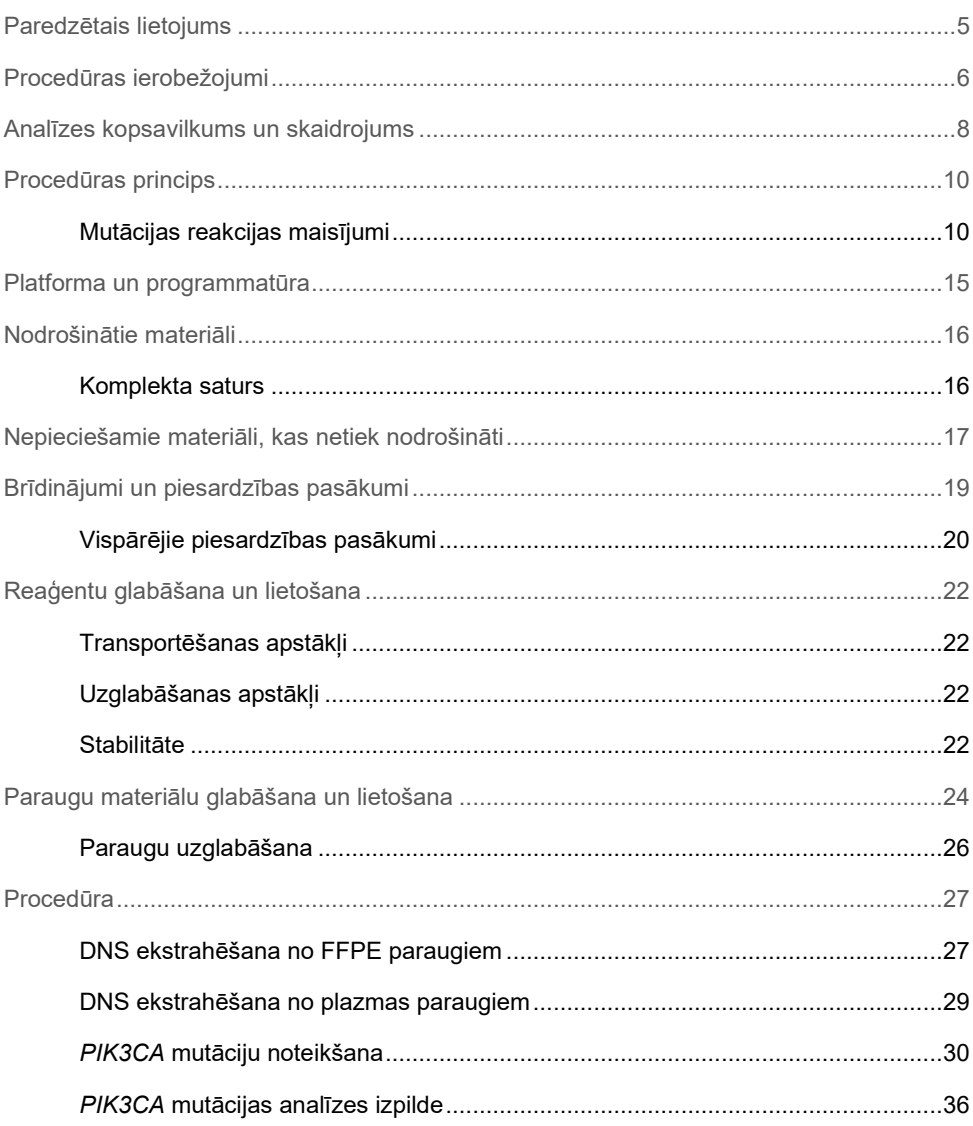

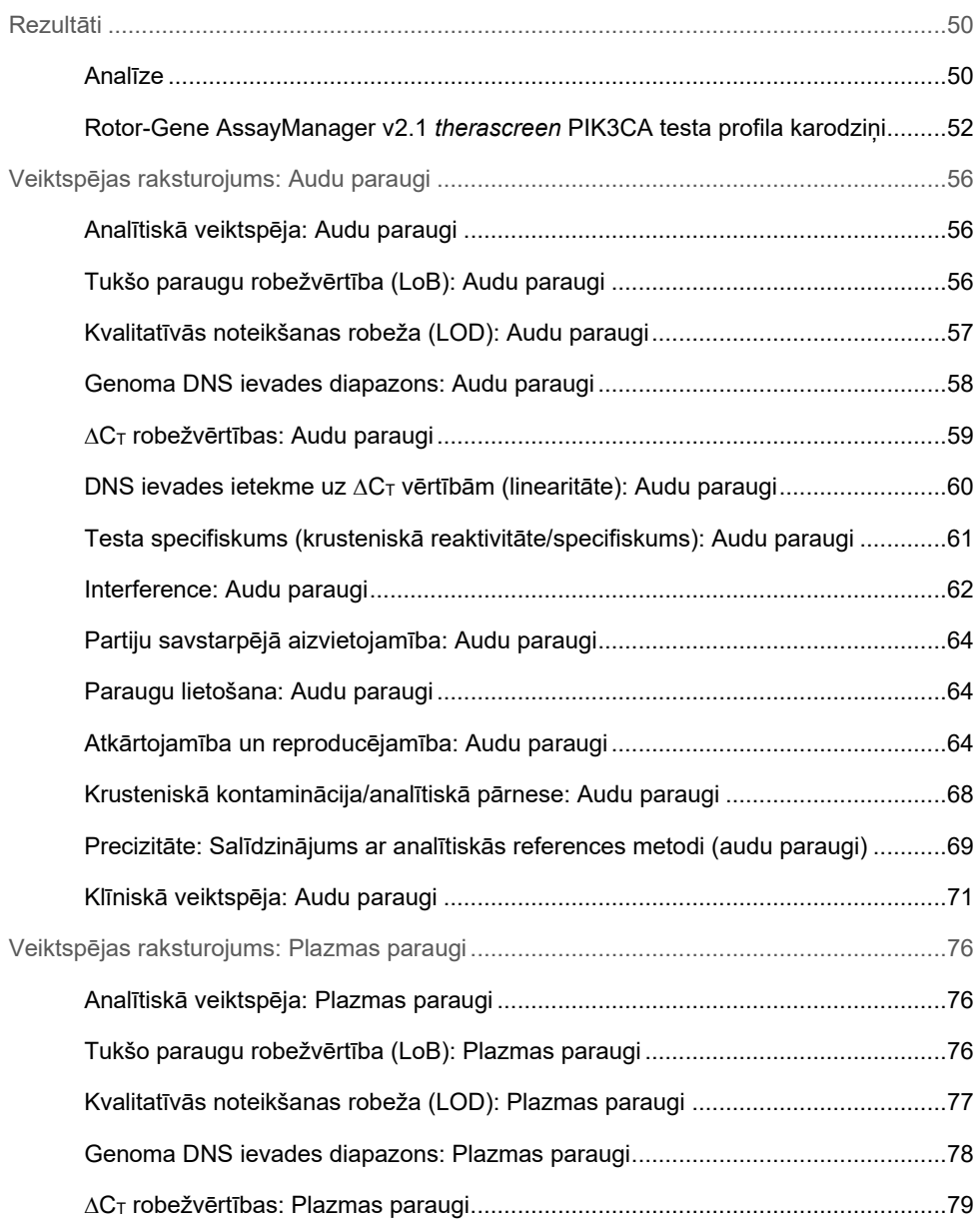

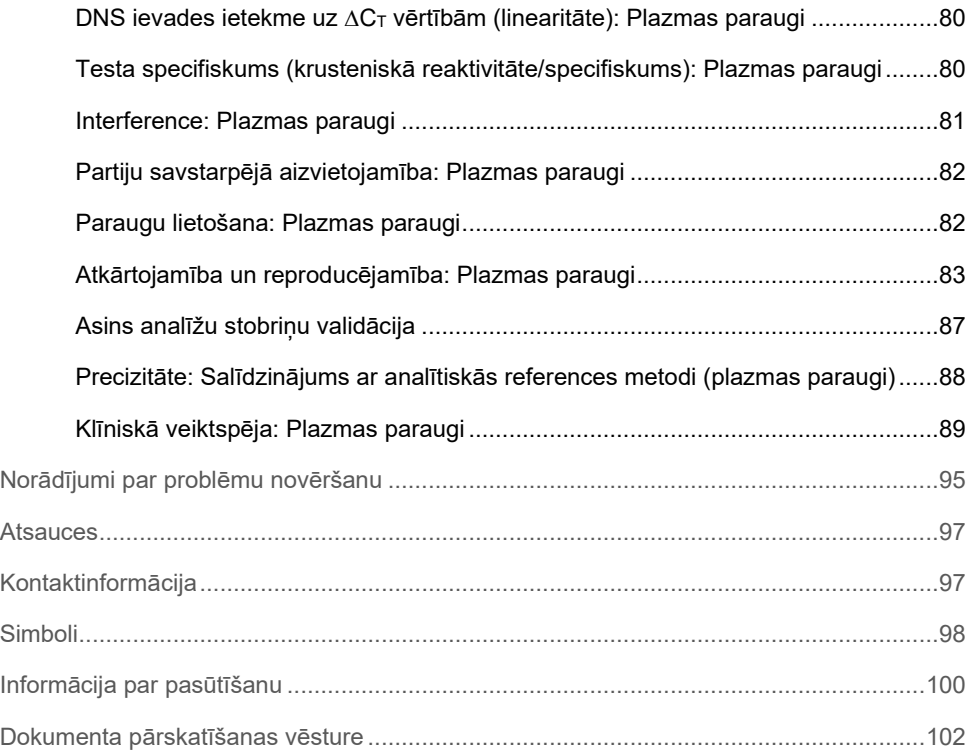

## <span id="page-4-0"></span>Paredzētais lietojums

*therascreen* PIK3CA RGQ PCR Kit ir reāllaika kvalitatīvs PCR tests 11 mutāciju noteikšanai fosfātdilinositola 3 kināzes katalītiskās apakšvienības alfa (*PIK3CA*) gēnā (7. eksons: C420R; 9. eksons: E542K, E545A, E545D [tikai 1635G>T], E545G, E545K, Q546E, Q546R, un 20. eksons: H1047L, H1047R, H1047Y), izmantojot genoma DNS (gDNS), kas izdalīts no formalīnā fiksētiem un parafīnā iegultiem (Formalin-Fixed, Paraffin-Embedded, FFPE) krūts vēža audiem vai cirkulējoša vēža DNS (ctDNS) no plazmas, kas atvasināta no K $_2$ EDTA antikoagulētu perifērisku nesadalītu asiņu paraugiem, kas paņemti no pacientiem ar krūts vēzi.

*therascreen* PIK3CA RGQ PCR Kit ir paredzēts izmantošanai kā papildu diagnostikas tests, lai palīdzētu ārstiem identificēt krūts vēža pacientes, kurām varētu veikt ārstēšanu ar PIQRAY® (alpelisib), pamatojoties uz *PIK3CA* mutācijas noteikto rezultātu. Pacienti, kuru FFPE audu vai plazmas paraugs uzrāda pozitīvu *therascreen* PIK3CA RGQ PCR Kit testa rezultātu par vienas vai vairāku *PIK3CA* mutāciju klātbūtni, ir piemēroti ārstēšanai ar PIQRAY (alpelisib). Pacientiem, kuru plazmas paraugs uzrāda negatīvu rezultātu, izmantojot šo testu, ir jāveic FFPE vēža audu parauga testēšana, lai noteiktu *PIK3CA* mutāciju klātbūtni.

FFPE vēža paraugi tiek apstrādāti, izmantojot QIAamp DSP DNA FFPE Tissue Kit, lai veiktu manuālu parauga sagatavošanu. K2EDTA antikoagulēti nedalītu perifērijas venozo asiņu plazmas paraugi tiek apstrādāti, izmantojot QIAamp DSP Circulating Nucleic Acid Kit, lai veiktu manuālu paraugu sagatavošanu. Abiem paraugu tipiem automatizētai amplifikācijai un noteikšanai tiek izmantots Rotor-Gene Q (RGQ) MDx 5plex HRM instruments.

*therascreen* PIK3CA RGQ PCR Kit ir in vitro diagnostikas medicīnas ierīce.

*therascreen* PIK3CA RGQ PCR Kit drīkst izmantot apmācīts personāls profesionālā laboratorijas vidē.

## <span id="page-5-0"></span>Procedūras ierobežojumi

- Pirms *therascreen* PIK3CA RGQ PCR Kit izmantošanas pilnībā jāizlasa un jāizprot šīs lietošanas instrukcijas.
- Ar produktu iegūtie rezultāti ir jāinterpretē kopā ar visiem saistītajiem klīniskajiem un laboratoriskiem konstatējumiem, un tos nevar izmantot savrupi diagnozes noteikšanai.
- Paraugi ar rezultātiem, kas uzrādīti kā "No Mutation Detected" (Mutācija nav noteikta), var saturēt *PIK3CA* mutācijas, ko nekonstatē *therascreen* PIK3CA RGQ PCR Kit.
- Analīzes un klīniskās veiktspējas dati, kas saistīti ar šādu *PIK3CA* mutāciju noteikšanu: E545A, E545D, Q546E, Q546R un H1047Y tika konstatēti, izmantojot tikai mākslīgi sagatavotus plazmas paraugus (šūnu līnijas DNS pievienots plazmā), neizmantojot klīniskos parauga materiālus no paredzētā lietojuma populācijas.
- Mutāciju noteikšana ir atkarīga no parauga integritātes un amplificējamā DNS daudzuma. Testa procedūra ir jāatkārto, ja paraugā esošās DNS analīze norāda, ka daudzums un/vai kvalitāte nav pietiekama vai koncentrācija ir pārāk liela mutācijas analīzei.
- *therascreen* PIK3CA RGQ PCR Kit tiek izmantots PCR procedūrā. Tāpat kā visās PCR procedūrās, paraugus var piesārņot DNS ārējie avoti testa vidē un DNS pozitīvās kontroles materiālā. Ievērojiet piesardzību, lai izvairītos no paraugu un analīzes komplekta reaģentu piesārņošanas.
- Ja paraugs satur mazāk nekā to mutanta alēļu skaita procentuālo vērtību, ko spēj noteikt *therascreen* PIK3CA RGQ PCR Kit, rezultāts būs "No Mutation Detected" (Mutācija nav noteikta).
- Nav zināms, vai *therascreen* PIK3CA RGQ PCR Kit uzrāda krustenisko reaktivitāti (izraisot rezultātu "Mutation Detected" (Mutācija noteikta)) papildu *PIK3CA* mutācijām, atskaitot tās, kas norādītas kā komplekta noteiktie biomarķieri.
- *therascreen* PIK3CA RGQ PCR Kit ir kvalitatīvs tests. Tests nenodrošinās mutanta alēles frekvences (Mutant Allele Frequency, MAF) kvantitatīvos mērījumus paraugā.
- Ietekme uz *therascreen* PIK3CA RGQ PCR Kit veiktspēju nav zināma, ja testa procedūru laikā rodas mikrobioloģisks piesārņojums; operatoriem ir jāievēro īpaša piesardzība, lai izvairītos no mikrobioloģisku piesārņotāju klātbūtnes testa procedūru laikā, un viņi nedrīkst izmantot komplekta komponentus, ja redzamas mikrobioloģisko kultūru veidošanās pazīmes.
- *therascreen* PIK3CA RGQ PCR Kit ir paredzēts izmantošanai tikai ar DNS, kas iegūta no FFPE krūts vēža audu vai plazmas paraugiem, kas sagatavoti no K2EDTA antikoagulētām nedalītām perifērijas venozajām asinīm, kas paņemtas no krūts vēža pacientiem.
- *therascreen* PIK3CA RGQ PCR Kit ir paredzēts izmantošanai tikai ar QIAamp DSP DNA FFPE Tissue Kit (audu paraugiem) vai QIAamp DSP Circulating Nucleic Acid Kit (plazmas paraugiem).
- *therascreen* PIK3CA RGQ PCR Kit ir paredzēts izmantošanai tikai tad, kad tiek izmantoti visi reakcijas maisījumi.
- Produktu drīkst izmantot tikai personāls, kas speciāli instruēts un apmācīts in vitro diagnostikas procedūrām un Rotor-Gene Q MDx 5plex HRM instrumentu izmantošanai.
- Produkts ir paredzēts izmantošanai tikai Rotor-Gene Q MDx 5plex HRM real-time PCR amplifikatorā. Ar šo produktu nevar izmantot nevienu citu termālo amplifikatoru ar reāllaika optisko noteikšanu.
- Lai iegūtu optimālus rezultātus, stingri jāievēro *therascreen PIK3CA RGQ PCR Kit lietošanas instrukcijas (rokasgrāmata)*. Reaģentu atšķaidīšana nav ieteicama, un tā samazinās komplekta veiktspēju.
- Šī rokasgrāmata ir paredzēta izmantošanai ar Rotor-Gene AssayManager programmatūras versiju 2.1 ar automatizētu mutācijas statusa nosaukšanu.
- Pievērsiet uzmanību derīguma termiņiem un uzglabāšanas nosacījumiem, kas norādīti uz kastītes un visu komponentu etiķetēm. Neizmantojiet nederīgus vai nepareizi uzglabātus komponentus.

## <span id="page-7-0"></span>Analīzes kopsavilkums un skaidrojums

Fosfātdilinositola 3-kināzes (PI3K) signalizēšanas ceļš regulē dažādas šūnu funkcijas, ietverot šūnu proliferāciju, izdzīvošanu, proteīnu sintēzes regulēšanu, glikozes metabolismu, šūnu migrāciju un angioģenēzi (1). Vēža audos ir konstatēta *PIK3CA* (fosfātdilinositola 3-kināzes katalītiskās apakšvienības alfa) gēna aktīvas somatiskās "missense" mutācijas, kas palielina PI3Kα proteīna kināzes aktivitāti, un tās ir saistītas ar šūnu transformāciju daudzos atšķirīgos cilvēka vēža audos (2), ietverot pret hormonu receptoriem pozitīvu (HR+) krūts vēzi (3).

Krūts vēzis ir visbiežāk diagnosticētais vēža paveids sievietēm un otrais biežākais vēža izraisītas nāves cēlonis (4). 2018. gadā tika aprēķināts, ka 266 120 sievietēm ASV diagnosticēts krūts vēzis (aptuveni 30% no visiem sieviešu vēža gadījumiem), un tika reģistrēti 40 920 nāves gadījumi (5). 2018. gadā Eiropā 92 700 sievietēm tika uzstādīta neārstējama krūts vēža diagnoze (6). Krūts vēzis vīriešiem ir retums, tikai <1% krūts vēža gadījumu tiek konstatēti vīriešu dzimuma pacientiem (4); tomēr ārstēšanas ieteikumi ir identiski abiem dzimumiem.

*therascreen* PIK3CA RGQ PCR Kit ir reāllaika kvalitatīvs PCR in vitro diagnostikas tests, kas tiek veikts ar Rotor-Gene Q MDx 5plex HRM instrumentu. Tajā tiek izmantoti alēļu rezistentas mutācijas sistēmas (ARMS) praimeri, hidrolīzes zondes un PCR spaiļu tehnoloģijas, lai noteiktu 11 mutācijas ([1. tabula](#page-8-0)) *PIK3CA* onkogēna 7., 9. un 20. eksonā savvaļas tipa (WT) DNS paraugā.

<span id="page-8-0"></span>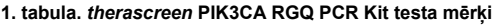

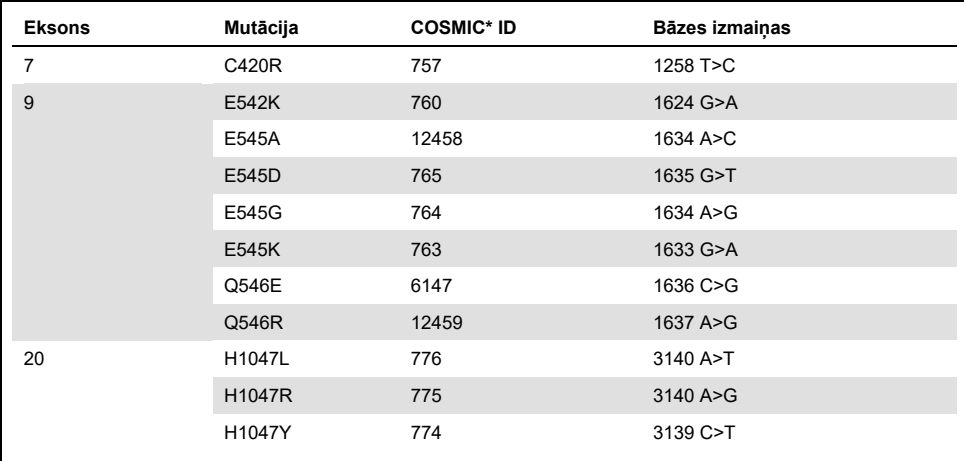

\* COSMIC: Vēža somatisko mutāciju katalogs: **<https://cancer.sanger.ac.uk/cosmic>**.

## <span id="page-9-0"></span>Procedūras princips

*therascreen* PIK3CA RGQ PCR Kit sastāvā ir seši atsevišķi PCR amplifikācijas reakcijas maisījumi:

- Piecas mutācijai specifiskas reakcijas, kas vērstas uz *PIK3CA* gēna 7., 9. un 20. eksonu
- Viena kontroles reakcija, kas vērsta uz 15. eksonu

Komplekta galvenie komponenti ir izskaidroti tālāk.

## <span id="page-9-1"></span>Mutācijas reakcijas maisījumi

Mutētais DNS tiek selektīvi amplificēts, un to nosaka mutācijai specifiski reakcijas maisījumi, izmantojot mutācijai specifiskus ARMS praimerus, zondes (hidrolīzes zondes un īsas ārkārtīgi specifiskas zondes) un PCR spailes. Mutācijas reakcijas tiek noteiktas Rotor-Gene Q MDx 5plex HRM instrumenta Green, Yellow un Crimson kanālos.

### ARMS

Alēlēm specifiskā amplificēšana tiek panākta, izmantojot ARMS, kas izmanto *Taq* DNS polimerāzes spēju nošķirt atbilstīgu un neatbilstīgu bāzi PCR praimera 3′ galā. Kad praimerim tiek noteikta pilna atbilstība, amplificēšana turpinās ar pilnu efektivitāti. Kad 3′ bāzei nav atbilstības, var veikt tikai zema līmena amplificēšanu fonā. Tādējādi mutētā sekvence tiek selektīvi amplificēta pat tajos paraugos, kur lielākā DNS daļa nesatur mutāciju [\(1. at](#page-10-0)tēls).

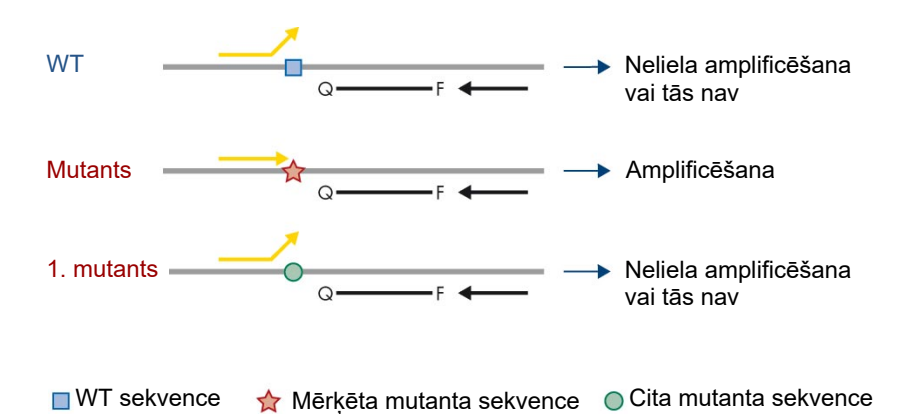

<span id="page-10-0"></span>1. attēls. ARMS PCR veiktā specifiskās mutācijas identifikācija. WT: savvaļas tips. Q—F: divu krāsvielu zonde. : tiešie un atgriezeniskie praimeri.

#### Hidrolīzes zondes

Hidrolīzes zondes normalizējas DNS reģionā, kas amplificēts ar specifisku praimeru komplektu. Kad *Taq* polimerāze pagarina praimeru un sintezē sākuma virkni, *Taq* polimerāzes 5′ līdz 3′ eksonukleāzes aktivitāte noārda zondi, kas izraisa fluorofora atbrīvošanu un fluorescences starojamību.

Fluorescences signāla pieaugums tiek noteikts tikai tad, ja mērķa sekvence ir komplementāri saistīta ar praimeriem un zondi un tādējādi tiek amplificēta PCR laikā(2. [attēls\)](#page-11-0).

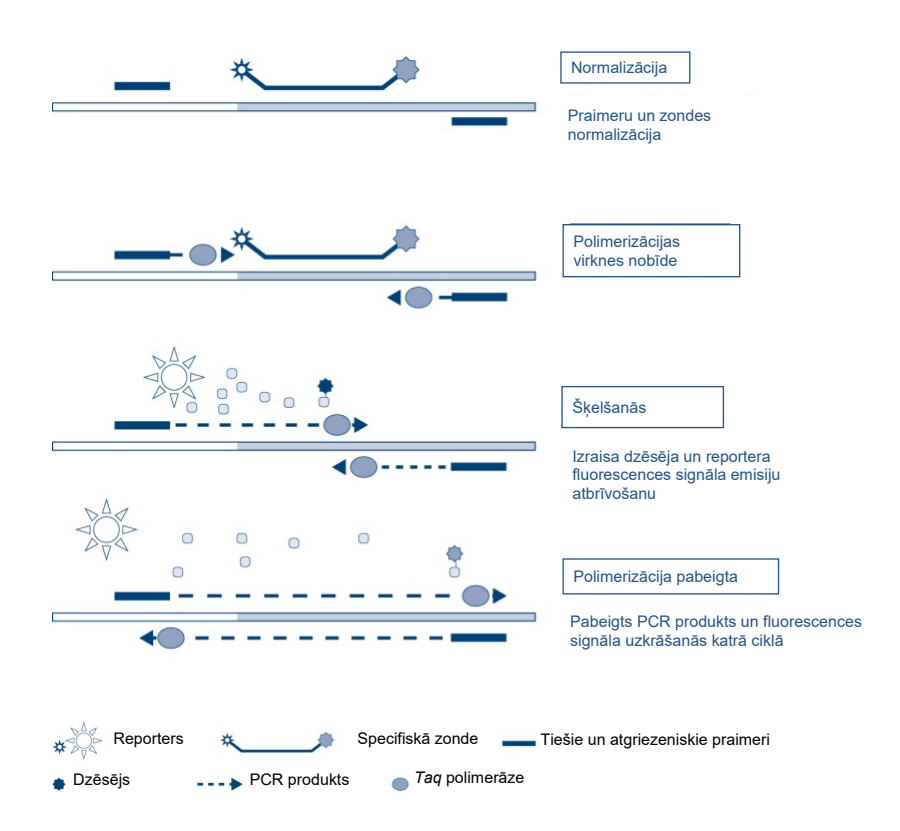

<span id="page-11-0"></span>2. attēls. Reakcijas princips ar hidrolīzes zondēm.

### PCR spailes

PCR spailes nodrošina mutanta alēles selektīvu amplificēšanu. PCR spailes, kas ir ideāli atbilstošas savvaļas tipa sekvencei, tiek saistītas ar savvaļas tipa matricu un novērš amplificēšanu, izraisot traucējumus praimera pagarināšanai. PCR spailes 3′ gals tiek bloķēts ar fosfātu grupas pievienošanu, lai novērstu savvaļas tipa sekvences pagarināšanu ([3. attēls\)](#page-12-0).

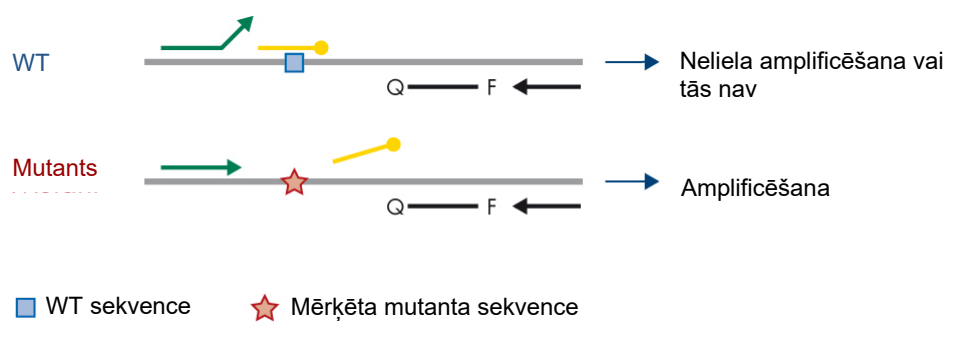

**■ 3'-fosfāta oglinukleotīds (CLAMP)** 

<span id="page-12-0"></span>**3. attēls. PCR spailes tehnoloģija.** WT: savvaļas tips. Q—F: divu krāsvielu zonde. : tiešie un atgriezeniskie praimeri.

#### Kontroles reakcija

Kontroles reakcijas maisījums (1. stobriņš) satur tiešo un atgriezenisko praimeri un marķētu zondi (noteikta Green kanālā), lai amplificētu īsu *PIK3CA* gēna 15. eksona sekvenci. Kontroles reakcija tiek izmantota, lai noteiktu, vai paraugā ir atbilstošs amplificējama DNS līmenis, un tā ir koeficients analītiskajos aprēķinos, kas nosaka mutācijas statusu.

### Iekšējās kontroles materiāls

Katrs reakciju maisījums satur iekšējo kontroli, kas paredzēta reakcijas kļūmes noteikšanai (piemēram, inhibitoru klātbūtnes dēļ). Iekšējā kontrole izmanto ar *PIK3CA* nesaistītu oligonukleotīda mērķa sekvenci, nemarķētus tiešos un atgriezeniskos praimerus un hidrolīzes zondi, kas marķēta ar oranžu fluoroforu.

#### Pozitīva kontrole

Pozitīvā kontrole (PC stobriņš) satur piecu plazmīdu maisījumu, kas attēlo katru no 11 mutācijām, un kontroli. Mutāciju noteikšana pieņemamā diapazonā apstiprina pareizu katra komplektā iekļautā reakciju maisījuma darbību.

### Negatīva kontrole

Kontrole bez matricas (NTC stobriņš) satur ūdeni bez nukleāzes, ko var izmantot reakcijā "No Template Control" (Kontrole bez matricas) (NTC). NTC tiek izmantota kā negatīvā kontrole un identificē potenciālu piesārņojumu testa iestatīšanas laikā.

### Parauga atšķaidītājs

Parauga atšķaidītājs (Dil. stobriņš) satur ūdeni bez nukleāzes.

## <span id="page-14-0"></span>Platforma un programmatūra

*therascreen* PIK3CA RGQ PCR Kit ir īpaši izstrādāts izmantošanai ar Rotor-Gene Q MDx instrumentu, kas darbojas kopā ar personālo datoru, kurā instalēta programmatūra:

- Rotor-Gene AssayManager<sup>®</sup> versija 2.1
- Gamma Plug-in versija 1.0.0
- *therascreen*\_PIK3CA\_FFPE testa profila versija 1.0.1 audu paraugu analīzei
- *therascreen*\_PIK3CA\_Plasma testa profila versija 1.0.1 plazmas paraugu analīzei

Skatiet *Rotor-Gene Q MDx 5plex HRM lietotāja rokasgrāmatu*, lai uzzinātu informāciju par Rotor-Gene Q MDx 5plex HRM instrumentu. Rotor-Gene Q MDx 5plex HRM instrumenta uzturēšana ir jāveic saskaņā ar lietotāja rokasgrāmatā norādītajām prasībām.

Skatiet *Rotor-Gene AssayManager v2.1 Core Application lietotāja rokasgrāmatu* un *Rotor-Gene AssayManager v2.1 Gamma Plug-in lietotāja rokasgrāmatu,* lai iegūtu papildinformāciju par programmatūru.

#### Izpildes parametri

Rotor-Gene Q MDx 5plex HRM instruments ir programmēts dažādu ciklu parametriem (jeb "izpildēm") ar *therascreen* PIK3CA testa profiliem. Testa profili satur PCR izpildes parametrus un aprēķina rezultātus. Testa PCR termālā cikla parametri ir šādi:

- Uzglabājiet 95 °C temperatūrā 15 minūtes, lai aktivizētu *Taq DNS* polimerāzi.
- Veiciet PCR 45 ciklus 95 °C temperatūrā 30 sekundes, lai denaturētu, un 60 °C temperatūrā 1 minūti, lai to normalizētu un pagarinātu.

## <span id="page-15-0"></span>Nodrošinātie materiāli

## <span id="page-15-1"></span>Komplekta saturs

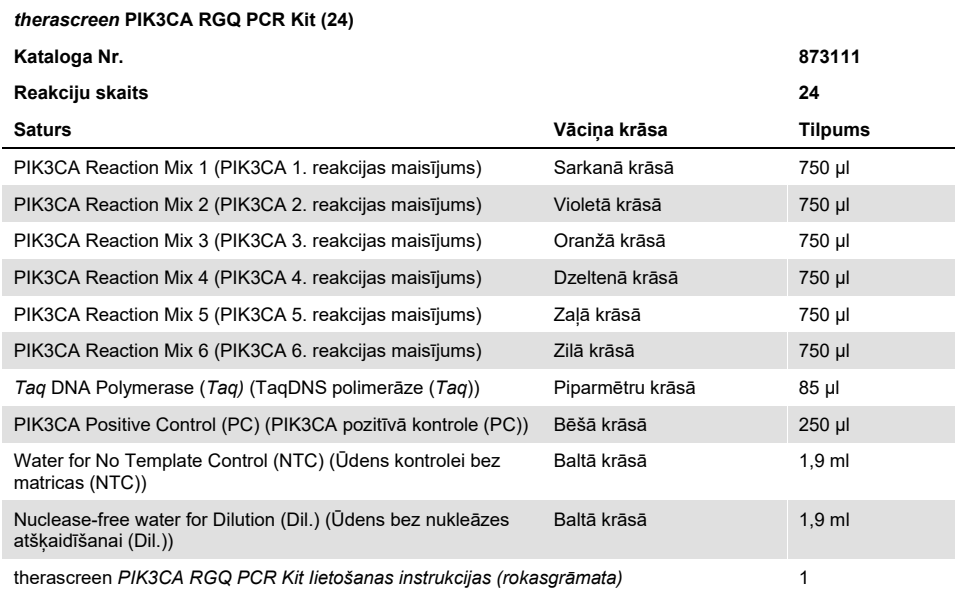

## <span id="page-16-0"></span>Nepieciešamie materiāli, kas netiek nodrošināti

Pirms lietošanas pārliecinieties, vai instrumenti ir pārbaudīti un kalibrēti saskaņā ar ražotāja ieteikumiem.

### Reaģenti

- QIAamp DSP DNA FFPE Tissue Kit (QIAGEN, kat. Nr. 60404, skatīt "[DNS](#page-26-1)  [ekstrahēšana no FFPE paraugiem"](#page-26-1), [27](#page-26-1). lpp.) vai QIAamp DSP Circulating Nucleic Acid Kit (QIAGEN, kat. Nr. 61504, skatīt ["DNS ekstrahēšana no plazmas par](#page-28-0)augiem", [29.](#page-28-0) lpp.)
- DNA*Zap*™ PCR noārdīšanas šķidrumi
- Atšķaidīts augstas koncentrācijas laboratorijas dezinfekcijas līdzeklis un izopropilspirta (IPA) tīrīšanas līdzeklis

### Palīgmateriāli

- 0,1 ml Strip Tubes and Caps, izmantošanai ar 72-well rotor (QIAGEN, kat. Nr. 981103 vai kat. Nr. 981106)
- Nukleāzi nesaturoši, DNS piesaistoši mikrocentrifugēšanas stobriņi Master maisījumu sagatavošanai
- Nukleāzi nesaturoši pipešu uzgali ar aerosola barjerām

### Aprīkojums

- Permanentais markieris
- Rotor-Gene Q MDx 5plex HRM Platform (kat. Nr. 9002032) vai Rotor-Gene Q MDx 5plex HRM System (kat. Nr. 9002033)[\\*](#page-17-0)[†](#page-17-1)
- Rotor-Gene AssayManager v2.1, Gamma Plug-in un "therascreen\_PIK3CA\_FFPE" un/vai "therascreen\_PIK3CA\_Plasma" testa profils
- Atvēlētas pipetes\* (pielāgojamas) paraugu sagatavošanai
- Atvēlētas pipetes\* (pielāgojamas) PCR Master maisījuma sagatavošanai
- Atvēlētas pipetes\* (pielāgojamas) matricas DNS dozēšanai
- Galda centrifūga\* ar rotoru 1,5 ml stobriņu ievietošanai
- Ierīce Thermomixer\*, apsildāms orbitāls inkubators, sildīšanas bloks vai ūdens pelde, kurā var inkubēt 56 °C, 70 °C un 90 °C temperatūrā
- QIAvac 24 Plus vacuum manifold (kat. Nr. 19413)
- QIAvac Connecting System (kat. Nr. 19419)
- Vacuum Pump (kat. Nr 84010) vai līdzvērtīgs sūknis, kas spēj ražot no –800 līdz –900 mbar vakuumu
- Loading Block 72 x 0,1 ml Tubes, alumīnija bloks manuālai reakcijas izpildei (QIAGEN, kat. Nr. 9018901)
- Loading Block 96 x 0.2 ml PCR Tubes, alumīnija bloks manuālai reakcijas izpildei ar viena kanāla pipeti 96 x 0,2 ml PCR Tubes (QIAGEN, kat. Nr. 9018905)
- 72-Well Rotor, Strip Tubes and Caps, 0,1 ml turēšanai ar reakciju apjomu 10–50 µl; nepieciešams Locking Ring 72-Well Rotor (QIAGEN, kat. Nr. 9018903)
- Locking Ring 72-Well Rotor, Strip Tubes and Caps, 0,1 ml turēšanai, 72-Well Rotor (QIAGEN, kat. Nr. 9018904)

<span id="page-17-0"></span><sup>\*</sup> Pārliecinieties, vai instrumenti un aprīkojums ir pārbaudīti un kalibrēti saskaņā ar ražotāja ieteikumiem.

<span id="page-17-1"></span><sup>†</sup> Ja piemērojams, dažās valstīs var izmantot Rotor-Gene Q 5plex HRM instrumentu, kas izgatavots 2011. gada maijā vai vēlāk. Izgatavošanas datumu var uzzināt no sērijas numura instrumenta aizmugurē. Sērijas numura formāts ir "mmyynnn" (mmggnnn), kur "mm" norāda izgatavošanas mēnesi ar ciparu, "yy" (gg) norāda izgatavošanas gadu ar diviem cipariem, bet "nnn" ir unikālais instrumenta identifikators.

## <span id="page-18-0"></span>Brīdinājumi un piesardzības pasākumi

Lietošanai *in vitro* diagnostikā.

*therascreen* PIK3CA RGQ PCR Kit drīkst izmantot apmācīts personāls profesionālā laboratorijas vidē.

Strādājot ar ķīmiskām vielām, vienmēr valkājiet piemērotu laboratorijas halātu, vienreizējas lietošanas cimdus un aizsargbrilles. Lai iegūtu papildinformāciju, skatiet attiecīgās drošības datu lapas (DDL). Tās ērtā un kompaktā PDF formātā ir pieejamas vietnē **[www.qiagen.com/safety](https://www.qiagen.com/ph/service-and-support/qa-qc-safety-data/safety-data-sheets-new/)**, kur DDL skatīšanai un izdrukāšanai ir pieejamas katram QIAGEN komplektam un tā komponentiem.

Izmantošanai tikai ar Rotor-Gene Q MDx 5plex HRM instrumentu.

Drošības informāciju par Rotor-Gene Q MDx 5plex HRM instrumentu skatiet ar instrumentu piegādātajā lietotāja rokasgrāmatā.

Tikai audu paraugi: Izmantošanai tikai ar QIAamp DSP DNA FFPE Tissue Kit.

Drošības informāciju par QIAamp DSP DNA FFPE Tissue Kit (kat. Nr. 60404) skatiet *QIAamp DSP DNA FFPE Tissue Kit rokasgrāmatā*.

Tikai plazmas paraugi: Izmantošanai tikai ar QIAamp DSP Circulating Nucleic Acid Kit.

Drošības informāciju par QIAamp DSP Circulating Nucleic Acid Kit (kat. Nr. 61504) skatiet *QIAamp DSP Circulating Nucleic Acid Kit rokasgrāmatā*.

## <span id="page-19-0"></span>Vispārējie piesardzības pasākumi

- $\bullet$  Tests paredzēts izmantošanai ar FFPE krūts vēža audu paraugiem vai K2EDTA plazmas paraugiem no krūts vēža pacientiem.
- Visas ķīmiskās vielas un bioloģiskie materiāli ir potenciāli bīstami. FFPE paraugu materiāls un nukleīnskābes, kas no tā sagatavotas, visticamāk, neradīs infekcijas risku, taču visi plazmas paraugi ir jāuzskata par potenciāli bīstamiem. Vienmēr jāievēro vietējās veselības un drošības procedūras.
- Izmetiet paraugus un testu atkritumus atbilstoši vietējām drošības procedūrām.
- *therascreen* PIK3CA RGQ PCR Kit reaģenti ir optimāli atšķaidīti. Neatšķaidiet reaģentus vairāk, jo tas var izraisīt veiktspējas zudumu. Neizmantojiet reakcijas tilpumus (reakcijas maisījums plus paraugs), kas mazāki par 25 µl.
- Visus komplektā *therascreen* PIK3CA RGQ PCR Kit iekļautos reaģentus ir paredzēts lietot tikai ar citiem tā paša komplekta *therascreen* PIK3CA RGQ PCR Kit reaģentiem. Neaizstājiet reaģentus komplektā *therascreen* PIK3CA RGQ PCR Kit vai starp komplektiem *therascreen* PIK3CA RGQ PCR Kits, jo tas var ietekmēt veiktspēju.
- Izmantojiet tikai *Taq* DNS polimerāzi (*Taq* stobriņu), kas piegādāts komplektā *therascreen* PIK3CA RGQ PCR Kit. Neaizstājiet ar *Taq* DNS polimerāzi no citiem QIAGEN komplektiem vai ar *Taq* DNS polimerāzi no cita piegādātāja.
- Skatiet Rotor-Gene Q MDx 5plex HRM instrumenta lietotāja rokasgrāmatu, lai uzzinātu papildu brīdinājumus, piesardzības pasākumus un procedūras.
- Neizmantojiet nederīgus vai nepareizi uzglabātus komponentus.
- Ievērojiet īpašu piesardzību, lai novērstu kontroles un reakcijas maisījumu reaģentu piesārņojumu ar sintētiskiem materiāliem, kas ietverti pozitīvās kontroles reaģentā.
- Ievērojiet īpašu piesardzību, lai novērstu savstarpēju piesārņojumu starp paraugiem. Pareizi aizkorķējiet stobriņus pēc katra parauga iepildes.
- Rūpīgi dekontaminējiet ielādes bloku, pirms to izmantojat testa Master maisījumu sagatavošanai. Ieteicams izmantot DNA*Zap* PCR noārdīšanas šķīdumus, pēc tam atšķaidītu augstas koncentrācijas laboratorijas dezinfekcijas līdzekli un IPA tīrīšanas līdzekli. Ielādes blokam pirms lietošanas jābūt sausam.
- Izmantojiet individuālas, tam paredzētas pipetes, lai sajauktu reakcijas maisījumus un pievienotu pozitīvās kontroles reaģentus.
- Veiciet reakcijas maisījumu sagatavošanu un iepildīšanu citā vietā, kas nodalīta no vietas, kur veicat pozitīvās kontroles pievienošanu.
- Fluorescenti marķētās molekulas, kas iekļautas reakcijas maisījuma reaģentos, ir jutīgas pret gaismu. Sargājiet kontroles un reakcijas maisījuma reaģentus no gaismas, lai novērstu izbalēšanu.
- Neatveriet Rotor-Gene Q MDx 5plex HRM instrumentu, kamēr izpilde nav pabeigta.
- Neatveriet Rotor-Gene Q stobriņus pēc izpildes pabeigšanas.
- Jāievēro piesardzība, lai nodrošinātu pareizu paraugu testēšanu un izvairītos no nepareizas paraugu ievadīšanas, ielādes kļūdām un pipetēšanas kļūdām.

## <span id="page-21-0"></span>Reaģentu glabāšana un lietošana

## <span id="page-21-1"></span>Transportēšanas apstākļi

*therascreen* PIK3CA RGQ PCR Kit tiek piegādāts uz sausā ledus, un piegādes laikā tam jābūt sasaldētam. Ja kāds no *therascreen* PIK3CA RGQ PCR Kit komponentiem piegādes brīdī nav sasaldēts, ja ārējais iepakojums ir ticis atvērts transportēšanas laikā vai sūtījumā nav iekļauta piezīme par iepakošanu, lietošanas instrukcijas vai reaģenti, lūdzu, sazinieties ar QIAGEN tehniskā atbalsta dienestu vai vietējiem izplatītājiem (apmeklējiet vietni **[www.qiagen.com](https://www.qiagen.com/)**).

## <span id="page-21-2"></span>Uzglabāšanas apstākļi

*therascreen* PIK3CA RGQ PCR Kit uzreiz pēc piegādes jāuzglabā –30 līdz –15 °C temperatūrā saldētavā, kas uztur nemainīgu temperatūru un ir aizsargāta pret gaismu.

Uzglabājot norādītajos uzglabāšanas nosacījumos, *therascreen* PIK3CA RGQ PCR Kit ir stabils līdz norādītajam derīguma termiņa datumam.

### <span id="page-21-3"></span>**Stabilitāte**

Pēc atvēršanas reaģentus var uzglabāt to sākotnējā iepakojumā no –30 līdz –15 °C temperatūrā 12 mēnešus vai līdz derīguma termiņam, kas norādīts uz iepakojuma. Jāizvairās no atkārtotas atkausēšanas un sasaldēšanas. Nepārsniedziet maksimālo piecu sasaldēšanas-atkausēšanas ciklu daudzumu.

Pirms lietošanas reaģenti jāatkausē istabas temperatūrā vismaz 1 stundu (līdz maksimāli 4,5 stundām). Kad reaģenti ir gatavi lietošanai, var iestatīt PCR reakcijas. Rotor-Gene Q stobriņi, kas satur Master maisījumus un DNS paraugu, ir nekavējoties jāielādē Rotor-Gene Q MDx. Kopējais laiks no PCR iestatīšanas sākuma līdz izpildes sākumam nedrīkst pārsniegt 7,5 stundas, veicot to apkārtējās vides temperatūrā.

**Piezīme:** Šis laiks ietver PCR iestatīšanu un uzglabāšanu.

**Piezīme:** Fluorescenti marķētās molekulas, kas iekļautas reakcijas maisījuma reaģentos, ir jutīgas pret gaismu. Sargājiet kontroles un reakcijas maisījuma reaģentus no gaismas, lai novērstu izbalēšanu.

Reaģenti komplektā *therascreen* PIK3CA RGQ PCR Kit ir optimāli atšķaidīti, un pirms to lietošanas nav nepieciešama papildu izdalīšana vai apstrāde.

Pievērsiet uzmanību derīguma termiņiem un uzglabāšanas nosacījumiem, kas norādīti uz kastītes un visu komponentu etiķetēm. Neizmantojiet nederīgus vai nepareizi uzglabātus komponentus.

## <span id="page-23-0"></span>Paraugu materiālu glabāšana un lietošana

### Paraugu lietošana: Audi

*therascreen* PIK3CA RGQ PCR Kit ir paredzēts izmantošanai ar gDNS, kas iegūts no FFPE audzēja rezecētiem paraugiem un adatas biopsijas (Core Needle Biobsy, CNB) paraugiem no krūts vēža pacientiem. Audzēji ir heterogēni genotipa un fenotipa ziņā. Mutācijas pozitīvi audzēji var saturēt savvaļas tipa DNS, un līdzīgi histoloģija var uzrādīt reģionus, kas nav audzēja audu reģioni.

Lai sagatavotu audu paraugus DNS ekstrahēšanai:

- Izmantojot standarta materiālus un metodes, fiksējiet audu paraugu 10% neitrālā formalīna buferšķīdumā (Neutral Buffered Formalin, NBF) un iegremdējiet audu paraugu parafīnā. Izmantojot mikrotomu, izgrieziet 5 µm seriālās sekcijas no parafīna bloka un uzlieciet uz stikla priekšmetstikliņiem.
- Piesaistiet apmācītu speciālistu (piemēram, patologu), lai izvērtētu ar hematoksilīnu un eozīnu (H&E) iekrāsoto sekciju, vai tajā ir audzēja audi, un noteiktu efektīvo audzēja apgabalu (Effective Tumor Area, ETA). Marķējiet iekrāsoto priekšmetstikliņu, lai noteiktu interesējošo reģionu (region of interest, ROI). Izmantojiet sērijveida sekcijas DNS izgūšanai.

**Piezīme:** Iekrāsotās sekcijas nedrīkst izmantot DNS ekstrahēšanai.

Noskrāpējiet lieko parafīnu no audiem, izmantojot svaigu, sterilu skalpeli, un izmetiet.

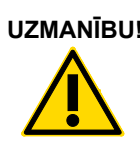

**UZMANĪBU!** Izmantojiet sausus skalpeļus. Neveiciet šo darbību pie aptekošas gaisa plūsmas vai zem gaisa nosūcēja.

 Noskrāpējiet audzēja audus no priekšmetstikliņiem marķētajos mikrocentrifūgas stobrinos, izmantojot svaigu skalpeli katram paraugam.

Marķējiet, pārvietojiet un uzglabājiet audzēja paraugus, blokus, priekšmetstikliņus, paraugus un mikrocentrifūgas stobriņus gatavus ekstrahēšanai kontrolētā veidā saskaņā ar vietējām procedūrām.

Pieejamas divas atsevišķas darbplūsmas, izmantojot FFPE audzēja audu rezecētus paraugus un FFPE CNB paraugus ([4. attēls\)](#page-24-0).

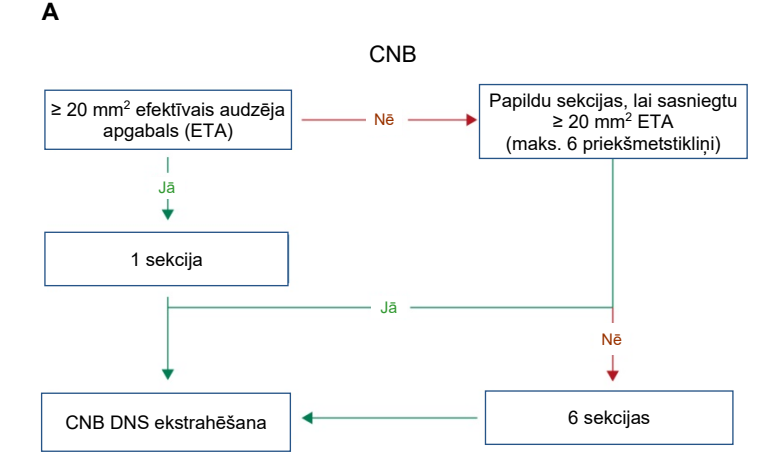

**B**

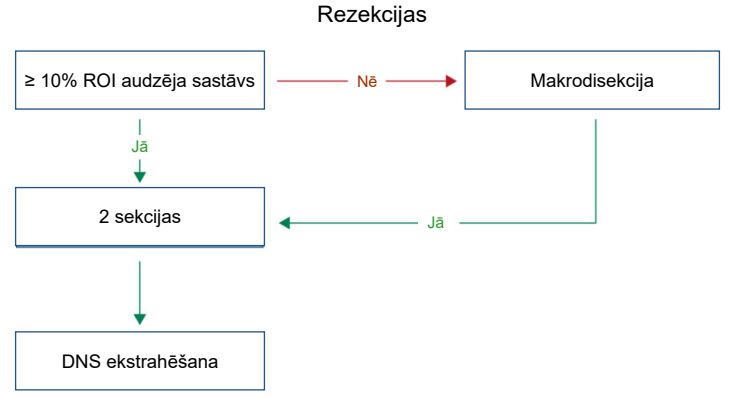

<span id="page-24-0"></span>**4. attēls. Ar komplektu** *therascreen* **PIK3CA RGQ PCR Kit jāizmanto klīniskā parauga izdalīšanas darbplūsma. A**: FFPE CNB. **B**: FFPE audzēja audu rezecētie paraugi.

#### Paraugu lietošana: Plazma

Komplekts *therascreen* PIK3CA RGQ PCR Kit paredzēts izmantošanai ar DNS, kas izolēta no K2EDTA antikoagulētiem plazmas paraugiem, kas iegūti no krūts vēža pacientiem. Visi plazmas paraugi jāuzskata par potenciāli bīstamiem.

Nesadalītas perifērijas venozās asinis, kas savāktas  $K_2EDTA$  asins analīžu stobrinos, ir jāapstrādā, lai iegūtu plazmu četru stundu laikā no asins paņemšanas. Pretējā gadījumā var tikt izraisīts parauga genomisks DNS piesārņojums. Papildinformāciju par plazmas izolēšanu no nesadalītām asinīm skatiet *QIAamp DSP Circulating Nucleic Acid Kit rokasgrāmatas A pielikumā*.

Plazmas paraugi jāuzglabā –80 °C temperatūrā. Pirms lietošanas visi sasaldētie plazmas paraugi jālīdzsvaro līdz istabas temperatūrai.

Marķējiet, pārvietojiet un uzglabājiet paraugus un mikrocentrifūgas stobriņus gatavus ekstrahēšanai kontrolētā veidā saskaņā ar vietējām procedūrām.

## <span id="page-25-0"></span>Paraugu uzglabāšana

Pirms DNS ekstrahēšanas FFPE bloki un priekšmetstikliņi jāuzglabā istabas temperatūrā (15–25ºC), un plazma jāuzglabā –80 °C temperatūrā. DNS var uzglabāt pēc ekstrahēšanas pirms testa veikšanas. [2. tabulā](#page-26-2) un [3. tabulā](#page-26-3) sniegti norādījumi par paraugu un DNS maksimālo ieteicamo uzglabāšanas laiku un apstākļiem pēc ekstrahēšanas.

#### <span id="page-26-2"></span>**2. tabula. Ieteicamie uzglabāšanas laiki gDNS pēc ekstrahēšanas no FFPE audiem**

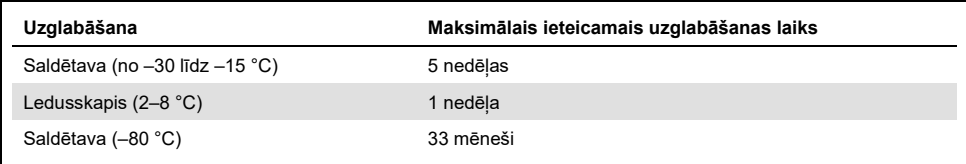

#### <span id="page-26-3"></span>**3. tabula. Ieteicamie uzglabāšanas apstākļi un laiki plazmai un ctDNS pēc ekstrahēšanas no plazmas**

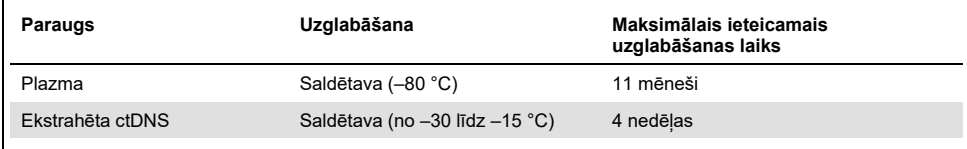

## <span id="page-26-0"></span>Procedūra

## <span id="page-26-1"></span>DNS ekstrahēšana no FFPE paraugiem

DNS ekstrahēšana jāveic, izmantojot QIAamp DSP DNA FFPE Tissue Kit (kat. Nr. 60404).

**Piezīme:** *therascreen* PIK3CA RGQ PCR Kit ir izstrādāts, lai izmantotu DNS, kas ekstrahēta, izmantojot QIAamp DSP DNA FFPE Tissue Kit. Neizmantojiet citu DNS ekstrahēšanas produktu.

Veiciet DNS ekstrahēšanu atbilstoši instrukcijām *QIAamp DSP DNA FFPE Tissue Kit rokasgrāmatā*, ņemot vērā šādus ieteikumus:

- Izmantojiet priekšmetstikliņu skaitu un eluāta tilpumus, kas ieteikti tālāk esošajās sadaļās (["FFPE audu rezekcijas \(RES\) paraugi"](#page-27-0) un "[FFPE CNB paraugi](#page-27-1)" šīs rokasgrāmata[s 28](#page-27-1). lpp.).
- Ja pēc pirmās centrifugēšanas audi netiek granulēti, veiciet papildu centrifugēšanu.
- Visos nepieciešamajos soļos noteikti izmantojiet molekulārās bioloģijas lietojumam paredzētu etanolu[\\*.](#page-27-2)
- Pēc etanola notīrīšanas inkubējiet atvērto stobriņu 15–40 °C temperatūrā 10 minūtes, lai iztvaikotu viss atlikušais etanols.

### <span id="page-27-0"></span>FFPE audu rezekcijas (RES) paraugi

- Ja RES paraugos ir ≥10% audzēja satura interesējošajā reģionā (ROI), nokasiet visu audu apgabalu no divām sekcijām (4–5 µm) marķētajos mikrocentrifūgas stobriņos, izmantojot svaigu skalpeli katram paraugam. Ja paraugos ir <10% audzēja satura interesējošajā reģionā (ROI), veiciet makrodisekciju un nokasiet tikai audzēja ROI no divām sekcijām marķētajos mikrocentrifūgas stobriņos, izmantojot svaigu skalpeli katram paraugam.
- Proteināzes K noārdīšana jāveic 1 stundu rezecētajiem audu paraugiem.
- RES paraugiem izdalītā gDNS ir jāeluē 120 µl Buffer ATE šķīdumā (iekļauts komplektā QIAamp DSP DNA FFPE Tissue Kit) pēc 10 minūšu ilgas inkubēšanas stobriņā.

### <span id="page-27-1"></span>FFPE CNB paraugi

- CNB paraugiem izmantojiet atbilstošu 4–5 µm sekciju skaitu, lai iegūtu minimālo nepieciešamo efektīvo audzēja apgabalu (Effective Tumor Area, ETA) 20 mm<sup>2</sup> laukumā no maksimāli sešām sekcijām. Izmantojiet iespējami mazāko sekciju skaitu (1–6), lai iegūtu 20 mm2 ETA.
- **Paraugiem, kuros 20 mm<sup>2</sup> ETA nevar sasniegt, izmantojot maksimāli sešas sekcijas,** turpiniet testēšanu, izmantojot sešas sekcijas.
- Proteināzes K noārdīšana jāveic 1 stundu CNB paraugiem.
- CNB paraugiem izdalītā genoma DNS ir jāeluē 70 µl Buffer ATE šķīdumā (iekļauts komplektā QIAamp DSP DNA FFPE Tissue Kit) pēc 10 minūšu ilgas inkubēšanas stobrinā.
- <span id="page-27-2"></span>\* Neizmantojiet denaturētu spirtu, kas satur papildvielas, piemēram, metanolu vai metiletilketonu.

## <span id="page-28-0"></span>DNS ekstrahēšana no plazmas paraugiem

DNS ekstrahēšana jāveic, izmantojot komplektu QIAamp DSP Circulating Nucleic Acid Kit (kat. Nr. 61504), ievērojot nosacījumus, kas aprakstīti tālāk ctDNS izdalīšanai no plazmas paraugiem.

**Piezīme:** *therascreen* PIK3CA RGQ PCR Kit ir izstrādāts, lai izmantotu DNS, kas ekstrahēta, izmantojot komplektu QIAamp DSP Circulating Nucleic Acid Kit. Neizmantojiet citu DNS ekstrahēšanas produktu.

Veiciet DNS ekstrahēšanu atbilstoši instrukcijām *QIAamp DSP Circulating Nucleic Acid Kit rokasgrāmatas* "klasiskajā protokolā", ņemot vērā šādus ieteikumus:

- Plazmas sākuma tilpums ir 2 ml.
- Ja 2 ml nav pieejami, iegūstiet 2 ml tilpumu, izmantojot fosfātu fizioloģisko buferšķīdumu (PBS).
- Visi centrifugēšanas posmi tiek veikti istabas temperatūrā (15–25 °C).
- Starp posmiem izslēdziet vakuumu, lai nodrošinātu, ka protokola posmu laikā tiek pielietots pastāvīgs, vienmērīgs vakuums.
- Proteināzes K tilpumam jābūt 250 ul.
- Izdalītā ctDNS ir jāeluē 70 µl Buffer AVE škīdumā (iekļauts komplektā QIAamp DSP Circulating Nucleic Acid Kit).
- Komplekts QIAamp DSP Circulating Nucleic Acid Kit ir jāizmanto tikai manuāli.
- Visos nepieciešamajos soļos noteikti izmantojiet molekulārās bioloģijas lietojumam paredzētu etanolu[\\*](#page-28-1)
- Uzglabājiet izdalīto ctDNS no –30 līdz –15 °C temperatūrā.

**Piezīme:** Visi testi komplektā *therascreen* PIK3CA RGQ PCR Kit ģenerē īsus PCR produktus. Taču komplekts *therascreen* PIK3CA RGQ PCR Kit nedarbosies ar būtiski fragmentētu DNS. Ekstrahētajai DNS jābūt efektīvā Control C<sub>T</sub> diapazonā (≥24,68 un ≤31,68), lai paraugs būtu derīgs.

<span id="page-28-1"></span>\* Neizmantojiet denaturētu spirtu, kas satur papildvielas, piemēram, metanolu vai metiletilketonu.

## <span id="page-29-0"></span>*PIK3CA* mutāciju noteikšana

Šis protokols ir paredzēts *PIK3CA* mutāciju noteikšanai.

### Svarīga informācija pirms darba sākšanas

- Var izvērtēt līdz 24 paraugus četrās izpildes reizēs, izmantojot maisījumu PIK3CA Reaction Mix, kas pieejams katrā komplektā. Optimālā lietošana ir četras izpildes, katrā izpildē ietverti maksimāli seši paraugi. Mazāki paraugu partiju lielumi nozīmē, ka ar katru komplektu *therascreen* PIK3CA RGQ PCR Kit var testēt mazāku paraugu skaitu.
- Parauga testēšana ir jāveic, izmantojot visus reakciju maisījumus, kas pieejami komplektā *therascreen* PIK3CA RGQ PCR Kit.
- Nevar analizēt jauktas partijas ar paraugiem, kas atvasināti no audu un plazmas paraugiem, vienā PCR izpildē; PCR partijās jābūt vai nu tikai no audiem iegūtiem paraugiem, vai arī tikai no plazmas iegūtiem paraugiem.
- Nemaisiet *Taq* DNS polimerāzi (stobriņš *Taq*) vai citu maisījumu, kas satur *Taq* DNS polimerāzi, jo tas var deaktivizēt enzīmu.
- Pipetējiet *Taq* DNS polimerāzi, uzmanīgi novietojot pipetes galu tieši zem šķidrās virsmas, lai gala ārpuse netiktu pārklāta ar lieku enzīmu.

#### Pirms darba sākšanas veicamās darbības

 Nodrošiniet, ka izpilde tiek veikta, izmantojot Rotor-Gene AssayManager v2.1, Gamma pievienojumprogrammu un "therascreen\_PIK3CA\_FFPE" testa profilu (audu paraugi) vai "therascreen\_PIK3CA\_Plasma" testa profilu (plazmas paraugi). Pirms Rotor-Gene Q MDx 5plex HRM instrumenta pirmās lietošanas reizes pārliecinieties, ka instalēta pareizā programmatūra, un izpildiet atbilstošās instrukcijas par izpildes sākumu un datu analīzi ("*PIK3CA* [mutācijas analīzes izpilde"](#page-35-0) [36.](#page-35-0) lpp.).

- Pirms katras lietošanas reizes visi reaģenti, ieskaitot*Taq* DNS polimerāzi (stobriņš *Taq*), un DNS paraugi ir pilnībā jāatkausē 1 stundu (līdz maksimāli 4,5 stundām) istabas temperatūrā (15–25 °C), jāsajauc, apvēršot stobriņus 10 reizes, un īslaicīgi jācentrifugē, lai savāktu saturu stobriņa apakšā.
- Gādājiet, lai PCR ielādes bloks būtu pareizi dekontaminēts (skatiet ["Vispārējie](#page-19-0)  [piesardzības pasākumi"](#page-19-0) [20.](#page-19-0) lpp.) un sauss.

### Procedūra

- 1. Atkausējiet visus reakciju maisījumus, ūdeni kontrolei bez matricas, *Taq* DNS polimerāzi, PIK3CA pozitīvo kontroli un DNS paraugus istabas temperatūrā (15–25 °C) vismaz 1 stundu un līdz maksimāli 4,5 stundām.
- 2. Pēc 1 stundas kārtīgi sajauciet visus reaģentus, apvēršot katru stobriņu 10 reizes, lai novērstu lokālas sāļu koncentrācijas veidošanos. Īslaicīgi centrifugējiet visus reaģentus, lai savāktu saturu stobriņa apakšā.

**Piezīme:** Nemaisiet *Taq* DNS polimerāzi (stobriņš *Taq*) vai citu maisījumu, kas satur *Taq* DNS polimerāzi, jo tas var deaktivizēt enzīmu.

3. Marķējiet sešus mikrocentrifūgas stobriņus (nav komplektā) atbilstoši [4. tabulai.](#page-31-0) Sagatavojiet pietiekamus Master maisījumus (kontroles un mutācijas reakcijas maisījumus) plus *Taq* DNS polimerāzi DNS paraugiem, vienu PIK3CA pozitīvās kontroles reakciju un vienu kontroles bez matricas reakciju atbilstoši tilpumiem, kas norādīti 4[. tabulā](#page-31-0).

Master maisījumi satur visus PCR analīzei nepieciešamos komponentus, izņemot paraugu.

**Piezīme:** Sagatavojot Master maisījumu, vispirms attiecīgajā stobriņā tiek pievienots nepieciešamais kontroles vai mutācijas reakcijas maisījuma tilpums, un pēdējā tiek pievienota*Taq* DNS polimerāze.

| Reakcijas maisījuma<br>stobrinš | Reakcijas maisījuma tilpums (n* + 3) | Tag DNS polimerāzes tilpums ( $n^*$ + 3) |
|---------------------------------|--------------------------------------|------------------------------------------|
| Stobrinš RM 1                   | 19,83 µl x $(n + 3)$                 | $0,17$ µl x (n + 3)                      |
| Stobrinš RM 2                   | 19,83 µl $x (n + 3)$                 | $0,17 \mu x (n + 3)$                     |
| Stobrinš RM 3                   | 19,83 µl x $(n + 3)$                 | $0,17$ µl x (n + 3)                      |
| Stobrinš RM 4                   | 19,83 µl x $(n + 3)$                 | $0,17 \mu x (n + 3)$                     |
| Stobrinš RM 5                   | 19,83 µl x $(n + 3)$                 | $0,17 \mu x (n + 3)$                     |
| Stobrinš RM 6                   | 19,83 µl x $(n + 3)$                 | $0,17 \mu x (n + 3)$                     |

<span id="page-31-0"></span>**4. tabula. Testa Master maisījumu sagatavošana**

n = DNS paraugu skaits. Vērtība n nedrīkst pārsniegt "seši", jo tas ir maksimālais paraugu skaits, ko var apstrādāt vienā izpildes reizē. Iekļautas trīs papildu reakcijas, lai nodrošinātu pietiekamu dozas palielināšanu PCR iestatīšanai un kontrolēm.

- 4. Aizkorķējiet Master maisījuma stobriņu un apvērsiet 10 reizes, lai rūpīgi samaisītu Master maisījumu. Īslaicīgi centrifugējiet, lai maisījums atrastos stobriņa apakšā.
- 5. Pēc Master maisījumu sagatavošanas nekavējoties ievietojiet atbilstošo PCR 4-teststrēmeļu stobriņu skaitu (katrai teststrēmelei ir četri stobriņi; PCR 4 teststrēmeļu stobriņi nav komplektā) ielādes blokā atbilstoši izkārtojuma[m 4. tabulā.](#page-31-0) Neaizkorķējiet teststrēmeļu stobriņus. Uzreiz pievienojiet 20 µl atbilstošā Master maisījuma katrā PCR teststrēmeļu stobrinā.

**Piezīme:** Neizņemiet vāciņus no plastmasas iepakojuma, kamēr tas nav nepieciešams.

**Piezīme:** Skatiet [4. tabulu](#page-31-0), lai uzzinātu stobriņu izkārtojumu, veicot reakcijas maisījumu izvietošanu.

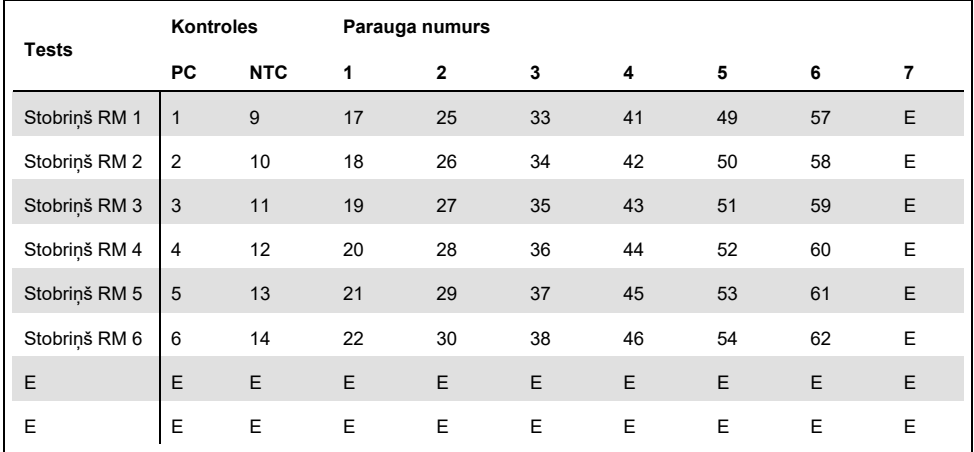

#### <span id="page-32-0"></span>**5. tabula. Izpildes izkārtojums ielādes blokā** *PIK3CA* **mutāciju noteikšanai**

**Piezīme:** Katram stobriņam jāsatur kopējais reakcijas tilpums 25 µl (20 µl Master maisījums, kas sagatavots atbilstoš[i 4. tabulai,](#page-31-0) plus 5 µl NTC/parauga/PC). Cipari norāda pozīcijas ielādes blokā un rotora beigu pozīciju. E: tukšs.

- 6. Nekavējoties pievienojiet 5 µl ūdens kontrolei bez matricas NTC stobriņos (stobriņu pozīcijas 9–14) un aizkorķējiet stobriņus.
- 7. Pievienojiet 5 µl no katra DNS parauga visos paraugu stobriņos un nekavējoties aizkorķējiet stobriņus, lai novērstu paraugu krustenisku kontamināciju.
- 8. Pievienojiet 5 µl PIK3CA pozitīvās kontroles PC stobriņos (stobriņu pozīcijas 1–6) un aizkorķējiet stobrinus.
- 9. Izmantojot permanento marķieri, marķējiet pirmo stobriņu vāciņus zemākajā pozīcijā katram PCR 4 teststrēmeļu stobriņā (piemēram, pozīcijās 1, 5 un 9, utt.), lai norādītu stobriņu ielādes orientāciju Rotor-Gene Q MDx 5plex HRM instrumenta rotorā 72-well rotor.
- 10. Ievietojiet visus PCR 4 teststrēmeļu stobriņus attiecīgajās pozīcijās rotorā 72-well rotor atbilstoši izpildes izkārtojumam ([5. tabula](#page-32-0) un [5. attēls\)](#page-33-0). Ievērojiet īpašu piesardzību, lai stobriņus novietotu pareizajās pozīcijās rotorā 72-well rotor (stobriņa pozīcijai rotorā 72-well rotor jābūt identiskai stobriņa pozīcijai ielādes blokā).

**Piezīme:** Visas neizmantotās rotora pozīcijas ir jāaizpilda ar aizkorķētiem tukšiem stobriņiem. Tādējādi tiek nodrošināta Rotor-Gene Q MDx 5plex HRM instrumenta termiskās efektivitātes uzturēšana.

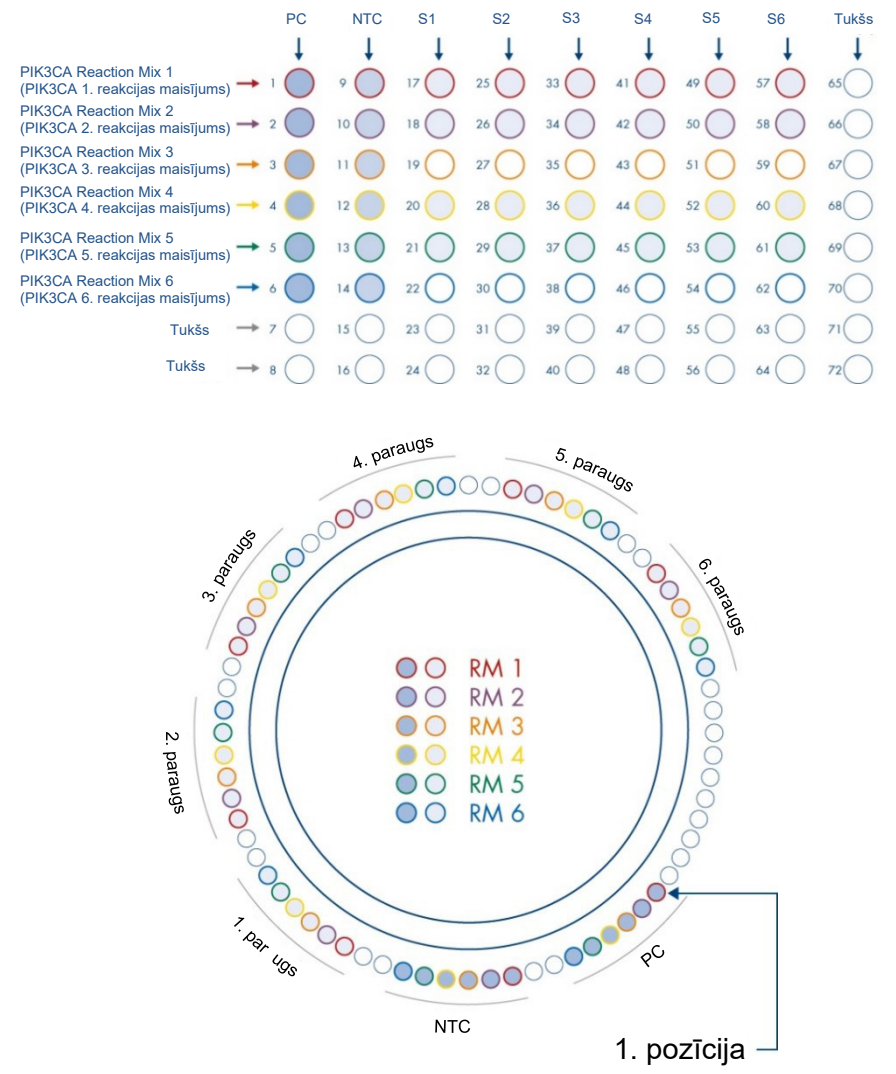

<span id="page-33-0"></span>**5. attēls**. **Plates un rotora iestatījums eksperimentam ar** *therascreen* **PIK3CA RGQ PCR Kit.** (PC, positive control): pozitīva kontrole. S: DNS paraugs. NTC (No template control): kontrole bez matricas (ūdens).

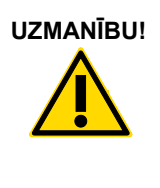

UZMANĪBU! Stobrini ir jāievieto rotoros, kā norādīts [5. attēlā,](#page-33-0) jo automatizētā analīze, kas iestatīta testa profilā, ir pielāgota šai organizācijai. Ja tiek izmantots cits izkārtojums, iegūtajiem rezultātiem būs novirze.

- 11. Nekavējoties ievietojiet rotoru 72-well rotor instrumentā Rotor-Gene Q MDx 5plex HRM. Pārliecinieties, ka slēdzējgredzens (iekļauts Rotor-Gene Q MDx 5plex HRM instrumenta komplektācijā) ir novietots uz rotora, lai fiksētu stobriņus izpildes laikā, un instrumenta vāks ir noslēgts.
- 12. Lai sāktu izpildi, izpildiet instrukcijas, kas sniegtas nākamajā sadaļā "[PIK3CA](#page-35-0) [mutācijas](#page-35-0) *analīzes* izpilde".

## <span id="page-35-0"></span>*PIK3CA* mutācijas analīzes izpilde

- 13. Veiciet dubultklikšķi uz Rotor-Gene AssayManager v2.1 ikonas ar Rotor-Gene Q MDx 5plex HRM instrumentu savienota **klēpjdatora darbvirsmā.**
- 14. Pēc noklusējuma parādās vide "Setup" (Iestatīšana). Noklikšķiniet uz **New manual worklist** (Jauns manuāls darbu saraksts), lai izveidotu jaunu darbu sarakstu ([6. attēls\)](#page-35-1).

ī

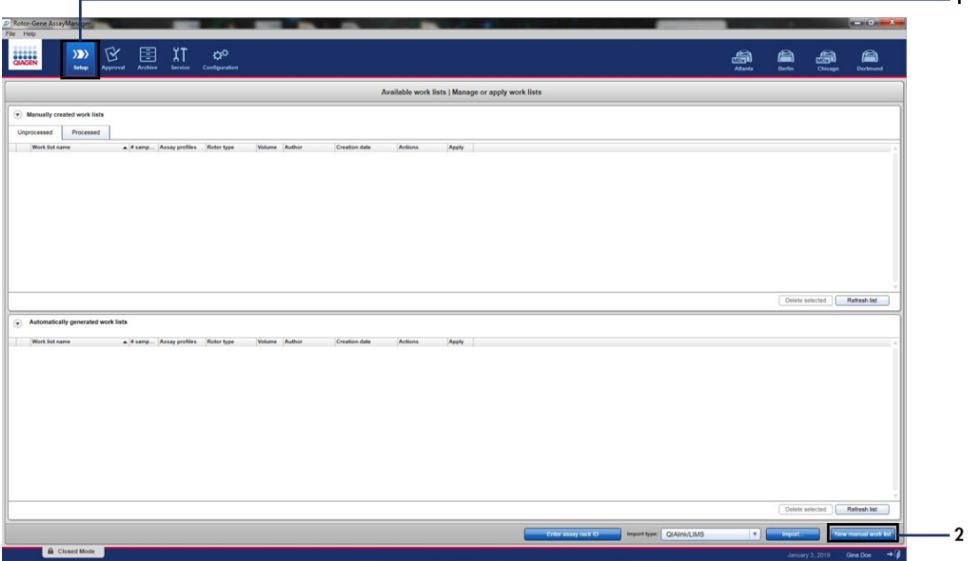

<span id="page-35-1"></span>**6. attēls. Jauna manuāla darbu saraksta iestatīšana.** 1 = cilne "Setup" (Iestatīšana), 2 = "New manual work list" (Jauns manuāls darbu saraksts).
15. Atlasiet cilni "Assays" (Testi) galvenā loga kreisajā pusē. Atkarībā no parauga tipa pieejamo testa profilu sarakstā noklikšķiniet uz therascreen\_PIK3CA\_FFPE testa profila audu paraugiem vai uz therascreen\_PIK3CA\_Plasma testa profila plazmas paraugiem un noklikšķiniet uz zilās bultiņas, lai atlasītu testa profilu. Ja testa profila nosaukums ir saīsināts, norādiet uz testa profilu, lai redzētu pilnu nosaukumu (7. [attēls\)](#page-36-0).

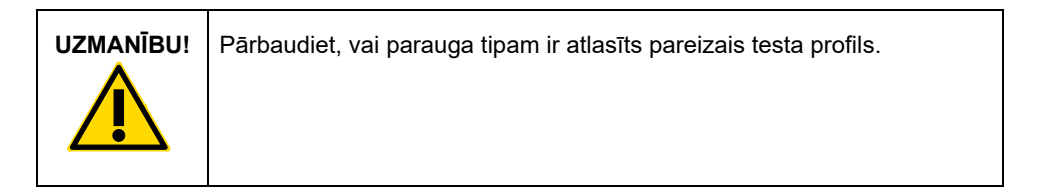

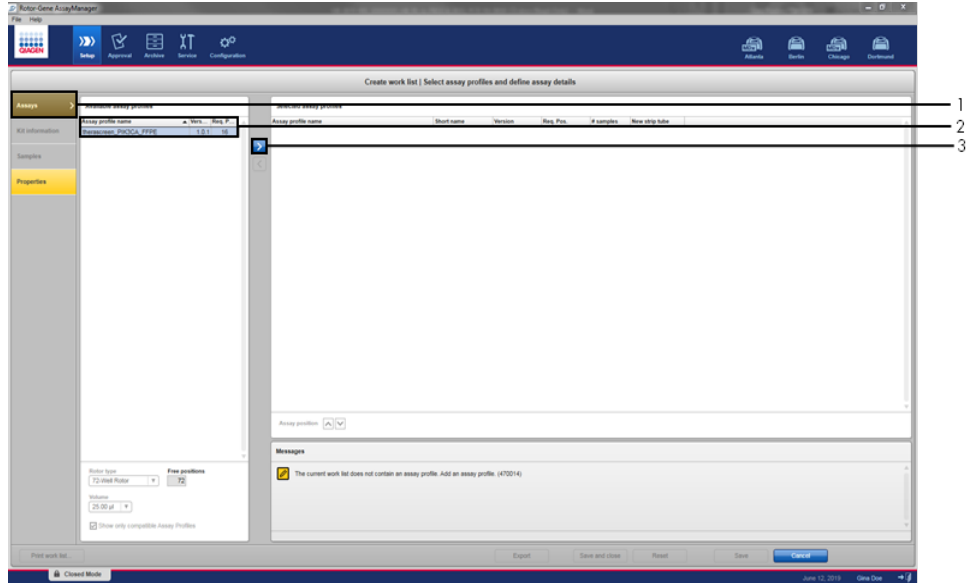

<span id="page-36-0"></span>**7. attēls. Jauna manuāla darbu saraksta iestatīšana: Testa profila nosaukuma izvēle.** 1 = cilne "Assays" (Testi), 2 = Pieejamie testa profili, kad atlasīts "therascreen\_PIK3CA\_FFPE" vai "therascreen\_PIK3CA\_Plasma", 3 = Atlasiet testa profilu.

16. Logā "Selected assay profiles" (Atlasītie testu profili) ievadiet testējamo paraugu skaitu, atskaitot izpildes kontroļu skaitu [\(8. attēls\)](#page-37-0).

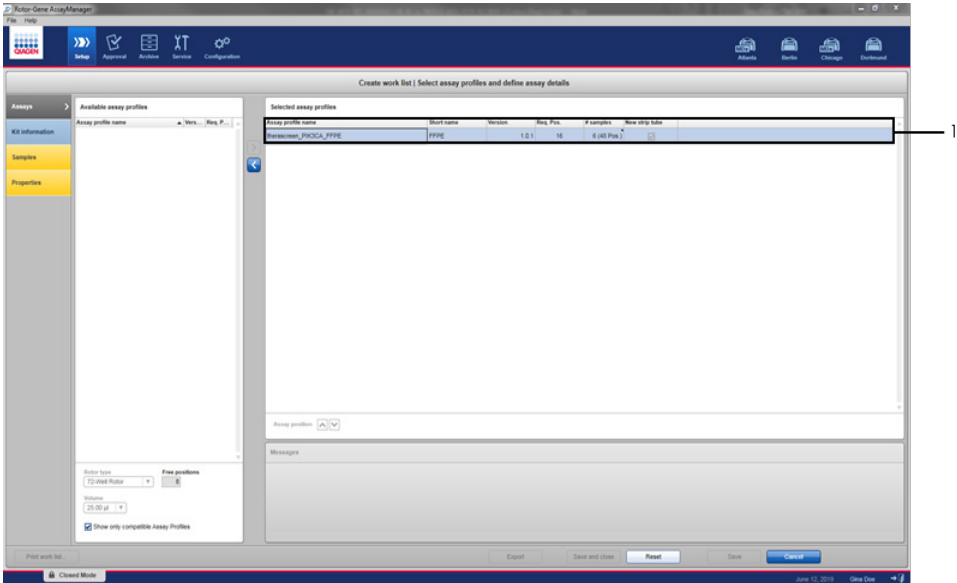

<span id="page-37-0"></span>**8. attēls. Izveidojiet darbu saraksta galveno logu.** 1 = Pievienojiet paraugu skaitu.

- 17. Noklikšķiniet uz cilnes "Kit information" (Komplekta informācija). Atlasiet **Enter kit information manually** (Ievadīt komplekta informāciju manuāli) un ievadiet norādīto komplekta informāciju [\(9. attēls\)](#page-38-0):
	- Komplekta svītrkods
	- Materiāla numurs
	- Partijas numurs
	- Komplekta derīguma termiņš

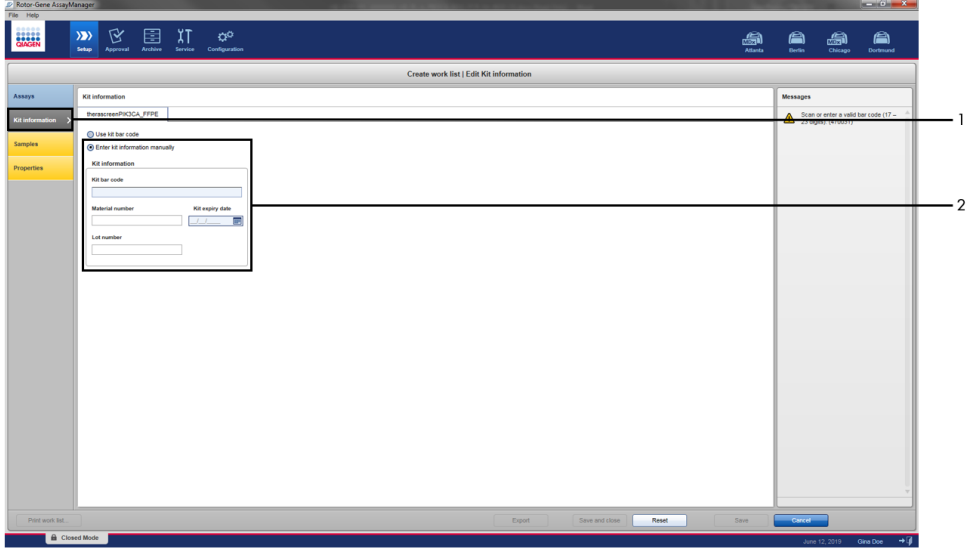

<span id="page-38-0"></span>**9. attēls. Izveidojiet darbu saraksta galveno logu.** 1 = cilne "Kit information" (Komplekta informācija), 2 = Ievadiet komplekta informāciju.

18. Noklikšķiniet uz cilnes "Samples" (Paraugi), lai ievadītu parauga informāciju. Ievadiet paraugu nosaukums manuāli [\(10. attēls\)](#page-39-0).

**Piezīme:** Pārliecinieties, ka ievadīti pareizi paraugu nosaukumi, pirms sākat Rotor-Gene AssayManager izpildi.

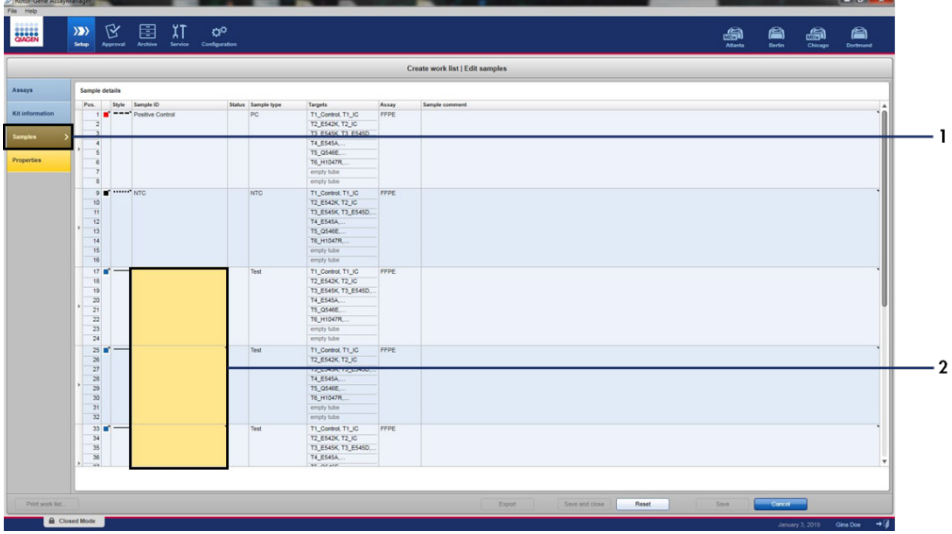

<span id="page-39-0"></span>**10. attēls. Izveidojiet darbu saraksta galveno logu.** 1= cilne "Samples" (Paraugi), 2 = Paraugu nosaukumu

ievadīšana.

19. Noklikšķiniet uz cilnes "Properties" (Rekvizīti) un ievadiet darbu saraksta nosaukumu. Pēc darbu saraksta ievadīšanas pārliecinieties, ka to var **rediģēt**, **darbu saraksts ir pilnīgs** un visas izvēles rūtiņas ir atzīmētas. Noklikšķiniet uz **Apply** (Lietot) apakšējā labajā pusē, lai lietotu darbu sarakstu. Tiks parādīts jauns logs [\(11. attēls\)](#page-40-0).  $0$   $X$ 

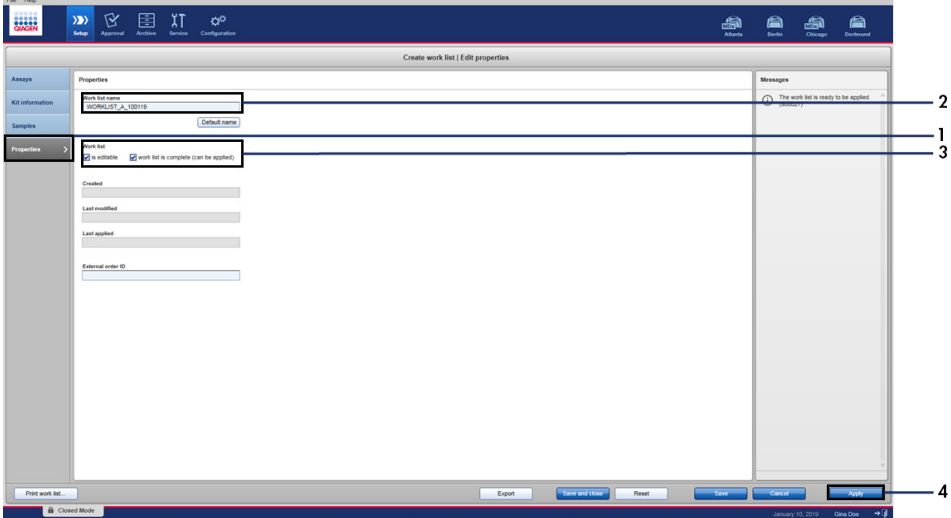

<span id="page-40-0"></span>**11. attēls. Izveidojiet darbu saraksta galveno logu.** 1 = cilne "Properties" (Rekvizīti), 2 = Ievadiet darbu saraksta nosaukumu, 3 = Atlasiet "is editable" (ir rediģējams) un "work list is complete" (darbu saraksts ir pilnīgs), 4 = "Apply" (Lietot).

20. Ievadiet eksperimenta nosaukumu laukā **Experiment name** (Eksperimenta nosaukums). Atlasiet amplifikatoru no pieejamo amplifikatoru saraksta un pārliecinieties, ka ir atzīmēta izvēles rūtiņa **Ring attached** (Gredzens piestiprināts) (12. [attēls\)](#page-41-0).

Kad visas darbības ir izpildītas, noklikšķiniet uz "**Start Run**" (Sākt izpildi). RGQ ikona ekrāna augšējā kreisajā pusē kļūst zaļa, lai norādītu, ka izpilde ir sākta.

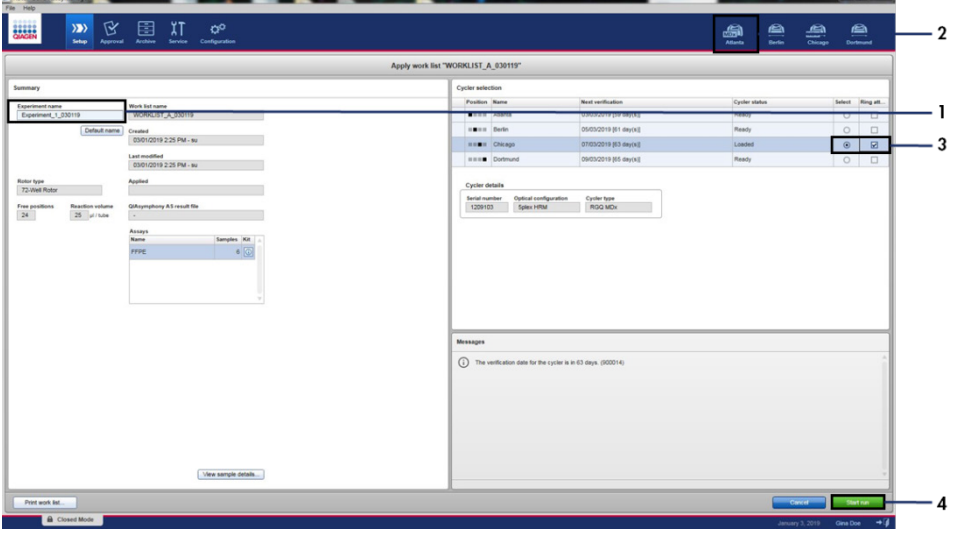

<span id="page-41-0"></span>**12. attēls. Darbu saraksta lietošana un izpildes sākšana**. 1 = Ievadiet eksperimenta nosaukumu, 2 = Instrumenta atlase, 3 = Pārliecinieties, ka atlasīts "Ring attached" (Gredzens pievienots), 4 = Sāciet izpildi.

**Piezīme:** Amplifikatora ikona maina izskatu atkarībā no norises un izpildes rezultāta. Pilns šo amplifikatora ikonu apraksts ir pieejams *Rotor-Gene AssayManager v2.1 Core Application lietotāja rokasgrāmatā*.

Amplifikatora ikonu piemēri redzam[i 13. attēlā](#page-42-0).

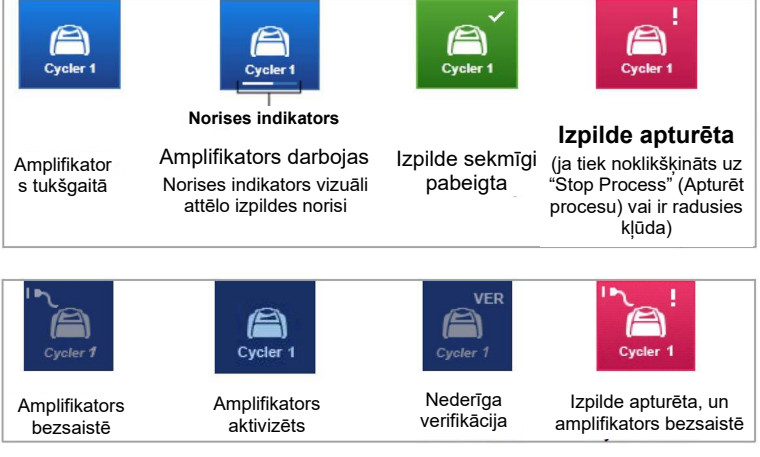

<span id="page-42-0"></span>**13. attēls. Iespējamās amplifikatora ikonas.**

21. Kad izpilde ir pabeigta, noklikšķiniet uz Finish run (Pabeigt izpildi). Tiek parādīts dialoglodziņš "Release and go to approval" (Atbrīvot un pāriet uz apstiprinājumu) (14. [attēls\)](#page-43-0).

**Piezīme:** Izpildes procesa laikā amplifikācijas līknes tiks attēlotas un atjauninātas reāllaikā. Norises indikators apakšējā kreisajā malā parādīs atlikušo laiku.

Svarīgi! Neaizveriet logu, kad notiek izpilde.

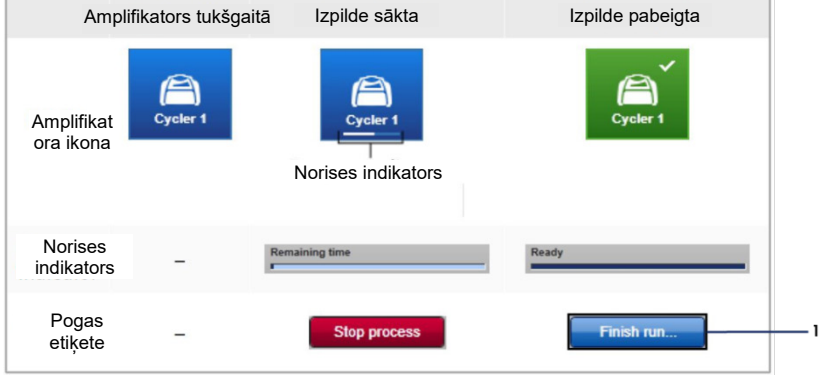

<span id="page-43-0"></span>**14. attēls. Izpildes pabeigšana.** 1 - "Finish run" (Pabeigt izpildi).

22. Noklikšķiniet uz **Release and go to approval** (Atbrīvot un pāriet uz apstiprināšanu), lai atvērtu cilni "Approval" (Apstiprināšana) un atbrīvotu Rotor-Gene Q instrumentu (15. [attēls\)](#page-44-0). RGQ ikona ekrāna augšējā labajā pusē mainīs krāsu no zaļas uz zilu, norādot, ka instruments ir gatavs jaunas izpildes veikšanai. Neatkarīgi no tā, vai izpilde ir sekmīga, tā ir jāatbrīvo un jāapstiprina. Rotor-Gene AssayManager parādīto potenciālo kļūmju un kļūdu kodus skatiet *Rotor-Gene AssayManager v2.1 Core Application lietotāja rokasgrāmatā* un *Rotor-Gene AssayManager v2.1 Gamma Plug-in lietotāja rokasgrāmatā*.

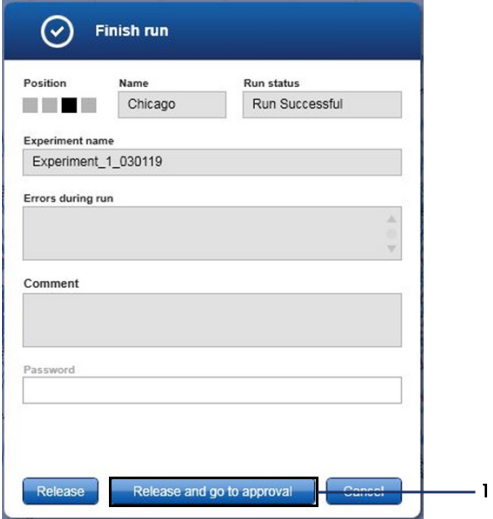

<span id="page-44-0"></span>**15. attēls. Uznirstošais logs "Finish Run" (Pabeigt izpildi).** 1 = "Release and go to approval" (Atbrīvot un pāriet uz apstiprināšanu).

23. Atlasiet eksperimentu apstiprināšanas vides sadaļā "Assay selection" (Testa atlase) un noklikšķiniet uz **Start approval** (Sākt apstiprināšanu) [\(16. attēls\)](#page-45-0).

| Experiment              | $\blacktriangle$ | Assay                  | # samples Operator |            | Run date            | <b>Status</b> |   |
|-------------------------|------------------|------------------------|--------------------|------------|---------------------|---------------|---|
| ▶ D Experiment_1_030119 |                  | therascreen_PIK3CA_FFP |                    | 6 Gina Doe | 03/01/2019 14:29:41 |               |   |
|                         |                  |                        |                    |            |                     |               |   |
|                         |                  |                        |                    |            |                     |               |   |
|                         |                  |                        |                    |            |                     |               |   |
|                         |                  |                        |                    |            |                     |               |   |
|                         |                  |                        |                    |            |                     |               |   |
|                         |                  |                        |                    |            |                     |               |   |
|                         |                  |                        |                    |            |                     |               |   |
|                         |                  |                        |                    |            |                     |               |   |
|                         |                  |                        |                    |            |                     |               |   |
|                         |                  |                        |                    |            |                     |               |   |
|                         |                  |                        |                    |            |                     |               |   |
|                         |                  |                        |                    |            |                     |               |   |
|                         |                  |                        |                    |            |                     |               |   |
|                         |                  |                        |                    |            |                     |               |   |
|                         |                  |                        |                    |            |                     |               |   |
|                         |                  |                        |                    |            |                     |               | v |
|                         |                  |                        |                    |            | Start approval      |               |   |

<span id="page-45-0"></span>**16. attēls. Atbrīvošanas procesa sākšana vidē "Approval" (Apstiprināšana).** 1 = Testa atlasīšana apstiprināšanai, 2 = "Start approval" (Sākt apstiprināšanu).

Informācija par vienumiem "Raw data" (Neapstrādāti dati), "Processed data" (Apstrādāti dati), "Experiment" (Eksperiments), "Assay" (Tests) un "Audit trail" (Audita dati) pieejama sadaļā "Plots and information" (Diagrammas un informācija) (1). Testu rezultāti ir pieejami sadaļā "Results" (Rezultāti) (2).

Ja pozitīvā kontrole un kontrole bez matricas atrodas pieņemamā diapazonā, kolonnā "Sample Status" (Parauga statuss) būs norādīts statuss **Valid** (Derīgs); pretējā gadījumā tiks uzrādīts nederīgs parauga statuss.

Ja kāda no izpildes kontrolēm ir neveiksmīga, izpilde būs nederīga. Visi paraugi tiks atzīmēti kā **ASSAY\_INVALID**.

Instrukcijas par turpmāko rīcību skatiet sadaļā "[Rotor-Gene AssayManager v2.1](#page-51-0)  *therascreen* [PIK3CA testa profila karodziņi"](#page-51-0) ([52.](#page-51-0) lpp.).

**Piezīme:** Testa profils satur visas automātiskās testēšanas, paraugu analīzes un rezultātu interpretācijas kārtulas. Programmatūra automātiski izvērtēs paraugu un kontroļu derīgumu vai nederīgumu.

24. Noklikšķiniet uz **Release/report data (Atbrīvot/uzrādīt datus)**. Tiek parādīts logs "Release/report data" (Atbrīvot/uzrādīt datus) [\(17. attēls\)](#page-46-0).

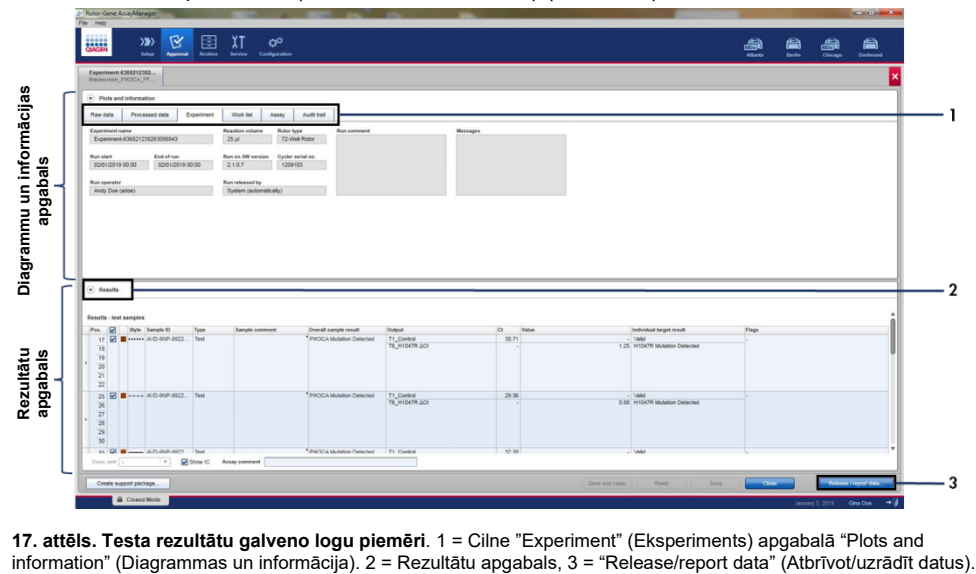

<span id="page-46-0"></span>**17. attēls. Testa rezultātu galveno logu piemēri**. 1 = Cilne "Experiment" (Eksperiments) apgabalā "Plots and

25. Noklikšķiniet uz **OK** (Labi), lai saglabātu eksperimentu arhīvā un izveidotu LIMS izvadi un izpildes atskaiti ([18. attēls\)](#page-47-0). Izpildes atskaites un LIMS atskaites tiks saglabātas noklusējuma atskaišu direktorijā. Noklusējuma direktorijs ir pieejams sadaļā "Default data export directories" (Noklusējuma datu eksportēšanas direktoriji) cilnē "Configuration" (Konfigurācija).

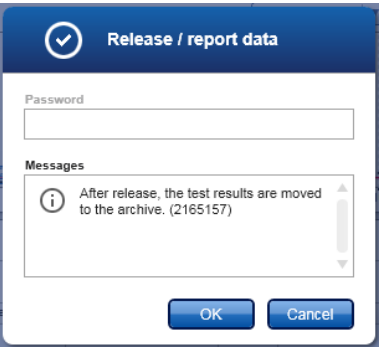

<span id="page-47-0"></span>**18. attēls. Loga "Release/report data" (Atbrīvot/uzrādīt datus) piemērs.**

26. Lai skatītu eksperimentu, kas saglabāts eksperimentu arhīvā, noklikšķiniet uz Archive (Arhīvs) un meklējiet eksperimentu, izmantojot meklēšanas kritēriju sadaļā "Filter Options" (Filtra opcijas). Lai meklētu, noklikšķiniet uz **Apply filter** (Lietot filtru). Atlasiet eksperimentu, atzīmējot izvēles rūtiņu blakus eksperimentam, ko vēlaties skatīt, un noklikšķiniet uz **Show assays** (Rādīt testus) [\(19. attēls\)](#page-48-0).

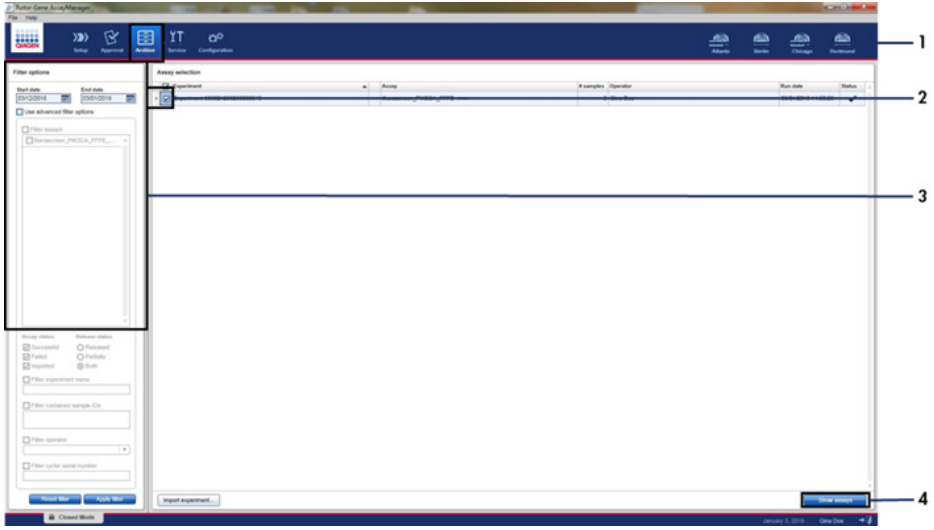

<span id="page-48-0"></span>**19. attēls. Eksperimentu arhīva galvenā loga piemērs**. 1 = Cilne "Archive" (Arhīvs), 2 = Meklēšanas opcijas, 3 = Atlasiet eksperimenta nosaukumu, 4 = Cilne "Show assays" (Rādīt testus).

# Rezultāti

Analīzes un mutācijas nosaukšanu *therascreen* PIK3CA testa profils veic automātiski, kad izpilde ir pabeigta. Turpmāk sniegtajā informācijā izskaidrots, kā *therascreen* PIK3CA testa profils veic analīzes un mutācijas nosaukšanu.

#### Analīze

PCR cikls, kurā fluorescence no konkrētas reakcijas pārsniedz iepriekš definēto robežvērtību *therascreen* PIK3CA testa profilā, ir definēta kā C<sub>T</sub> vērtība. C<sub>T</sub> vērtības norāda specifiskā ievades DNS daudzumu. Zemas  $C<sub>T</sub>$  vērtības norāda augstākus ievades DNS līmeņus, un augstas  $C_T$  vērtības norāda zemākus ievades DNS līmeņus. Reakcijas, kurās fluorescence škērso robežvērtību tieši pie šīs  $C<sub>T</sub>$  vērtības vai pirms tās, tiek klasificētas kā pozitīvas.

Izmantojot kontroles reakciju, lai izvērtētu DNS paraugu, ir iespējams, pamatojoties uz iegūtajām  $C<sub>T</sub>$  vērtībām, noteikt, vai paraugi satur DNS līmeņus, kas ir piemēroti analīzei, un kuriem paraugiem pirms analīzes jāveic atšķaidīšana.

Paraugu izvērtēšana, izmantojot dažādus mutācijas reakcijas maisījumus, lai noteiktu attiecīgās C<sup>T</sup> vērtības, ļauj *therascreen* PIK3CA testa profilam veikt aprēķinus, lai noteiktu parauga ΔC<sub>T</sub> vērtību, izmantojot vienādojumu:

 $\Delta C_T$  = [mutācijas testa C<sub>T</sub> vērtība] – [kontroles testa C<sub>T</sub> vērtība]

Pamatojoties uz iepriekš noteiktajām analīzes C<sub>T</sub> un ∆C<sub>T</sub> vērtībām, *therascreen* PIK3CA testa profils kvalitatīvi nosaka DNS paraugu mutācijas statusu un uzrāda, vai paraugs satur mutāciju(as).

Izpildes kontroles (PC, NTC un IC) tiek izvērtētas, lai nodrošinātu, ka tiek sasniegtas pienemamas  $C_T$  vērtības un reakcijas ir sekmīgi izpildītas.

Ja parauga kontroles  $C_T$  vērtība atrodas zem pienemamā diapazona, tas nozīmē, ka DNS ievade ir pārāk augsta un paraugs ir jāatšķaida, kā aprakstīts sadaļā "[Rotor-Gene](#page-51-0)  AssayManager v2.1 *therascreen* [PIK3CA testa profila karodziņi"](#page-51-0) 52. lpp.

Visi šie izvērtējumi tiek izpildīti automātiski, tiem nav nepieciešama manuāla interpretācija. Sistēma automātiski pārbauda izpildes derīguma un paraugu derīguma kritērijus un neuzrāda mutācijas statusu, ja paraugs vai izpilde ir nederīga.

Rotor-Gene AssayManager v2.1 programmatūra nosaka rezultātu katram biomarķiera mērķim, kombinējot visus saistošo analīžu rezultātus atbilstīgi galvenajiem analīžu algoritmiem kā normalizēšana un paraugu un testu kārtulas, kas definēti atbilstošajā testa profilā.

Tālāk norādītie rezultāti var tikt piešķirti atsevišķam paraugam:

- PIK3CA Mutation Detected (Noteikta PIK3CA mutācija)
- No Mutation Detected (Mutācija nav noteikta)
- INVALID (NEDERĪGS): Ja paraugam analīzes laikā Rotor-Gene AssayManager v2.1 programmatūra piešķir vienu vai vairākus karodziņus, kas definēti iestatīt mērķa rezultātu kā "INVALID" (Nederīgs).

**Piezīme:** Ja izpildes laikā radās kļūda, ierīcē Rotor-Gene Q MDx 5plex HRM esošie paraugi ir jāutilizē un tos nedrīkst testēt atkārtoti.

# <span id="page-51-0"></span>Rotor-Gene AssayManager v2.1 *therascreen* PIK3CA testa profila karodziņi

Visi iespējamie karodziņi, kas atbilst Rotor-Gene AssayManager v2.1 Gamma Plug-in, ir norādīti *Rotor-Gene AssayManager v2.1 Gamma Plug-in lietotāja rokasgrāmatā*.

[6. tabulā](#page-52-0) norādīti iespējamie karodziņi, ko var ģenerēt *therascreen* PIK3CA testa profili, to nozīme un veicamās darbības.

Karodziņu nosaukumi ir izveidoti tā, lai sniegtu informāciju par komplekta skarto komponentu, skarto paraugu vai kontroli un kļūmes režīmu.

Piemērs:

- PC\_CTRL\_ASSAY\_FAIL = pozitīva kontrole (PC), kontroles tests (CTRL\_ASSAY) neizdevās (FAIL)
- NTC\_INT\_CTRL\_FAIL = kontrole bez matricas (NTC), iekšējā kontrole (INT\_CTRL) neizdevās (FAIL)
- SAMPLE\_CTRL\_HIGH\_CONC = paraugs (SAMPLE), kontroles testā (CTRL) ir augsta koncentrācija (HIGH\_CONC)

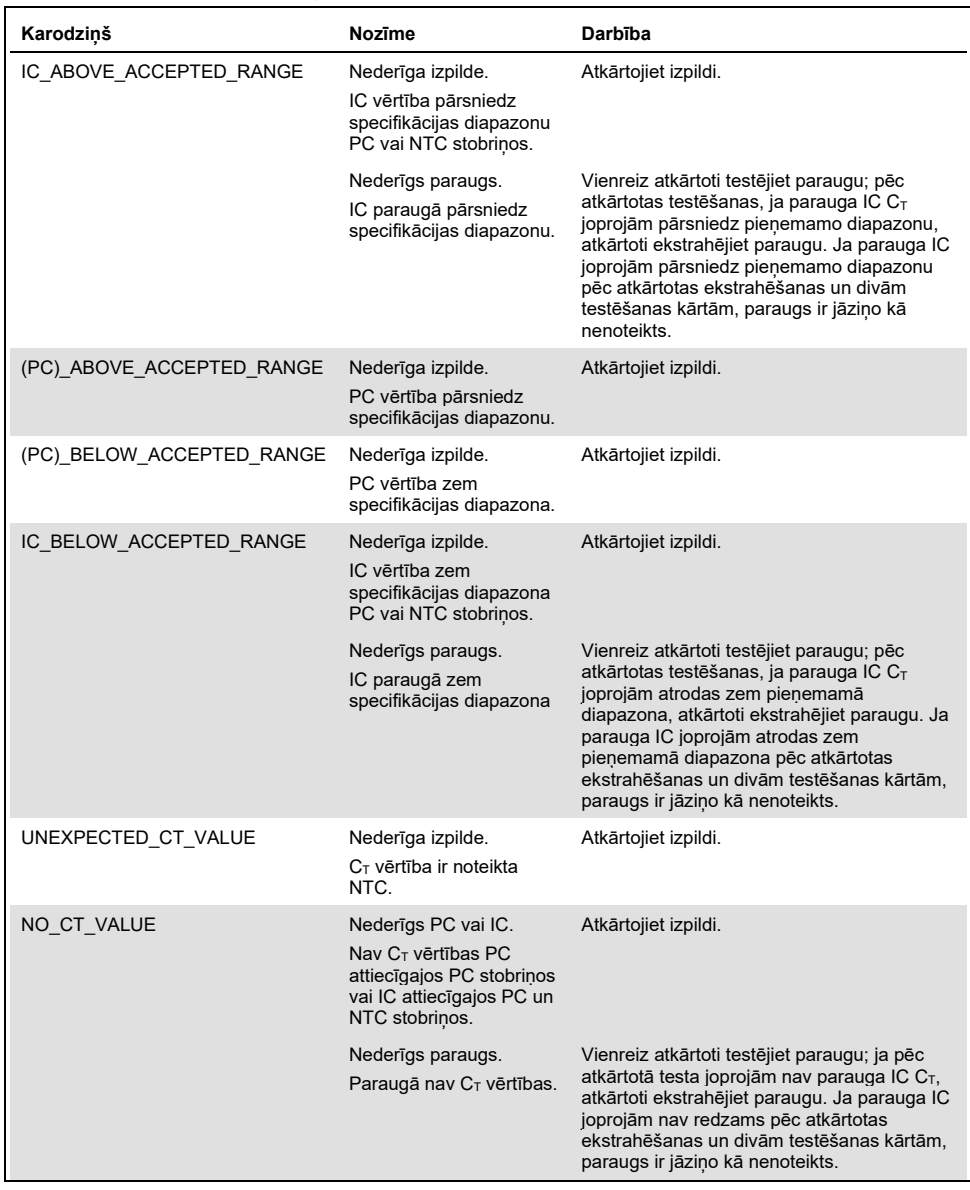

#### <span id="page-52-0"></span>**6. tabula. Programmatūras karodziņi, ko izmanto PIK3CA testa profili**

Tabulas turpinājums nākamajā lappusē

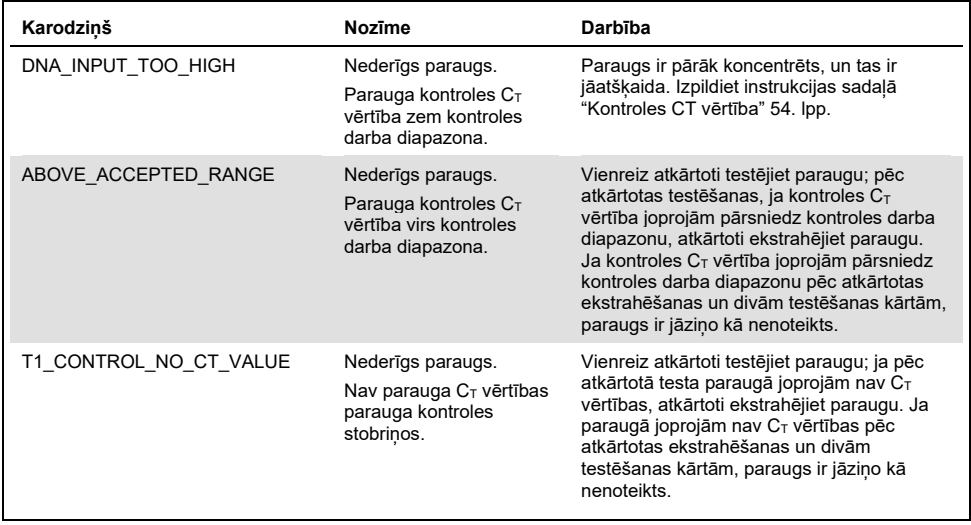

**6. tabula. Programmatūras karodziņi, ko izmanto PIK3CA testa profili, turpinājums**

**Piezīme:** Ja atkārtoti testēts paraugs ir nederīgs cita iemesla dēļ pēc atkārtojuma, tas joprojām tiek skaitīts kā otrais atkārtotais mēģinājums, un jāveic atkārtota parauga ekstrahēšana.

#### <span id="page-53-0"></span>Kontroles  $C<sub>T</sub>$  vērtība

Pieejami divi iespējamie karodziņi nederīgam paraugam kontroles  $C_T$  vērtības dēļ:

 **DNA\_INPUT\_TOO\_HIGH:** Paraugs ir pārāk koncentrēts un izraisīs mutācijas testu pārslodzi. Lai iegūtu derīgu parauga rezultātu, paraugs ir jāatšķaida. Paraugi jāatškaida, nemot vērā, ka, atškaidot uz pusi,  $C_T$  vērtība pieaugs par 1. Paraugi ir jāatšķaida, izmantojot komplektā iekļauto ūdeni (ūdens atšķaidīšanai [Dil.]).

Lai aprēkinātu nepieciešamās kontroles  $C_T$  izmainas  $(X_R)$  un noteiktu nepieciešamo atšķaidīšanas koeficientu ([7. tabula](#page-54-0)):

$$
X_R = 25 - X
$$
 (FFPE paraugi)

 $X_R = 27 - X$  (plazmas paraugi)

kur 25 (FFPE paraugiem) vai 27 (plazmas paraugiem) ir mērka kontroles  $C_T$  vērtība atšķaidītajam paraugam un X ir faktiskā atšķaidāmā parauga kontroles  $C<sub>T</sub>$  vērtība. Ja X nav vesels skaitlis, noapaļojiet līdz nākamajam veselajam skaitlim, piemēram, 2,1 tiek noapaļots līdz 3,0. Šī vērtība ir XR. Iegūstiet nepieciešamo atšķaidīšanas koeficientu n[o 7. tabulas.](#page-54-0)

| $X_R$           | Atšķaidīšanas koeficients Paraugu attiecība | Atšķ. attiecība |
|-----------------|---------------------------------------------|-----------------|
|                 | 2 reizes                                    |                 |
| $\overline{2}$  | 4 reizes                                    | 3               |
| 3               | 8 reizes                                    |                 |
| $\overline{4}$  | 16 reizes                                   | 15              |
| 5               | 32 reizes                                   | 31              |
| $6\phantom{1}6$ | 64 reizes                                   | 63              |
| $7*$            | 128 reizes                                  | 127             |
| $8*$            | 256 reizes                                  | 255             |

<span id="page-54-0"></span>**7. tabula. Atšķaidīšanas koeficienta aprēķināšana**

Tikai plazmai.

 **ABOVE\_ACCEPTED\_RANGE un T1\_CONTROL\_NO\_CT\_VALUE:** DNS daudzums ir nepietiekams mutācijas analīzei. Atkārtoti testējiet paraugu, ja pieejams pietiekams DNS eluāts (>30 µl). Ja DNS daudzums joprojām ir nepietiekams pēc atkārtotas testēšanas, atkārtoti ekstrahējiet no svaigām FFPE sekcijām vai svaiga plazmas parauga. Ja tas nav iespējams, paraugs jāziņo kā nenoteikts.

# Veiktspējas raksturojums: Audu paraugi

# Analītiskā veiktspēja: Audu paraugi

Komplekta *therascreen* PIK3CA RGQ PCR Kit specifiskais veiktspējas raksturojums tika noteikts izmeklējumos, izmantojot FFPE audu paraugus, kas iegūti no krūts vēža pacientiem un 12 FFPE cilvēka šūnu līnijas paraugiem (FFPE šūnu līnijas paraugi), kas satur zināmas *PIK3CA* mutācijas, kas noteiktas testā, plus vienu *PIK3CA* savvaļas tipa paraugu (respektīvi, ar komplektu *therascreen* PIK3CA RGQ PCR Kit nav noteikta neviena mutācija 7., 9. un 20. eksonā).

# Tukšo paraugu robežvērtība (LoB): Audu paraugi

LoB ir definēta CLSI vadlīnijās EP17-A2 kā "augstākais mērījumu rezultāts, kas, visticamāk, tiks novērots (ar norādītu iespējamību) tukšam paraugam". Komplektam *therascreen* PIK3CA RGQ PCR Kit šis ir datu punkts, kas atbilst augšējai 95% procentilei paraugos ar negatīvu mutāciju. LoB tika noteikta, veicot 56 individuālu klīnisku savvaļas tipa FFPE paraugu analīzi (30 RES paraugi un 26 CNB paraugi), testējot dublēti katru paraugu katrai no trim *therascreen* PIK3CA RGQ PCR Kit partijām, kopā ģenerējot 336 datu punktus. LoB vērtības katram mutācijas testam (ΔC<sub>T</sub> ietvaros), kas tika noteiktas ar *therascreen* PIK3CA RGQ PCR Kit, tika apstiprinātas kā lielākas par katram testam noteiktajām  $\Delta C_T$ robežvērtībām un apkopotas zemāk kopā ar iegūtajiem viltus pozitīvo nosaukumu rādītājiem.

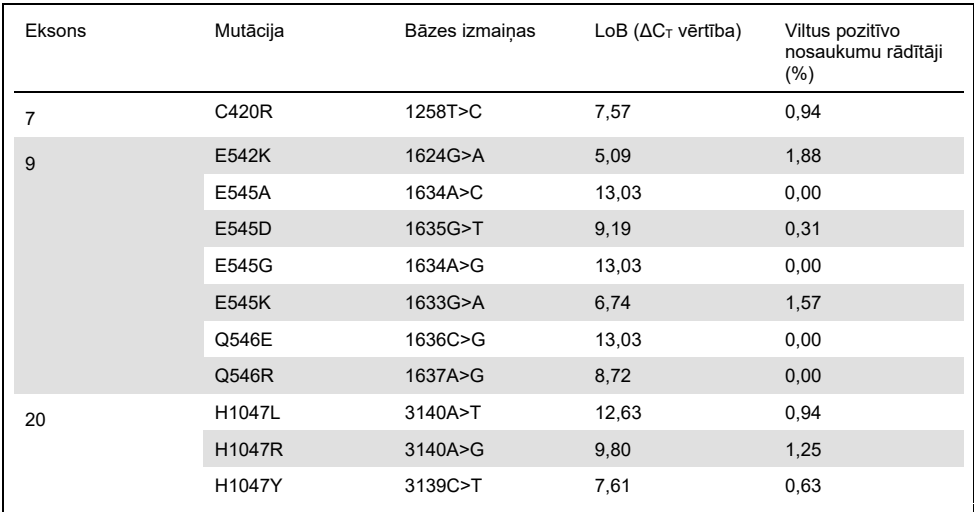

#### **8. tabula. LoB rezultātu kopsavilkums**

## Kvalitatīvās noteikšanas robeža (LOD): Audu paraugi

Tika veikts pētījums, lai noteiktu LoD katrai no 11 *PIK3CA* mutācijām. LoD tika definēts kā zemākais mutanta DNS daudzums savvaļas tipa DNS fonā, kuru sasniedzot mutanta paraugs uzrādīs pozitīvus mutācijas rezultātos 95% testa rezultātu (C95). LoD 11 *PIK3CA* mutācijas testiem komplektā *therascreen* PIK3CA RGQ PCR Kit tiek uzrādīta kā MAF. Lai noteiktu katras mutācijas LoD, zemai DNS ievadei tika sagatavoti krūts vēža FFPE klīniskie paraugi vai FFPE šūnu līnijas DNS ar dažādu mutācijas procentuālo vērtību, veicot sērijveida atšķaidīšanu FFPE klīniskā savvaļas tipa fonā. Katrai *PIK3CA* mutācijai pareizu nosaukumu procentuālā vērtība tika izvērtēta dažādiem atšķaidīšanas līmeņiem, izmantojot trīs dažādas *therascreen* PIK3CA RGQ PCR Kit partijas ar 24 testētiem replikātiem katrā komplekta partijā pieciem līdz sešiem MAF līmeņiem. LoD katram testam tika aprēķināts, izmantojot "probit" metodi ([9. tabula](#page-57-0)). Galīgā LoD vērtība katrai mutācijai tika noteikta kā augstākā vērtība (MAF ietvaros) visās *therascreen* PIK3CA RGQ PCR Kit partijās. Lai verificētu LoD vērtību, tika testēti mutācijas paraugi ar noteikto LoD vērtību un pozitīvo testu rādītāji tika verificēti atkārtojamības un reproducējamības pētījumā.

| <b>Eksons</b> | Mutācija      | <b>COSMIC* ID</b> | Bāzes izmaiņas | LoD (% MAF)        |
|---------------|---------------|-------------------|----------------|--------------------|
| 7             | C420R         | 757               | 1258T>C        | $2,41^+$           |
| 9             | E542K         | 760               | 1624G>A        | $5,47^{\ddagger}$  |
|               | E545A         | 12458             | 1634A>C        | $3,54^+$           |
|               | E545D         | 765               | 1635G>T        | $2,69^{\ddagger}$  |
|               | E545G         | 764               | 1634A>G        | 4,98#              |
|               | E545K         | 763               | 1633G>A        | $4,13^{\ddagger}$  |
|               | Q546E         | 6147              | 1636C>G        | $4,50^+$           |
|               | Q546R         | 12459             | 1637A>G        | $6,08^{\ddagger}$  |
| 20            | H1047L        | 776               | 3140A>T        | $2,56^{\ddagger}$  |
|               | <b>H1047R</b> | 775               | 3140A>G        | $3,13^{\ddagger}$  |
|               | H1047Y        | 774               | 3139C>T        | 14,04 <sup>t</sup> |

<span id="page-57-0"></span>**9. tabula. LoD vērtība audu paraugos, kas iegūta, izmantojot zemas DNS ievades paraugus, kas atvasināti no FFPE klīniskajiem paraugiem un FFPE šūnu līnijas paraugiem**

MAF: Mutanta alēles biežums.

\* COSMIC: Vēža somatisko mutāciju katalogs: **<https://cancer.sanger.ac.uk/cosmic>**.

† LoD vērtības tika noteiktas, izmantojot DNS no šūnu līnijas paraugiem.

‡ LoD vērtības tika noteiktas, izmantojot DNS no klīniskajiem paraugiem.

#### Genoma DNS ievades diapazons: Audu paraugi

Komplektā *therascreen* PIK3CA RGQ PCR Kit netiek izmantota specifiska DNS koncentrācija, kas noteikta ar spektrofotometriju. DNS ievades pamatā ir kontroles reakcijas  $C<sub>T</sub>$  rezultāts, kas tiek izmantots, lai norādītu, ka paraugā ir pietiekams amplificējams DNS. Kontroles  $C_T$  darba diapazons tika noteikts, izmantojot kopā 20 savvaļas tipa FFPE klīniskos paraugus, kas ģenerēja 107 datu punktus. Kontroles  $C<sub>T</sub>$  darba diapazons tika iestatīts, izmantojot aprēķinātus pielaides intervālus. Kontroles reakcijas  $C<sub>T</sub>$  diapazons tika noteikts kā 23,23 līdz 33,38  $C_T$ .

## ∆CT robežvērtības: Audu paraugi

Testa robežvērtība ir specifiska ΔC<sub>T</sub> vērtība, kas tiek izmantota, lai noteiktu, vai paraugs ir klasificēts kā PIK3CA mutācijai pozitīvs vai negatīvs. Paraugi, kas ģenerē ΔC<sub>T</sub> vērtības tieši robežas līmenī vai zem tās, tiek klasificēti kā *PIK3CA* mutācijas pozitīvi (respektīvi, PIK3CA Mutation Detected (Noteikta PIK3CA mutācija)), un ΔCτ vērtības, kas ģenerētas virs robežas, tiek klasificētas kā *PIK3CA* mutācijas negatīvas (respektīvi, No Mutation Detected (Mutācija nav noteikta)). Lai katrai mutācijai noteiktu robežvērtības, tika izmantots šūnas līniju, klīnisko paraugu un iepriekš ekstrahētu šūnas līniju DNS maisījums. Robežvērtības tika izvēlētas, ņemot vērā šos parametrus: viltus pozitīvā frakcija, viltus negatīvā frakcija un testa jutīgums.

Katra komplektā *therascreen* PIK3CA RGQ PCR Kit esošā testa robežvērtība ir attēlota [10.](#page-58-0) [tabulā](#page-58-0).

| <b>Tests</b> | Robežvērtība ( $\Delta C_T$ ) |
|--------------|-------------------------------|
| C420R        | $\leq 6.0$                    |
| E542K        | $\leq 4,8$                    |
| E545A        | $\leq 10,0$                   |
| E545D        | $\leq 7,5$                    |
| E545G        | $\leq 9.5$                    |
| E545K        | $\leq 6,5$                    |
| Q546E        | $\leq 10,0$                   |
| Q546R        | $\leq 7,0$                    |
| H1047L       | $\leq 10,0$                   |
| H1047R       | $\leq 7,0$                    |
| H1047Y       | $\leq 6.2$                    |

<span id="page-58-0"></span>**10. tabula. Katra mutācijas testa robežvērtības, testējot DNS no audu paraugiem**

### DNS ievades ietekme uz ∆C⊤ vērtībām (linearitāte): Audu paraugi

DNS ievades līmenis tiek definēts kā amplificējamās DNS kopējais daudzums paraugā, ko nosaka pēc C<sup>T</sup> vērtībām no *PIK3CA* kontroles reakcijas. Lai demonstrētu, ka komplekta *therascreen* PIK3CA RGQ PCR Kit veiktspēja ir konsekventa visā kontroles reakcijas C<sub>T</sub> diapazonā (no 23,23 līdz 33,38), ar pozitīvas mutācijas paraugiem tika izvērtēta 9 līmeņu sērijas atšķaidīšana ar dažādiem DNS ievades līmeņiem, kuru augšējie un apakšējie līmeņi atradās ārpus kontroles reakcijas C<sub>T</sub> darba diapazona (23,23–33,38 C<sub>T</sub>). Šajā pētījumā tika izmantoti trīs dažādu paraugu tipi: klīniskās FFPE rezekcijas paraugi, šūnu līnijas FFPE paraugi un iepriekš no šūnu līnijām ekstrahēta gDNS. MAF vērtības bija nemainīgas, kamēr DNS ievade tika mainīta. Mērka  $C_T$  vērtības atškaidīšanas 1. un 9. līmenī katrai mutācijai attiecīgi bija aptuveni 23,00 un 33,50. Abām vērtībām bija jāatrodas ārpus kontroles reakcijas  $C_T$  diapazona.

Izvērtēšana tika veikta, izmantojot vienu komplekta *therascreen* PIK3CA RGQ PCR Kit partiju ar trīs testētiem replikātiem katrā DNS līmenī. Dati tika analizēti, izmantojot regresijas analīzi, lai noteiktu lineāro diapazonu. Lai tests tiktu noteikts kā lineārs DNS ievades diapazonā, nedrīkst būt nekādu izmaiņu  $\Delta C_T$  diapazonā, respektīvi, nav statistiski ievērojamas lineāras, kvadrātiskas vai kubiskas ietekmes. Kopumā ∆C⊤ vērtības, kas tika izmērītas pie dažādiem kopējiem DNS ievades līmeņiem, bija konsekventas *therascreen* PIK3CA RGQ PCR Kit darba diapazonā mutācijām E542K, E545D, E545G, E545A, H1047Y, Q546E, C420R un H1047R, respektīvi, šie testi neuzrādīja statistiski nozīmīgu p vērtību (p>0,05), kas liecinātu par lineāru, kvadrātisku vai kubisku ietekmi uz visiem testētajiem modeliem. E545K, Q546R un H1047L testi nav lineāri ∆C⊤ testētajā DNS ievades diapazonā. Lineārs diapazons E545K testam tika novērots starp  $C_T$  24,08 un 31,02. Lineārs diapazons Q546R testam tika novērots starp  $C<sub>T</sub>$  24,28 un 32,69. Lineārs diapazons H1047L testam tika novērots starp  $C_T$  25,74 un 31,61. Izpētē tika konstatēts, ka nelineāriem efektiem nebija nekādas iedarbības uz E545K un H1047L testu veiktspēju. Taču tika konstatēta iedarbība uz Q546R testa veiktspēju; LoD paraugi var tikt nosaukti par viltus negatīviem, ja ir augsta DNS ievade (aptuveni kontrole  $C_T$  23); taču šādas iedarbības iespējamība ir ārkārtīgi zema, aptuveni 0,0052%.

## Testa specifiskums (krusteniskā reaktivitāte/specifiskums): Audu paraugi

Komplektu *therascreen* PIK3CA RGQ PCR Kit veido seši atsevišķi reakciju maisījumi: atsevišķa kontroles reakcija, kas nosaka reģionu *PIK3CA* gēna 15. eksonā, un 11 mutācijas testi, kas nosaka *PIK3CA* mutācijas. Nav reakcijas, kas specifiski mērītu savvaļas tipa *PIK3CA* sekvenci 7., 9. vai 20. eksonā. Komplekta *therascreen* PIK3CA RGQ PCR Kit rezultāts "No Mutation Detected" (Mutācija nav noteikta) tiek secināts, jo nav neviena pozitīva mutācijas rezultāta.

Lai izvērtētu, vai krusteniskā reaktivitāte starp testā konstatētajām mutācijām ir pareizi noteikta analītiskajām robežvērtībām, pozitīva mutanta klīniskie paraugi un šūnu līnijas paraugi tika testēti dublēti, izmantojot trīs komplekta *therascreen* PIK3CA RGQ PCR Kit partijas ar zemu DNS ievadi un zemu MAF% vērtību, kā arī augstu DNS ievadi un augstu MAF% vērtību (kopā ģenerējot 240 datu punktus). Šajā pētījumā bija viens krusteniskās reaktivitātes gadījums starp E545D un H1047R, un viens gadījums starp C420R un H1047R. Bija arī četri nespecifiska mutanta amplifikācijas gadījumi starp augsta MAF līmeņa paraugiem E545A un H1047L. Kopumā 6 no 240 datu punktiem uzrādīja nespecifisku mutanta amplifikāciju. Seši datu punkti, kas uzrāda nespecifisku mutanta amplifikāciju, bija epizodiski un nekonsekventi ar citiem replikātiem no tā paša parauga. Tādējādi šie rezultāti netiek uzskatīti par krusteniskās reaktivitātes rezultātiem. Tomēr PCR krusteniskā reaktivitāte tika novērota starp H1047L un H1047R. Šī krusteniskā reaktivitāte ir vienvirziena, respektīvi, ja redzams dubults H1047R un H1047L paraugs, tas tiks ziņots kā "H1047R Mutation Detected" (Noteikta H1047R mutācija). Šī kārtula ir iekļauta automatizētajā "therascreen\_PIK3CA\_FFPE" testa profila algoritmā.

## Interference: Audu paraugi

#### Atmirušu audu ietekme

Lai izvērtētu potenciālu atmirušu audu satura interferenci krūts vēža FFPE paraugos uz *therascreen* PIK3CA RGQ PCR Kit veiktspēju, tika analizēti FFPE klīnisko paraugu no SOLAR-1 ar *therascreen* PIK3CA RGQ PCR Kit un jaunākās paaudzes sekvencēšanu (NGS) iegūtie rezultāti. Kopā tika izvērtēti 180 *PIK3CA* negatīva mutanta paraugi no NGS un 199 *PIK3CA* mutanta pozitīvi paraugi no NGS, ietverot CNB un RES paraugus. Patologa noteiktā atmiršana tika konstatēta no 0 līdz 10% apjomā negatīva mutanta paraugiem un no 0 līdz 20% apjomā pozitīva mutanta paraugiem.

Pozitīva mutanta un negatīva mutanta FFPE paraugos 20 gadījumos *therascreen* PIK3CA RGQ PCR Kit rezultāti bija pretrunā paredzētajiem NGS rezultātiem. Šie rezultāti bija no 17 negatīva mutanta un diviem pozitīva mutanta paraugiem ar mazāk nekā 5% atmirušu audu daudzumu un viena negatīva mutanta parauga ar mazāk nekā 10% atmirušu audu daudzumu; tādējādi maz ticams, ka pretrunīgos rezultātus izraisīja atmiršana. Rezultāti atbalsta komplekta *therascreen* PIK3CA RGQ PCR Kit izmantošanu ar krūts vēža FFPE paraugiem, kuros atmirušu audu sastāvs nepārsniedz 20%.

#### Hemoglobīna un eksogēno vielu ietekme

Tika izmērīta potenciāli interferējošo vielu no FFPE ekstrahēšanas komplekta (eksogēnā viela) vai no paša parauga (hemoglobīns) ietekme uz testa veiktspēju, salīdzinot ∆C⊤ starp katra mutanta ekstrahētiem paraugiem, kuros ievadīta fona viela un kontroles viela, un tika veikts pareizu nosaukumu salīdzinājums savvaļas tipa DNS paraugiem.

DNS ekstrahēšanas procesā tika testēta šādu eksogēno vielu klātbūtne:

- Parafīna vasks
- Ksilols
- Etanols
- Buffer ATL
- Proteināze K
- Buffer AL
- Buffer AW1
- Buffer AW2

Paraugi, kuros tika ievadītas eksogēnās fona vielas, vispirms tika normalizēti līdz  $C_T$  30.00 un pēc tam atšķaidīti ar savvalas tipu (arī normalizēts līdz  $C_T$  30.00), lai nodrošinātu MAF paredzēto ∆C<sub>T</sub> vērtību, atveidojot 3 reizes pārsniegtu LoD koncentrāciju. Paraugi, kuros tika ievadīts hemoglobīns (endogēnā fona viela), ekstrahēšanas laikā netika normalizēti līdz  $C<sub>T</sub>$ 30,00 vai atšķaidīti, lai 3 reizes pārsniegtu LoD koncentrāciju pirms mutācijas izvērtēšanas, bet tika izmantoti uzreiz pēc ekstrahēšanas. Tas tika darīts, lai izvairītos no jebkādu fona vielas izraisīto mainīgo rezultātu zaudēšanas.

Pētījums ietvēra testa paraugu komplekta un tukšu paraugu komplekta (Buffer ATE eksogēno vielu un ūdens hemoglobīna vietā) sagatavošanu. Testa paraugu komplektā bija ietverti visi mutantu un savvaļas tipa paraugi, kuros ievadīta fona viela. Tukšo paraugu komplektā bija ietverti visi mutantu un savvaļas tipa paraugi, kuros ievadīta attiecīgā kontroles viela. Ar hemoglobīnu testētajos paraugos ievadīšana tika veikta ekstrahēšanas procesa laikā, lai atspoguļotu, kas tiktu ievadīts ar FFPE paraugu. Ekstrahēšanas procesā izmantotā hemoglobīna testa koncentrācijas un aprēķinātā audu daudzuma noteikšanā tika izmantotas CLSI vadlīnijas (CLSI EP7-A2, Appendix D, 2005, Interference Testing in Clinical Chemistry; Approved Guideline). Dokumentā EP07-A, Appendix D, 2005 norādītā ieteicamā hemoglobīna testēšanas koncentrācija ir 2 mg/ml. Paraugos, kas testēti ar potenciāli eksogēnām fona vielām, pirms ievadīšanas tika veikta normalizēšana līdz  $C_T$  30,00 un atšķaidīšana līdz 3 reizes lielākai LoD vērtībai koncentrācijā, kas attēlo augstāko (sliktākā gadījuma) iespējamo interferējošās vielas pārnesi paraugā (10 reizes lielāka koncentrācija). Kopā ar vienu *therascreen* PIK3CA RGQ PCR Kit partiju tika testēti seši katra parauga/fona vielas kombinācijas replikāti. Visi mutācijas nosaukumi gan mutanta, gan savvaļas tipa paraugos bija atbilstoši paredzētajiem. Ja tika novērota būtiska atšķirība starp apstrādātajiem un kontroles paraugiem, vērtība bija testa pieņemamās caurmēra precizitātes ietvaros un attiecīgi arī testa dabiskā mainīguma ietvaros. Rezultāti uzrādīja, ka šīs vielas netraucē *therascreen* PIK3CA RGQ PCR Kit rezultātu nosaukšanai.

# Partiju savstarpējā aizvietojamība: Audu paraugi

*therascreen* PIK3CA RGQ PCR sistēma izmanto QIAamp DSP DNA FFPE Tissue Kit, lai izolētu DNS, un *therascreen* PIK3CA RGQ PCR Kit, lai veiktu DNS amplificēšanu un noteiktu *PIK3CA* mutācijas statusu. Partiju savstarpējā reproducējamība tika demonstrēta, izmantojot trīs QIAamp DSP DNA FFPE Tissue Kit partijas un trīs *therascreen* PIK3CA RGQ PCR Kit partijas. Kopējais pareizu nosaukumu procentuālais daudzums partijās visiem pozitīvas mutācijas un savvaļas tipa paraugiem bija 96,8% (363/375).

#### Paraugu lietošana: Audu paraugi

Komplekta QIAamp DSP DNA FFPE Tissue Kit reproducējamība tika pārbaudīta, izmantojot sekcijas no 11 FFPE paraugu blokiem; četrus *PIK3CA* mutanta klīniskos krūts vēža paraugus, sešus *PIK3CA* mutanta šūnu līnijas paraugus un vienu savvaļas tipa klīnisko krūts vēža paraugu. Katram paraugam ekstrahēšanu trīs reizes veica divi operatori trīs pētījumu vietās, aptverot kopā 18 datu punktus katram paraugam. Katrā pētījumu vietā tika veikta testēšana, izmantojot vienu QIAamp DSP DNA FFPE Tissue Kit reaģentu partiju un vienu *therascreen* PIK3CA RGQ PCR Kit reaģentu partiju. Visi derīgie mutanta un savvaļas tipa paraugu rezultāti veidoja paredzēto kopējo mutācijas statusa rezultātu (pareizi nosaukumi = 100%, 18/18 katram paraugam). Specifiskos *PIK3CA* mutācijas nosaukumos pareizu nosaukumu proporcija bija 97,92%, atbalstot komplekta *therascreen* PIK3CA RGQ PCR Kit reproducējamību un atkārtojamību DNS izolēšanas pirms analīzes solī.

## Atkārtojamība un reproducējamība: Audu paraugi

Komplekta *therascreen* PIK3CA RGQ PCR Kit precizitāte un reproducējamība tika izpētīta, testējot DNS, kas ekstrahēta no FFPE klīniskiem krūts vēža paraugiem *PIK3CA* mutācijām E542K, E545G, E545K, H1047L, H1047R un Q546R, un šūnu līnijas FFPE paraugus *PIK3CA* mutācijām C420R, E545A, E545D, H1047Y, Q546E un Q546R. Pētījumā tika iekļauti arī savvalas tipa FFPE klīniski krūts vēža paraugi ([11. tabula](#page-65-0)).

Lai demonstrētu atkārtojamību, paraugi divos mutācijas līmeņos (LoD un 3 reizes pārsniegtā LoD koncentrācijā) tika testēti dublēti, trīs operatoriem veicot divas izpildes dienā 20 brīvi izvēlētu dienu periodā, iegūstot 120 datu punktus vienā pētījumu vietā (atrodas Apvienotajā Karalistē), izņemot paraugus LoD koncentrācijā ar E545A un Q546R *PIK3CA* mutācijām. Paraugi ar E545A un Q546R mutācijām LoD koncentrācijā trīs operatori izvērtēja sešas dienas vienā pētījumu vietā, ar divām izpildēm un četriem replikātiem, iegūstot kopā 144 mērījumus, lai demonstrētu atkārtojamību. Reproducējamības noteikšanai katrs operators veica divas izpildes dienā (trīs operatori katrā pētījumu vietā) divās papildu pētījumu vietās (abas atrodas ASV) vairāk nekā 10 dienu laikā, lai nodrošinātu papildu 60 datu punktus katrai papildu pētījumu vietai, izņemot paraugus LoD koncentrācijā ar E545A un Q546R *PIK3CA* mutācijām. Paraugus LoD koncentrācijā ar E545A un Q546R *PIK3CA* mutācijām trīs operatori izvērtēja sešas dienas vēl divās pētījumu vietās, ar divām izpildēm un četriem replikātiem, iegūstot kopā 144 mērījumus vienā pētījumu vietā, visās trīs pētījumu vietās pavisam 432 mērījumus. Katrā pētījumu vietā paraugi tika testēti, izmantojot divas *therascreen* PIK3CA RGQ PCR Kit partijas (trīs partijas trīs pētījumu vietās). Tika izmantota viena līdz divas komplekta QIAamp DSP DNA FFPE Tissue Kit partijas, lai ekstrahētu DNS no FFPE paraugiem. Paraugi tika sagatavoti pie zemiem DNS ievades līmeniem, kur mērkis bija kontroles  $C_T$  vērtība aptuveni 30.

Pozitīvas mutācijas paraugi tika izpildīti tikai ar kontroles reakcijas maisījumu un interesējošās mutācijas attiecīgo reakcijas maisījumu. Savvaļas tipa paraugi tika izpildīti ar visiem reakcijas maisījumiem.

Katram paraugam pareizo nosaukumu proporcija ir attēlota [11. tabulā](#page-65-0), lai noteiktu atkārtojamību.

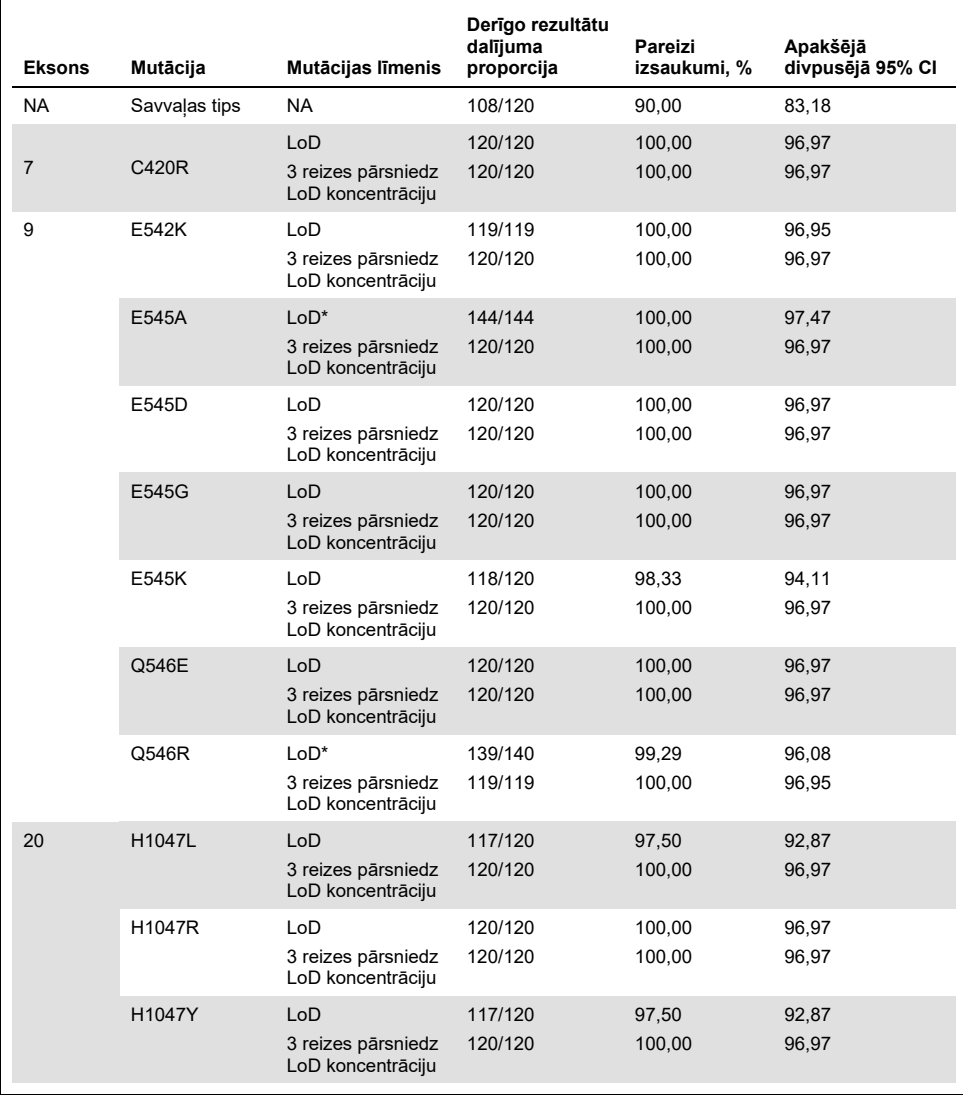

#### <span id="page-65-0"></span>**11. tabula. Testa atkārtojamība — pareizu nosaukumu proporcija** *PIK3CA* **mutācijām, kas testētas DNS paraugos, kas iegūti no FFPE audu paraugiem**

NA: Nav piemērojams.

\* Paraugus LoD koncentrācijā ar E545A un Q546R *PIK3CA* mutācijām trīs operatori izvērtēja sešas dienas vienā pētījumu vietā, ar divām izpildēm un četriem replikātiem, iegūstot kopā 144 mērījumus.

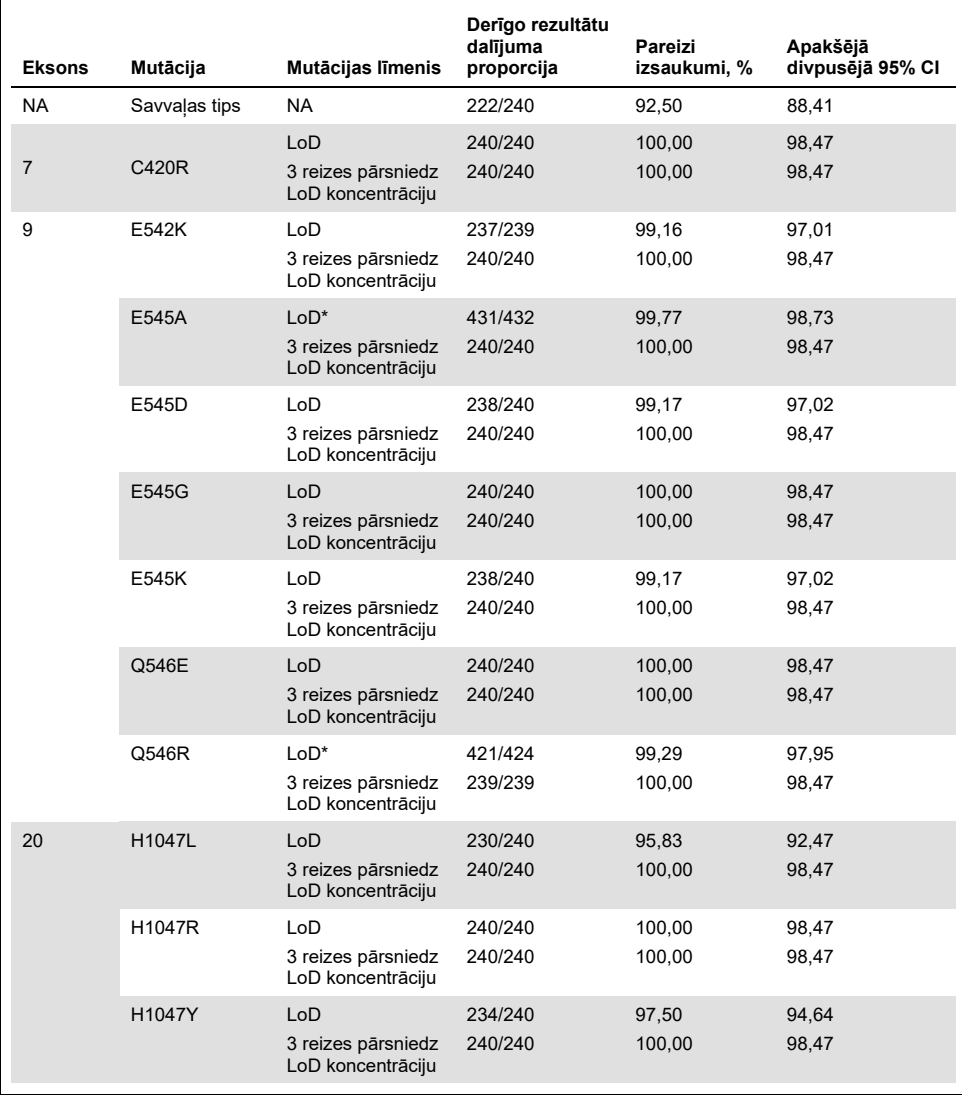

#### **12. tabula. Testa reproducējamība — pareizu nosaukumu proporcija** *PIK3CA* **mutācijām, kas testētas DNS paraugos, kas iegūti no FFPE audu paraugiem**

NA: Nav piemērojams.

\* Paraugus LoD koncentrācijā ar E545A un Q546R *PIK3CA* mutācijām trīs operatori izvērtēja sešas dienas trīs pētījumu vietās, ar divām izpildēm un četriem replikātiem, iegūstot kopā 144 mērījumus vienā pētījumu vietā, pavisam 432 mērījumus.

Variabilitātes komponentu analīze tika izmantota, lai noteiktu standarta novirzi starp komplektiem, izpildēm, operatoriem, instrumentiem, dienām un izpildes mainīgumu atkārtojamībai un reproducējamībai. Starp visiem variabilitātes komponentiem kopējā standarta novirze (Standard Deviation, SD) bija ≤1,32 ∆C<sub>T</sub> LoD koncentrācijai un ≤0,63 ∆C<sub>T</sub> 3 reizes lielākai LoD koncentrācijai visām *PIK3CA* mutācijām, kas testētas reproducējamības testā. Visos mutantu paneļa dalībniekos SD vērtība bija ≤0,17 ∆C⊤ LoD koncentrācijā un ≤0,16 ∆CT 3 reizes lielākā LoD koncentrācijā starp partijām (partiju savstarpējā mainība). SD vērtība izpildes mainīgumam (atkārtojamībai) bija ≤1,24 ∆C⊤ LoD koncentrācijai un ≤0,53 ∆CT 3 reizes lielākai LoD koncentrācijai.

## Krusteniskā kontaminācija/analītiskā pārnese: Audu paraugi

Šī pētījuma mērķis bija izvērtēt komplektu *therascreen* PIK3CA RGQ PCR Kit, testējot augstas vērtības *PIK3CA* pozitīvas mutācijas paraugus līdzās *PIK3CA* negatīvas mutācijas paraugiem. Šajā pētījumā tika izmeklēta krusteniskās kontaminācijas iespējamība visas testēšanas procedūras laikā (DNS ekstrahēšana un turpmāka testēšana ar *therascreen* PIK3CA RGQ PCR Kit).

Šis pētījums tika veikts ar H1047R (mutācija ar augstāko sastopamību) un savvaļas tipa FFPE šūnu līnijas paraugiem. Divi neatkarīgi paraugu komplekti "Set A" (A komplekts) un "Set B" (B komplekts) tika ekstrahēti, ievērojot iepriekš definētu ekstrahēšanas matricu, kas radīta, lai ieviestu paraugu krusteniskās kontaminācijas risku. Ekstrahēšanu veica divi operatori. Kopā tika veiktas 18 ekstrahēšanas (deviņas katram komplektam) pozitīvas mutācijas (H1047R) paraugiem. Kopā tika veiktas 42 ekstrahēšanas (21 katram komplektam) savvaļas tipa paraugiem. Ekstrahētie paraugi tika izvērtēti, vai tajos nav mutācijas, veicot desmit PCR izpildes; viens operators secīgi iestatīja piecas izpildes katram paraugu komplektam, izmantojot identisku aprīkojumu un Rotor-Gene Q instrumentu, un starp šīm izpildēm netika iestatīta neviena cita izpilde, izmantojot šo instrumentu. Ekstrahētie paraugi tika testēti ar kontroles testa reakcijas maisījumu (*therascreen* PIK3CA RGQ PCR Kit 1. stobriņš) un interesējošo mutāciju (*therascreen* PIK3CA RGQ PCR Kit 6. stobriņš).

Pareizu mutācijas šūnu skaita procentuālā vērtība derīgos savvaļas tipa paraugos bija 100%, apliecinot, ka nenotika krusteniskā kontaminācija starp savvaļas tipa paraugiem un mutanta paraugiem vienā DNS ekstrahēšanas un izpildes iestatīšanas procedūrā.

Precizitāte: Salīdzinājums ar analītiskās references metodi (audu paraugi)

Lai demonstrētu *therascreen* PIK3CA RGQ PCR Kit precizitāti saistībā ar validētu NGS testu, tika veikts precizitātes pētījums, izmantojot FFPE klīniskos paraugus no krūts vēža pacientiem, kas randomizēti SOLAR-1 izmēģinājumā, un kuram bija pieejams pietiekams paraugu skaits testēšanai ar NGS komparatora testu. No šiem 453 klīniskajiem paraugiem 385 atbilda NGS komparatora parauga prasībām attiecībā uz audu apjomu un audzēja sastāvu, un 379 uzrādīja derīgus NGS rezultātus.

Paraugi ar derīgiem NGS un *therascreen* PIK3CA RGQ PCR Kit rezultātiem tika analizēti ar NGS kā referenci, lai izvērtētu pozitīvo procentu saskaņojumu (PPA), negatīvo procentu saskaņojumu (NPA) un kopējo procentu saskaņojumu (OPA). Šīs procentuālās vērtības kopā ar atbilstošajiem divpusējiem 95% ticamības intervāliem (CI), kas aprēķināti pēc Klopera-Pīrsona metodes, ir apkopotas [13. tabulā](#page-68-0).

<span id="page-68-0"></span>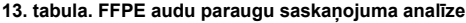

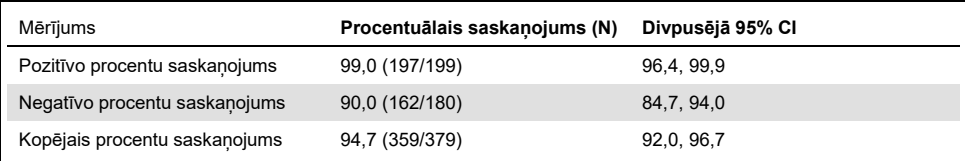

20 kopējiem mutācijas statusa pretrunīgajos rezultātos diviem paraugiem ar *therascreen* PIK3CA RGQ PCR Kit negatīviem rezultātiem bija NGS pozitīvi rezultāti, tikmēr 18 paraugiem ar *therascreen* PIK3CA RGQ PCR Kit pozitīviem rezultātiem bija NGS negatīvi rezultāti. No diviem paraugiem ar *therascreen* PIK3CA RGQ PCR Kit negatīviem rezultātiem, kuriem bija NGS pozitīvi rezultāti, abus noteica NGS pie MAF līmeņiem zem *therascreen* PIK3CA RGQ PCR Kit LoD koncentrācijas. No 18 paraugiem, ko *therascreen* PIK3CA RGQ PCR Kit noteica kā pozitīvus un NGS noteica kā negatīvus, 11 bija zemi pozitīvi (vienā ∆C⊤ no robežvērtības, izmantojot *therascreen* PIK3CA RGQ PCR Kit un attiecīgi zemi pozitīvus paraugus). Vienu gadījumu komplekts *therascreen* PIK3CA RGQ PCR Kit noteica kā H1047L (3140A>T), taču NGS tests to noteica kā H1047I (3139\_3140CA>AT). Iemesls sešiem atlikušajiem pretrunīgajiem rezultātiem netika identificēts.

[14. tabulā](#page-69-0) redzams mērķa PPA ar NGS kā slāņu metodi.

| Mutācija* | Pozitīvo procentu saskaņojums (N) | Divpusējā 95% Cl |
|-----------|-----------------------------------|------------------|
| C420R     | 100,0(4/4)                        | 39,8, 100,0      |
| E542K     | 100,0 (27/27)                     | 87,2, 100,0      |
| E545G     | 100,0(3/3)                        | 29,2, 100,0      |
| E545K     | 100,0 (49/49)                     | 92,7, 100,0      |
| E545A     | 100,0(2/2)                        | 15,8, 100,0      |
| Q546E     | 100,0(1/1)                        | 2,5, 100,0       |
| Q546R     | 50,0(1/2)                         | 1,3, 98,7        |
| H1047L    | 100,0 (12/12)                     | 73,5, 100,0      |
| H1047R    | 98,1 (101/103)                    | 93,2, 99,8       |

<span id="page-69-0"></span>**14. tabula. FFPE audu paraugu saskaņojuma analīze pēc specifiskas mutācijas**

\* Visas 11 *PIK3CA* mutācijas tika noteiktas audu paraugā SOLAR-1 izmēģinājumā ([15. tabula](#page-72-0)).

## Klīniskā veiktspēja: Audu paraugi

*therascreen* PIK3CA RGQ PCR Kit ir paredzēts izmantošanai kā papildu diagnostikas tests, lai palīdzētu ārstiem identificēt krūts vēža pacientus, kuriem varētu veikt ārstēšanu ar PIQRAY (alpelisib), pamatojoties uz vienas vai vairāku *PIK3CA* mutāciju klātbūtni, kas konstatētas klīniskajos FFPE krūts vēža audzēja audu paraugos.

#### Klīniskie rezultāta dati

SOLAR-1 pētījumā CBYL719C2301 bija randomizēts, divkārša aizklātā apsekojuma, ar placebo kontrolēts, starptautisks, vairāku pētījumu centru trešā posma klīniskais izmēģinājums, lai noteiktu PIQRAY (alpelisib) terapijas efektivitāti un drošību plus fulvestrant pret placebo plus fulvestrant vīriešiem un sievietēm pēc menopauzes ar HR+, HER2 negatīvu izplatījušos krūts vēzi, kas attīstījās aromatāzes inhibitora terapijas laikā vai pēc tās. Kopā tika reģistrēti 572 krūts vēža pacienti divās grupās, ar *PIK3CA* mutāciju vai bez tās. Pacienti tika randomizēti, lai saņemtu PIQRAY (alpelisib) 300 mg plus fulvestrant vai placebo plus fulvestrant attiecībā 1:1. Randomizēšana tika veikta atkarībā no plaušu un/vai aknu metastāžu esamības un iepriekšējas terapijas ar CDK4/6 inhibitoru(iem).

Pētījuma primārais galarezultāts bija dzīves gads bez slimības progresijas (PFS), izmantojot solīdu audzēju reakcijas izvērtēšanas kritērijus (RECIST v1.1), pamatojoties uz pētnieka novērtējumu pacientiem ar progresējušu krūts vēzi, kas reģistrējās ar *PIK3CA* mutāciju. Citi sekundārie galarezultāti ietvēra PFS pacientiem bez *PIK3CA* mutācijas, kā arī vispārīgu izdzīvošanu (OS), kopējo reakcijas rādītāju (ORR) un klīnisko ieguvumu rādītāju (CBR) katrai *PIK3CA* grupai (respektīvi, ar *PIK3CA* mutāciju vai bez tās).

*PIK3CA* mutācijas statuss pacientu skrīningam un reģistrēšanai tika noteikts centralizēti ar klīniskā izmēģinājuma testu (CTA) vai komplektu QIAGEN *therascreen* PIK3CA RGQ PCR Kit, testējot FFPE krūts vēža audzēja paraugus.

No 572 pacientiem, kas tika randomizēti SOLAR-1, 177 pacienti (30,9% no pētījuma populācijas, ietverot 172 *PIK3CA* pozitīvas mutācijas un piecus *PIK3CA* negatīvas mutācijas pacientus) tika randomizēti, izmantojot komplektu *therascreen* PIK3CA RGQ PCR Kit. Visi pārējie pacienti (395) tika randomizēti, izmantojot CTA (69,1% no pētījuma populācijas, ietverot 169 *PIK3CA* pozitīvas mutācijas un 226 *PIK3CA* negatīvas mutācijas pacientus).

PIQRAY (alpelisib) kombinācijā ar fulvestrant uzrādīja labākus rezultātus nekā savrups fulvestrant PFS primārā galarezultāta sasniegšanai katrā atsevišķā pētnieka vērtējumā, izmantojot RECIST 1.1 *PIK3CA* mutantu grupā. Izmantojot PIQRAY (alpelisib) plus fulvestrant, tika aprēķināts 35% risku samazinājums slimības progresijā vai nāves gadījumu skaita kritums attiecībā pret placebo plus fulvestrant izmantošanu (riska koeficients [HR] = 0,65; 95% CI: 0,50, 0,85; p = 0,0013, pamatojoties uz divpusēju stratificētu logaritmisku rangu kritēriju). Vidējais PFS tika paildzināts par klīniski saprātīgiem 5,3 mēnešiem, no 5,7 mēnešiem placebo plus fulvestrant terapijas līdz 11,0 mēnešiem PIQRAY (alpelisib) plus fulvestrant terapijas ([20. attēls\)](#page-71-0).

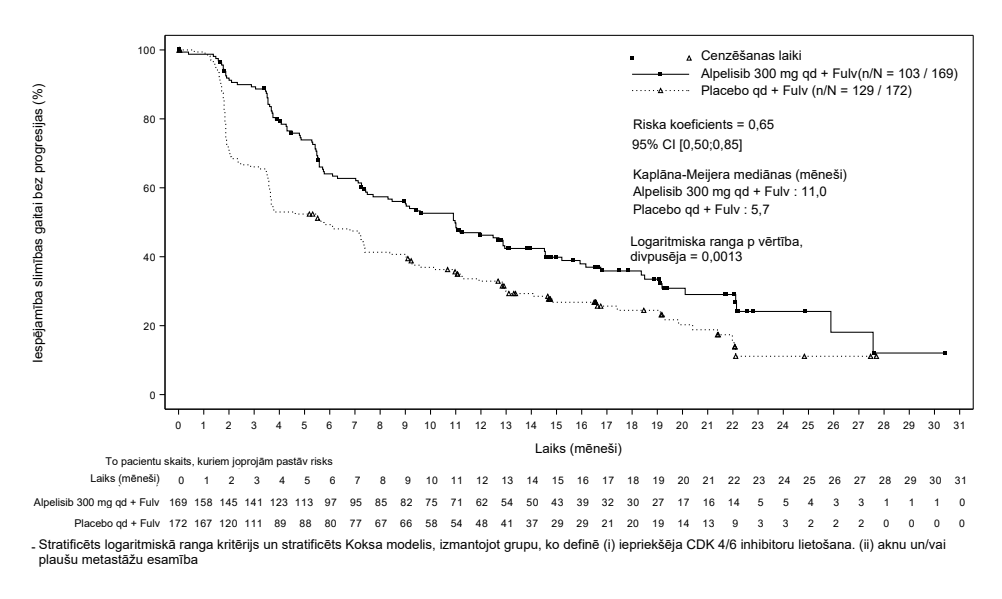

#### <span id="page-71-0"></span>**20. attēls. PFS Kaplāna-Meijera diagramma pēc terapijas** *PIK3CA* **mutanta pacientiem, kas randomizēti SOLAR-1.**
Paraugi no 395 pacientiem, kas tika randomizēti, izmantojot CTA, tika atkārtoti testēti retrospektīvā, izmantojot *therascreen* PIK3CA RGQ PCR Kit, un rezultātā tika iegūti 389 paraugi, ko varēja izvērtēt ar *therascreen* PIK3CA RGQ PCR Kit (98,5%), bet sešu pacientu paraugus nevarēja izvērtēt ar *therascreen* PIK3CA RGQ PCR Kit [\(16. tabula](#page-72-0)).

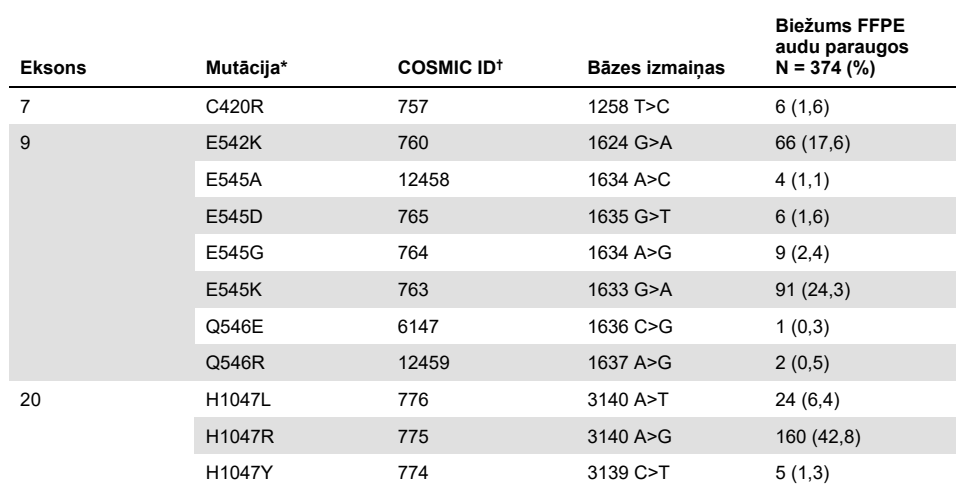

<span id="page-72-1"></span>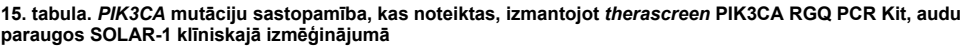

\* *PIK3CA* pozitīvas mutācijas pacientam var būt vairākas mutācijas.

† COSMIC: Vēža somatisko mutāciju katalogs:<https://cancer.sanger.ac.uk/cosmic>.

N = *PIK3CA* pozitīvas mutācijas pacientu skaits, kas identificēti ar FFPE audu paraugu SOLAR-1 izmēģinājumā.

### <span id="page-72-0"></span>**16. tabula. Retrospektīvā atkārtoti testētu (CTA reģistrētu) pacientu izvietojums (pilns analīzes komplekts, CTA reģistrēts)**

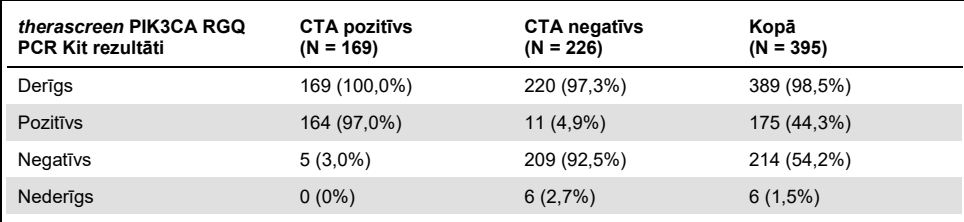

Lai izvērtētu atbilstību starp CTA un *therascreen* PIK3CA RGQ PCR Kit, tika aprēķināti atbilstības rādītāji PPA, NPA un OPA kopā ar atbilstošajiem divpusējiem Klopera-Pīrsona 95% ticamības intervāliem.

[17. tabulā](#page-73-0) redzama ar *therascreen* PIK3CA RGQ PCR Kit izvērtējama apakškopa, kas izmanto CTA kā referenci un norāda augsta līmeņa saskaņojumu starp CTA un *therascreen* PIK3CA RGQ PCR Kit rezultātiem.

[18. tabulā](#page-73-1) komplekts *therascreen* PIK3CA RGQ PCR Kit izmantots kā reference, un tajā norādīts augsta līmeņa saskaņojums starp CTA un *therascreen* PIK3CA RGQ PCR Kit rezultātiem.

| Saskaņojuma mērījums                | <b>Procentuālais</b><br>saskanojums, % | Divpusējā 95% Cl |
|-------------------------------------|----------------------------------------|------------------|
| Pozitīvo procentu saskaņojums (PPA) | 97.0                                   | 93,2, 99,0       |
| Negatīvo procentu saskanojums (NPA) | 95.0                                   | 91, 2, 97, 5     |
| Kopējais procentu saskaņojums (OPA) | 95.9                                   | 93,4, 97,6       |

<span id="page-73-0"></span>**17. tabula.** *therascreen* **PIK3CA RGQ PCR Kit salīdzinājums ar CTA (ar CTA kā referenci)**

### <span id="page-73-1"></span>**18. tabula.** *therascreen* **PIK3CA RGQ PCR Kit salīdzinājums ar CTA (ar** *therascreen* **PIK3CA RGQ PCR Kit kā atsauci)**

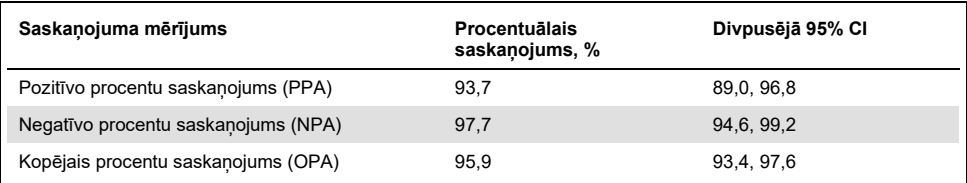

[19. tabulā](#page-74-0) redzamas PPA, NPA un OPA vērtības, kas atkārtoti aprēķinātas, lai ņemtu vērā bagātinājumu sešu trūkstošo *therascreen* PIK3CA RGQ PCR Kit rezultātu dēļ CTA negatīvas mutācijas pacientiem.

| Saskanojuma mērījums                | <b>Procentuālais</b><br>saskanojums, % | Divpusējā 95% Cl |
|-------------------------------------|----------------------------------------|------------------|
| Pozitīvo procentu saskaņojums (PPA) | 93.6                                   | 90,1, 97,0       |
| Negatīvo procentu saskaņojums (NPA) | 97.7                                   | 95,6, 99,5       |
| Kopējais procentu saskaņojums (OPA) | 95.9                                   | 93,8, 97,8       |

<span id="page-74-0"></span>**19. tabula.** *therascreen* **PIK3CA RGQ PCR Kit salīdzinājums ar CTA (ar** *therascreen* **PIK3CA RGQ PCR Kit kā atsauci)**

Primārā PFS analīze *therascreen* PIK3CA RGQ PCR Kit klīniskajai lietderībai uzrādīja līdzīgu klīnisko efektivitāti tai, kas tika noteikta SOLAR-1 pētījumā. *therascreen* PIK3CA RGQ PCR Kit pozitīva mutanta pacientu apakškopas (347 pacienti) analīze uzrādīja, ka pacientiem, kuriem randomizēti piešķirta PIQRAY (alpelisib) plus fulvestrant terapija, bija par 36% mazāks slimības progresijas vai nāves risks (HR = 0,64; 95% CI: 0,48, 0,85) nekā pacientiem, kuriem randomizēti piešķirta placebo plus fulvestrant terapija.

Sensitivitātes analīzes izvērtēja trūkstošo *therascreen* PIK3CA RGQ PCR Kit datu ietekmi uz PFS un uzrādīja, ka rezultātus neietekmēja trūkstošie dati. Piemēram, pieņemot, ka seši trūkstošie *therascreen* PIK3CA RGQ PCR Kit rezultāti bija pretrunā ar CTA rezultātiem, šiem *therascreen* PIK3CA RGQ PCR Kit pozitīvas mutācijas pacientiem, kuriem randomizēti piešķirta PIQRAY (alpelisib) plus fulvestrant terapija, bija par 37% mazāks slimības progresijas vai nāves risks (HR = 0,63; 95% CI [0,47, 0,84]) nekā pacientiem, kuriem randomizēti piešķirta placebo plus fulvestrant terapija.

Visus CTA reģistrētos pozitīvas mutācijas pacientus varēja izvērtēt ar *therascreen* PIK3CA RGQ PCR Kit, un tikai sešus CTA reģistrētus negatīvas mutācijas pacientus nevarēja izvērtēt ar *therascreen* PIK3CA RGQ PCR Kit. Attiecīgi, veicot pētījuma paraugu novērtējamību, rezultātos nebija nekādu noviržu.

PFS tika aprēķināts arī *therascreen* PIK3CA RGQ PCR Kit negatīvajā populācijā, un šiem pacientiem netika novērots PFS pieaugums (HR = 0,85; 95% CI: 0,58, 1,25).

# Veiktspējas raksturojums: Plazmas paraugi

## Analītiskā veiktspēja: Plazmas paraugi

Komplekta *therascreen* PIK3CA RGQ PCR Kit specifiskais veiktspējas raksturojums tika noteikts izmeklējumos, izmantojot klīniskus plazmas paraugus, kas iegūti no krūts vēža pacientiem, mākslīgi sagatavotus plazmas paraugus, ko veido veselīga donora (HD) plazma, kurā ievadīta fragmentēta šūnu līnijas DNS no 11 cilvēka šūnu līnijas paraugiem, kas satur zināmas *PIK3CA* mutācijas, kas noteiktas testā, un vienu *PIK3CA* savvaļas tipa šūnu līnijas paraugu (respektīvi, ar komplektu *therascreen* PIK3CA RGQ PCR Kit nav noteikta neviena mutācija 7., 9. un 20. eksonā).

## Tukšo paraugu robežvērtība (LoB): Plazmas paraugi

Tukšo paraugu robežvērtība (LoB) ir definēta CLSI vadlīnijās EP17-A2 kā "augstākais mērījumu rezultāts, kas, visticamāk, tiks novērots (ar norādītu iespējamību) tukšam paraugam". Komplektam *therascreen* PIK3CA RGQ PCR Kit šis ir datu punkts, kas atbilst augšējai 95% procentilei tukšos paraugos. Lai izvērtētu *therascreen* PIK3CA RGQ PCR Kit veiktspēju, neizmantojot matrici, un nodrošinātu, ka paraugs ar savvaļas tipa DNS neģenerē analītisku signālu, kas var norādīt uz zemu mutācijas koncentrāciju, pētījumā trīs reizes tika testēti kopā 60 unikāli HD paraugi, kuros ievadīta seriāli atšķaidīta fragmentēta savvaļas tipa PIK3CA DNS sešos ievades līmeņos, ievērojot norādījumus no CLSI vadlīnijas EP17-A2, lai noteiktu katra mutācijas testa LoB vērtību. Visi mutācijas testi uzrādīja LoB vērtības virs attiecīgo mutāciju robežvērtībām. *PIK3CA* mutantu LoB vērtības, ko noteica ar *therascreen* PIK3CA RGQ PCR Kit no plazmas paraugiem, ir norādītas tālāk ([20. tabula](#page-76-0)).

| Eksons         | Mutācija | Bāzes izmaiņas | LoB ( $\Delta C_T$ vērtība) | Viltus pozitīvo<br>nosaukumu rādītāji<br>$(\% )$ |
|----------------|----------|----------------|-----------------------------|--------------------------------------------------|
| $\overline{7}$ | C420R    | 1258T>C        | 11,15                       | $0\%$                                            |
| 9              | E542K    | 1624G>A        | 8,32                        | 0%                                               |
|                | E545A    | 1634A>C        | 15,82                       | $0\%$                                            |
|                | E545D    | 1635G>T        | 9,13                        | 0%                                               |
|                | E545G    | 1634A>G        | 13,39                       | $0\%$                                            |
|                | E545K    | 1633G>A        | 15,74                       | 0%                                               |
|                | Q546E    | 1636C>G        | 15,82                       | $0\%$                                            |
|                | Q546R    | 1637A>G        | 10,19                       | 0,56%                                            |
|                | H1047L   | 3140A>T        | 15,55                       | 0,56%                                            |
| 20             | H1047R   | 3140A>G        | 11,93                       | 0%                                               |
|                | H1047Y   | 3139C>T        | 9,89                        | 0%                                               |

<span id="page-76-0"></span>**20. tabula. LoB rezultātu kopsavilkums**

## Kvalitatīvās noteikšanas robeža (LoD): Plazmas paraugi

Tika veikts pētījums, lai noteiktu LoD katrai no 11 *PIK3CA* mutācijām, izmantojot mākslīgi sagatavotus plazmas paraugus. LoD tika definēts kā zemākais mutanta DNS daudzums savvaļas tipa DNS fonā, kuru sasniedzot mutanta paraugs uzrādīs pozitīvus mutācijas rezultātos 95% testa rezultātu (C95).

Lai noteiktu katras mutācijas LoD vērtību, paraugi ar atšķirīgu mutācijas procentuālo vērtību tika sagatavoti ar zemu DNS ievadi un testēti ar *therascreen* PIK3CA RGQ PCR Kit [\(21. tabula](#page-77-0)). LoD katram testam tika aprēķināts, izmantojot "probit" metodi. LoD vērtība no 11 mākslīgi sagatavotiem mutanta paraugiem tika iegūta, izmantojot trīs dažādas *therascreen* PIK3CA RGQ PCR Kit partijas ar 24 replikātiem, kas tika testēti katrā komplekta partijā uz katru līmeni. Mutāciju apakškopa tika verificēta, izmantojot klīniskus plazmas paraugus pie noteiktās LoD vērtības.

| <b>Eksons</b> | Mutācija      | <b>COSMIC* ID</b> | Bāzes izmainas | LoD, % MAF        |
|---------------|---------------|-------------------|----------------|-------------------|
| 7             | C420R         | 757               | 1258T>C        | $4,46^{\dagger}$  |
| 9             | E542K         | 760               | 1624G>A        | 5,06 <sup>‡</sup> |
|               | E545A         | 12458             | 1634A>C        | $1,82^{+}$        |
|               | E545D         | 765               | 1635G>T        | $3,21^+$          |
|               | E545G         | 764               | 1634A>G        | $1,94^{\ddagger}$ |
|               | E545K         | 763               | 1633G>A        | $2,42^{\ddagger}$ |
|               | Q546E         | 6147              | 1636C>G        | $5,31^+$          |
|               | Q546R         | 12459             | 1637A>G        | $4,22^+$          |
| 20            | H1047L        | 776               | 3140A>T        | 2.37 <sup>‡</sup> |
|               | <b>H1047R</b> | 775               | 3140A>G        | $1,98^{\ddagger}$ |
|               | H1047Y        | 774               | 3139C>T        | 7.07 <sup>†</sup> |

<span id="page-77-0"></span>**21. tabula. LoD vērtība plazmas paraugiem tika noteikta, izmantojot zemas DNS ievades klīniskus un mākslīgi sagatavotus plazmas paraugus**

MAF: Mutanta alēles biežums.

\* COSMIC: Vēža somatisko mutāciju katalogs: **https://cancer.sanger.ac.uk/cosmic**.

† LoD vērtības tika noteiktas, izmantojot šūnu līnijas paraugus.

‡ LoD vērtības tika verificētas, izmantojot klīniskus plazmas paraugus.

## Genoma DNS ievades diapazons: Plazmas paraugi

Kontroles  $C_T$  darba diapazons tika iestatīts, izmantojot aprēkinātus pielaides intervālus un LoB vērtības. Kontroles testa  $C<sub>T</sub>$  darba diapazons tika noteikts, izmantojot kopā 30 atsevišķus 10 ml savvaļas tipa paraugus, kas satur dažādas savvaļas tipa DNS koncentrācijas (120 novērojumi). Galīgais kontroles testa  $C<sub>T</sub>$  darba diapazons tika iestatīts pie  $C_T$  vērtības no 24,69 līdz 31,68, sniedzot 98% ticamības līmeni 95% no paredzētā lietojuma populācijas.

## ∆CT robežvērtības: Plazmas paraugi

Mākslīgi sagatavoti plazmas paraugi tika izmantoti, lai iegūtu katras mutācijas robežvērtības. Papildus ∆C⊤ vērtību statistiskajai analīzei, lai definētu pieņemamās robežvērtības, tika izmantotas LoB vērtības un izstrādes prasības viltus pozitīvajiem un viltus negatīvajiem rādītājiem.

Iegūtās robežvērtības ir attēlotas [22. tabulā](#page-78-0).

| <b>Tests</b> | Robežvērtība (∆C <sub>T</sub> ) |
|--------------|---------------------------------|
| C420R        | $\leq 6,0$                      |
| E542K        | $\leq 4.8$                      |
| E545A        | $\leq 10,0$                     |
| E545D        | $\leq 7,0$                      |
| E545G        | $\leq 9.5$                      |
| E545K        | $\leq 10,0$                     |
| Q546E        | $\leq 10,0$                     |
| Q546R        | $\leq 7,0$                      |
| H1047L       | $\leq 10,0$                     |
| H1047R       | $\leq 9,0$                      |
| H1047Y       | $\leq 6.2$                      |

<span id="page-78-0"></span>**22. tabula. Katra mutācijas testa iegūtās robežvērtības, testējot DNS no plazmas paraugiem**

# DNS ievades ietekme uz ∆C⊤ vērtībām (linearitāte): Plazmas paraugi

DNS ievades līmenis tiek definēts kā amplificējamās DNS kopējais daudzums paraugā, ko nosaka pēc C<sup>T</sup> vērtībām no *PIK3CA* kontroles reakcijas. Lai demonstrētu, ka *therascreen* PIK3CA RGQ PCR Kit veiktspēja ir konsekventa kontroles reakcijas  $C<sub>T</sub>$  diapazonā (no 24,69 līdz 31,68), tika veikta 8 līmeņu sērijveida atšķaidīšana katram no 11 *PIK3CA* mutācijas testiem (fragmentēta DNS ekstrahēta no šūnu līnijas paraugiem). Mērka  $C<sub>T</sub>$  vērtības atškaidīšanas 1. un 8. līmenī katrai mutācijai bija vērstas virs un zem kontroles reakcijas  $C<sub>T</sub>$ diapazona. Kopumā ∆CT vērtības mutācijām dažādos kopējās DNS ievades līmeņos bija konsekventas visā *therascreen* PIK3CA RGQ PCR Kit darba diapazonā.

Testa specifiskums (krusteniskā reaktivitāte/specifiskums): Plazmas paraugi

Lai izvērtētu, vai testa konstatētā krusteniskā reakcija starp mutācijām ir pareizi ņemta vērā analīzes robežvērtību iestatīšanā, pozitīvi mutanta mākslīgi sagatavoti plazmas paraugi pie augstas un zemas DNS ievades tika atšķaidīti līdz augstiem un zemiem MAF mērķiem un testēti divas reizes, izmantojot trīs *therascreen* PIK3CA RGQ PCR Kit partijas. Tika novērota krusteniskā reakcija starp testiem H1047L un H1047R. Tomēr tika konstatēts, ka šī krusteniskā reaktivitāte ir vienvirziena, respektīvi, ja redzams dubults H1047R un H1047L paraugs, tas tiks ziņots kā "H1047R Mutation Detected" (Noteikta H1047R mutācija). Šī kārtula ir iekļauta automatizētajā "therascreen\_PIK3CA\_Plasma testa profila" algoritmā.

## Interference: Plazmas paraugi

## Endogēnās vielas

Potenciālās endogēnās interferējošās vielas, kas var būt klātesošas plazmas paraugos, tika testētas mutantu un savvaļas tipa mākslīgi sagatavotos paraugos pie koncentrācijām, kuru pamatā ir CLSI vadlīnija EP7-A2:

- Hemoglobīns (2 g/l)
- Triglicerīdi (37 mmol/l)
- $\bullet$  EDTA (3,4 µmol/l)
- Kofeīns (308 µmol/l)
- Albumīns (30 mg/ml)
- Konjugēts bilirubīns (342 µmol/l)
- Nekonjugēts bilirubīns (342 µmol/l)

Rezultāti uzrādīja, ka šīs vielas netraucē *therascreen* PIK3CA RGQ PCR Kit rezultātu nosaukšanai.

### Eksogēnās vielas

Potenciālās eksogēnās interferējošās vielas, kas klātesošas DNS ekstrahēšanas procesā, tika testētas mutantu un savvalas tipa paraugos pie koncentrācijām, kas pienem 10% pārnesi no ekstrahēšanas procesa:

- Etanols
- Proteināze K
- Buffer ACL
- Buffer ACB
- Buffer ACW1
- Buffer ACW2

Rezultāti uzrādīja, ka šīs vielas netraucē *therascreen* PIK3CA RGQ PCR Kit rezultātu nosaukšanai.

# Partiju savstarpējā aizvietojamība: Plazmas paraugi

*therascreen* PIK3CA RGQ PCR sistēma izmanto QIAamp DSP Circulating Nucleic Acid Kit, lai ekstrahētu DNS, un *therascreen* PIK3CA RGQ PCR Kit, lai veiktu DNS amplificēšanu un noteiktu *PIK3CA* mutācijas statusu. Partiju savstarpējā reproducējamība un maināmība tika demonstrēta, izmantojot trīs QIAamp DSP Circulating Nucleic Acid Kit partijas un vienu *therascreen* PIK3CA RGQ PCR Kit partiju. Kopējais pareizu nosaukumu procentuālais daudzums partijās visiem pozitīvas mutācijas un savvaļas tipa paraugiem bija 100%.

## Paraugu lietošana: Plazmas paraugi

Lai demonstrētu, ka dažādās laboratorijās var iegūt pieņemamus rezultātus no viena un tā paša plazmas parauga, ekstrahēšana tika veikta trīs dažādās pētījumu vietās. Mākslīgi sagatavoti paraugi tika izmantoti visām 11 mutācijām, kā arī *PIK3CA* savvaļas tipa klīnisks plazmas paraugs. Tika sagatavotas 18 x 2 ml katra parauga alikvotas; šīs alikvotas tika randomizētas un sadalītas 18 precīzās kopās. Šīs ekstrahētās kopas tika vienlīdzīgi sadalītas starp trīs pētījumu vietām (viena iekšējā QIAGEN pētījumu vieta Apvienotajā Karalistē un divas papildu ārējās pētījumu vietas ASV); sešas ekstrahētās vienības uz katru pētījumu vietu. No paraugu alikvotām ekstrahētās DNS testēšana, izmantojot komplektu *therascreen* PIK3CA RGQ PCR Kit, tika veikta iekšējā QIAGEN pētījumu vietā. Salīdzinot rezultātus no katra parauga visās trīs pētījumu vietās, pareizu mutācijas nosaukumu procentuālā vērtība *PIK3CA* pozitīvas mutācijas un savvaļas tipa paraugiem bija 100%.

## Atkārtojamība un reproducējamība: Plazmas paraugi

*therascreen* PIK3CA RGQ PCR Kit atkārtojamība tika izmeklēta, testējot no šūnu līnijas paraugiem ekstrahētu DNS, kas attēlo visas 11 mutācijas, ko noteica ar *therascreen* PIK3CA RGQ PCR Kit pie 1x LoD koncentrācijas un 3x LoD koncentrācijas.

Atkārtojamība tika izvērtēta, testējot šos paraugus vienā pētījumu vietā 20 brīvi izvēlētu dienu periodā, izmantojot trīs Rotor-Gene Q instrumentus, un to veica trīs operatori, lai kopā ģenerētu 120 replikātus katram paraugam ([23. tabula](#page-83-0)).

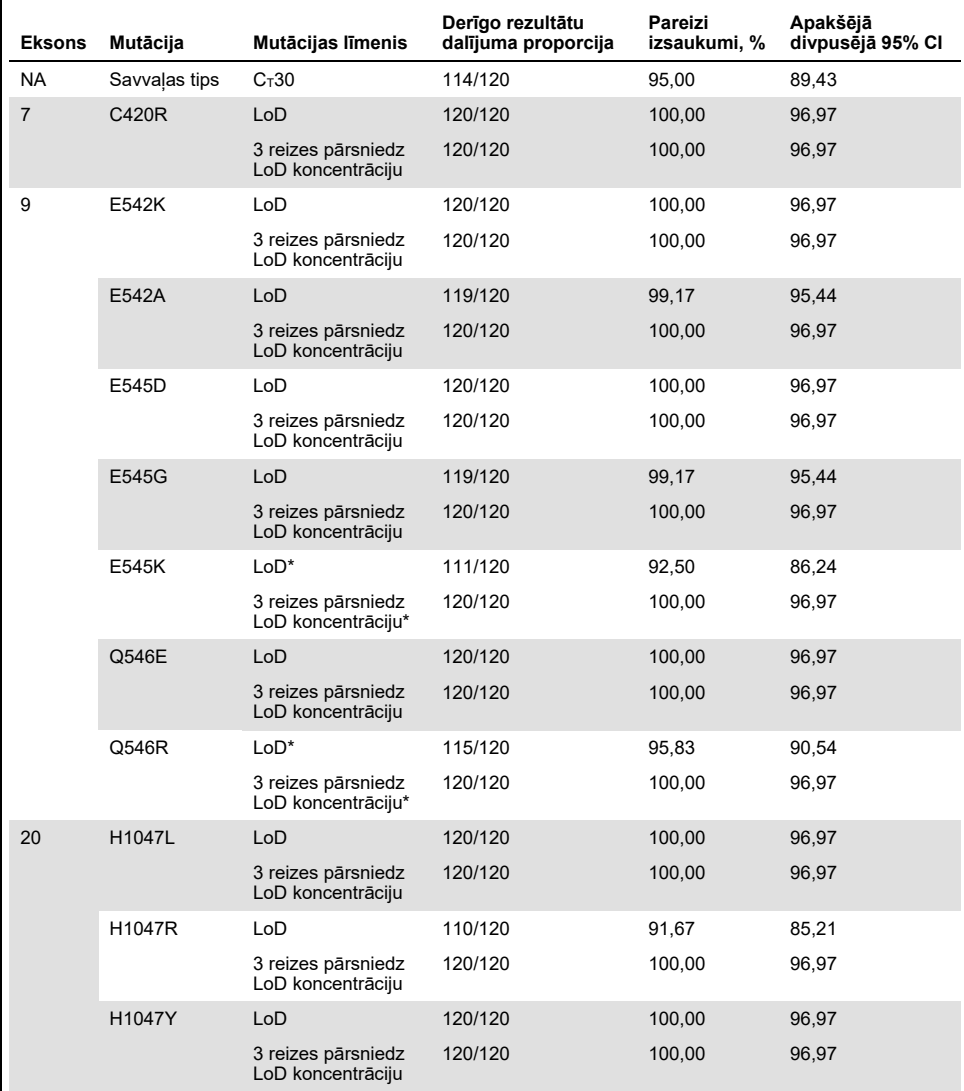

#### <span id="page-83-0"></span>**23. tabula. Testa atkārtojamība — pareizu nosaukumu proporcija** *PIK3CA* **mutācijām, kas testētas DNS paraugos, kas iegūti no plazmas paraugiem**

\* E545K un H1047R izmantotā LoD koncentrācija bija attiecīgi 1,99 un 1,44. LoD koncentrācija tika pielāgota atkārtoti un apstiprināta turpmākā pētījumā. Atkārtoti pielāgotā LoD koncentrācija tika izmantota nākamajā pētījumā ([24. tabula](#page-85-0)).

Reproducējamība tika izmērīta, testējot mākslīgi sagatavotus paraugus pie 1x LoD un 3x LoD koncentrācijas līmeņu paraugiem trīs dažādās pētījumu vietās (viena iekšējā QIAGEN pētījumu vieta Apvienotajā Karalistē un divas papildu ārējās pētījumu vietas ASV). Visi šie paraugi tika testēti katrā pētījumu vietā 10 brīvi izvēlētu dienu periodā, izmantojot trīs Rotor-Gene Q instrumentus, un to veica trīs operatori, lai kopā ģenerētu 60 replikātus katram paraugam [\(24. tabula](#page-85-0)).

| <b>Eksons</b>  | Mutācija  | Mutācijas līmenis                       | Derīgo rezultātu<br>dalījuma proporcija | Pareizi<br>izsaukumi, % | Apakšējā<br>divpusējā 95% Cl |
|----------------|-----------|-----------------------------------------|-----------------------------------------|-------------------------|------------------------------|
| <b>NA</b>      | <b>WT</b> | $C_T30$                                 | 223/238                                 | 93,70                   | 89,82                        |
| $\overline{7}$ | C420R     | LoD                                     | 237/238                                 | 99,58                   | 97,68                        |
|                |           | 3 reizes pārsniedz<br>LoD koncentrāciju | 238/238                                 | 100,00                  | 98,46                        |
| 9              | E542K     | LoD                                     | 237/240                                 | 98,75                   | 96,39                        |
|                |           | 3 reizes pārsniedz<br>LoD koncentrāciju | 240/240                                 | 100,00                  | 98,47                        |
|                | E545A     | LoD                                     | 239/240                                 | 99,58                   | 97,70                        |
|                |           | 3 reizes pārsniedz<br>LoD koncentrāciju | 240/240                                 | 100,00                  | 98,47                        |
|                | E545D     | LoD                                     | 240/240                                 | 100,00                  | 98,47                        |
|                |           | 3 reizes pārsniedz<br>LoD koncentrāciju | 240/240                                 | 100,00                  | 98,47                        |
|                | E545G     | LoD                                     | 237/240                                 | 98,75                   | 96,39                        |
|                |           | 3 reizes pārsniedz<br>LoD koncentrāciju | 239/239                                 | 100,00                  | 98,47                        |
|                | E545K     | $LoD^*$                                 | 432/432                                 | 100,00                  | 99,15                        |
|                |           | 3 reizes pārsniedz<br>LoD koncentrāciju | 240/240                                 | 100,00                  | 89,47                        |
|                | Q546E     | LoD                                     | 238/238                                 | 100,00                  | 98,46                        |
|                |           | 3 reizes pārsniedz<br>LoD koncentrāciju | 238/238                                 | 100,00                  | 98,46                        |
|                | Q546R     | $LoD^*$                                 | 232/240                                 | 96,67                   | 93,54                        |
|                |           | 3 reizes pārsniedz<br>LoD koncentrāciju | 240/240                                 | 100,00                  | 98,47                        |
| 20             | H1047L    | LoD                                     | 236/238                                 | 99,16                   | 97,00                        |
|                |           | 3 reizes pārsniedz<br>LoD koncentrāciju | 238/238                                 | 100,00                  | 98,46                        |
|                | H1047R    | LoD                                     | 430/432                                 | 99,54                   | 98,34                        |
|                |           | 3 reizes pārsniedz<br>LoD koncentrāciju | 236/236                                 | 100,00                  | 98,45                        |
|                | H1047Y    | LoD                                     | 239/240                                 | 99,58                   | 97,70                        |
|                |           | 3 reizes pārsniedz<br>LoD koncentrāciju | 240/240                                 | 100,00                  | 98,47                        |
|                |           |                                         |                                         |                         |                              |

<span id="page-85-0"></span>**24. tabula. Testa reproducējamība — pareizu nosaukumu proporcija** *PIK3CA* **mutācijām, kas testētas DNS paraugos, kas iegūti no plazmas paraugiem visās pētījumu vietās**

Paraugus mainītajā LoD koncentrācijā ar E545K un H1047R (kā norādīt[s 21. tabulā\)](#page-77-0) trīs operatori izvērtēja sešas dienas trīs pētījumu vietās, ar divām izpildēm un četriem replikātiem, iegūstot kopā 144 mērījumus vienā pētījumu vietā, pavisam 432 mērījumus visās trīs pētījumu vietās[. 25. tabulā](#page-87-0) redzams mērķa pozitīvais procentu saskaņojums (PPA) ar NGS kā slāņu metodi.

Variabilitātes komponentu analīze tika izmantota, lai noteiktu standarta novirzi starp komplektiem, izpildēm, operatoriem, instrumentiem, dienām un izpildes mainīgumu atkārtojamībai un reproducējamībai. Starp visiem variabilitātes komponentiem kopējā standarta novirze (Standard Deviation, SD) bija ≤1,34 ∆C<sub>T</sub> LoD koncentrācijai un ≤0,73 ∆C<sub>T</sub> 3 reizes lielākai LoD koncentrācijai visām *PIK3CA* mutācijām, kas testētas reproducējamības testā. Visos mutantu paneļa dalībniekos SD vērtība bija ≤0,20 ∆C⊤ LoD koncentrācijā un ≤0,10 ∆CT 3 reizes lielākā LoD koncentrācijā starp partijām (partiju savstarpējā mainība). SD vērtība izpildes mainīgumam (atkārtojamībai/precizitātei) bija diapazonā no 0,415 ∆CT līdz 1,407 ∆CT LoD koncentrācijai un no 0,206 ∆CT līdz 0,583 ∆CT 3 reizes lielākai LoD koncentrācijai.

## Asins analīžu stobrinu validācija

Asins-plazmas atdalīšanas laika ietekme uz plazmas paraugu kvalitāti un izrietošajiem rezultātiem tika noteikta, izmantojot mākslīgi sagatavotus asins paraugus H1047R (visbiežāk sastopamā mutācija), un nesadalītas asins paraugi no veseliem brīvprātīgajiem tika izmantoti kā savvalas tipa paraugi. Asins paraugi tika savākti 10 ml K2EDTA stobrinos no četriem donoriem (astoņi stobriņi no katra donora). Mākslīgi sagatavotie asins paraugi tika ģenerēti, ievadot *PIK3CA* H1047R mutanta fragmentētu šūnu līnijas DNS asins stobriņos ar asinīm no diviem donoriem. No asins paraugiem tika atdalīta plazma aptuveni 1, 2, 3 un 4 stundu laika punktos. DNS tika ekstrahēta no plazmas paraugiem, izmantojot QIAamp DSP Circulating Nucleic Acid Kit, un katrs mērķis tika testēts, izmantojot *therascreen* PIK3CA RGQ PCR Kit 16 replikātos.

Visi testētie paraugi tika pareizi nosaukti katrā laika punktā. Papildus netika novērotas statistiski nozīmīgas izmainas *PIK3CA* H1047R mutanta parauga ∆C<sub>T</sub> vērtībā.

Šis pētījums apliecināja, ka asins plazmas atdalīšanas laikam nav ietekmes uz komplekta *therascreen* PIK3CA RGQ PCR Kit darbību, ja apstrāde tiek veikta četrās stundās.

# Precizitāte: Salīdzinājums ar analītiskās references metodi (plazmas paraugi)

Lai demonstrētu *therascreen* PIK3CA RGQ PCR Kit precizitāti, tika veikts pētījums ar paraugiem no SOLAR-1 klīniskā izmēģinājuma, kas saistīts ar validētu NGS testu. *therascreen* PIK3CA RGQ PCR Kit un NGS testēšana *PIK3CA* izmaiņu noteikšanai tika izpildīta, izmantojot DNS no 552 klīniskiem plazmas paraugiem, kas iegūti no SOLAR-1 klīniskā izmēģinājuma.

DNS paraugi ar derīgiem NGS un *therascreen* PIK3CA RGQ PCR Kit rezultātiem (542/552 paraugi) tika analizēti, lai izvērtētu pozitīvo procentu saskaņojumu (PPA), negatīvo procentu saskaņojumu (NPA) un kopējo procentu saskaņojumu (OPA). Šīs procentuālās vērtības kopā ar atbilstošajiem divpusējiem 95% ticamības intervāliem (CI) ir apkopotas [25. tabulā](#page-87-0).

<span id="page-87-0"></span>**25. tabula. Saskaņojuma analīze DNS paraugiem, kas iegūti no plazmas paraugiem**

| Mērījums                      | Procentuālais saskaņojums (N) | Zemāks 95% CI |
|-------------------------------|-------------------------------|---------------|
| Pozitīvo procentu saskaņojums | 97,39 (149/153)               | 93.44         |
| Negatīvo procentu saskaņojums | 91,26 (355/389)               | 88,00         |
| Kopējais procentu saskaņojums | 92,99 (504/542)               | 90.50         |

38 pretrunīgie kopējā procentu saskaņojuma rezultāti:

- Četriem paraugiem (0,7%), analizējot ar *therascreen* PIK3CA RGQ PCR Kit, bija savvaļas tipa rezultāts (respektīvi, No Mutation Detected (Mutācija nav noteikta)), taču NGS uzrādīja rezultātu ar noteiktu mutāciju.
- 34 paraugiem (6,3%), analizējot ar *therascreen* PIK3CA RGQ PCR Kit, statuss bija Mutation Detected (Mutācija noteikta), taču NGS uzrādīja savvaļas tipu.
- [26. tabulā](#page-88-0) redzams mērķa PPA ar NGS kā slāņu metodi.

| Mutācija* | Pozitīvo procentu saskaņojums (N) | Divpusējā 95% CI |
|-----------|-----------------------------------|------------------|
| C420R     | 100,0% (2/2)                      | 15,8, 100,0      |
| E542K     | 90,9% (20/22)                     | 70,8,98,9        |
| E545G     | 100,0% (2/2)                      | 15,8, 100,0      |
| E545K     | 100,0% (38/38)                    | 90,7, 100,0      |
| H1047L    | 100,0% (5/5)                      | 47,8, 100,0      |
| H1047R    | 97,6% (83/85)                     | 91,8, 99,7       |

<span id="page-88-0"></span>**26. tabula. Saskaņojuma analīze DNS paraugiem, kas iegūti no plazmas paraugiem ar mutāciju**

\* 6/11 *PIK3CA* mutācijas tika noteiktas plazmas paraugā SOLAR-1 izmēģinājumā ([31. tabula](#page-92-0)).

## Klīniskā veiktspēja: Plazmas paraugi

*therascreen* PIK3CA RGQ PCR Kit ir paredzēts izmantošanai kā papildu diagnostikas tests, lai palīdzētu ārstiem identificēt krūts vēža pacientus, kuriem varētu veikt ārstēšanu ar PIQRAY (alpelisib), pamatojoties uz vienas vai vairāku *PIK3CA* mutāciju klātbūtni, kas konstatētas K2EDTA antikoagulētos perifērijas venozo nesadalīto asiņu klīniskajos plazmas paraugos.

K2EDTA antikoagulēti perifērijas venozo nesadalīto asiņu klīniski plazmas paraugi, kas iegūti no krūts vēža pacientiem, kuri randomizēti SOLAR-1 pētījumā, pirms pētījuma terapijas (bāzlīnija) uzsākšanas tika testēti retrospektīvā, izmantojot *therascreen* PIK3CA RGQ PCR Kit, lai izvērtētu šī parauga klīnisko lietderību *PIK3CA* mutācijas statusa noteikšanai un izvērtētu atbilstību starp audu un plazmas rezultātiem.

### Atbilstības analīžu rezultāti

*therascreen* PIK3CA RGQ PCR Kit plazmas rezultātu un *therascreen* PIK3CA RGQ PCR Kit audu rezultātu atbilstība ir redzama [27. tabulā](#page-89-0). 179 no 328 *therascreen* PIK3CA RGQ PCR Kit audu pozitīviem pacientiem bija *therascreen* PIK3CA RGQ PCR Kit plazmas pozitīvi. 209 no 215 *therascreen* PIK3CA RGQ PCR Kit audu negatīviem pacientiem bija *therascreen* PIK3CA RGQ PCR Kit plazmas negatīvi. Nebija nederīgu plazmas rezultātu.

<span id="page-89-0"></span>**27. tabula. Atbilstības tabula starp** *therascreen* **PIK3CA RGQ PCR Kit audu rezultātiem un** *therascreen* **PIK3CA RGQ PCR Kit plazmas rezultātiem** 

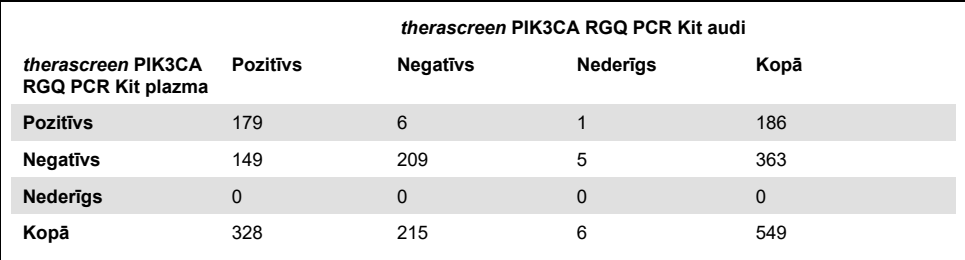

Saskaņojums (PPA, NPA un OPA) starp *therascreen* PIK3CA RGQ PCR Kit plazmas rezultātiem un *therascreen* PIK3CA RGQ PCR Kit audu rezultātiem tika aprēķināts, izmantojot *therascreen* PIK3CA RGQ PCR Kit audu rezultātus kā referenci ([28. tabula](#page-89-1)). PPA, NPA un OPA precīzie aprēķini bija attiecīgi 55%, 97% un 72%.

<span id="page-89-1"></span>**28. tabula. Saskaņojums starp** *therascreen* **PIK3CA RGQ PCR Kit plazmas rezultātiem un** *therascreen* **PIK3CA RGQ PCR Kit audu rezultātiem, izmantojot** *therascreen* **PIK3CA RGQ PCR Kit audu rezultātus kā referenci** 

| Saskanojuma mērījums          | Procentuālais saskaņojums (N) | 95% Cl*        |
|-------------------------------|-------------------------------|----------------|
| Pozitīvo procentu saskaņojums | 55% (179/328)                 | (49,0,60,1)    |
| Negatīvo procentu saskaņojums | 97% (209/215)                 | (94.0, 99.0)   |
| Kopējais procentu saskaņojums | 72% (388/543)                 | (67, 5, 75, 2) |

\* 95% CI aprēķināts, izmantojot Klopera-Pīrsona tiešo metodi.

Plazmas paraugu apstiprinošā testēšana ar validētu references NGS testa metodi apstiprināja 91% no *therascreen* PIK3CA RGQ PCR Kit plazmas rezultātiem. No *therascreen* PIK3CA RGQ PCR Kit audu pozitīvajiem pacientiem, kuri bija *therascreen* PIK3CA RGQ PCR Kit plazmas negatīvi, NGS apstiprināja *therascreen* PIK3CA RGQ PCR Kit plazmas negatīvos rezultātus 80% gadījumu. Pieci no sešiem pretrunīgiem *therascreen* PIK3CA RGQ PCR Kit plazmas pozitīviem un *therascreen* PIK3CA RGQ PCR Kit audu negatīviem pacientiem tika apstiprināti kā plazmas pozitīvi, veicot NGS.

## Dzīves gada bez slimības progresijas (PFS) analīze

Veicot PFS analīzi terapijai PIQRAY (alpelisib) kombinācijā ar fulvestrant *therascreen* PIK3CA RGQ PCR Kit plazmas pozitīviem pacientiem (N = 185), tika novēroti labāki rezultāti terapijai PIQRAY (alpelisib) plus fulvestrant salīdzinājumā ar placebo plus fulvestrant, ar aprēķinātu 46% risku samazinājumu slimības progresijai vai nāvei (HR = 0,54, 95% CI: 0,33, 0,88) ([29. tabula](#page-90-0)). Salīdzinājumā PFS HR rādītājs *therascreen* PIK3CA RGQ PCR Kit audu pozitīviem pacientiem bija 0,64 (95% CI: 0,48, 0,85) un 0,65 (95% CI: 0,50, 0,85) SOLAR-1 *PIK3CA* mutanta grupā, ko noteica pētījuma ietvaros veiktajā audu testā.

<span id="page-90-0"></span>**29. tabula. PFS analīze** *therascreen* **PIK3CA RGQ PCR Kit plazmas parauga pozitīviem pacientiem** 

| PFS (N)                                                      | <b>HR (95% CI)</b><br>PIQRAY 300 mg qd + fulv/placebo<br>$qd + fulv*$ |
|--------------------------------------------------------------|-----------------------------------------------------------------------|
| <i>therascreen</i> PIK3CA RGQ PCR Kit plazmas pozitīvi (185) | 0,54(0,33,0,88)                                                       |

\* HR un 95% CI aprēķināts, izmantojot bagātinājuma korekciju.

PFS HR rādītājs 179 *therascreen* PIK3CA RGQ PCR Kit audu parauga pozitīviem un *therascreen* PIK3CA RGQ PCR Kit plazmas parauga pozitīviem pacientiem bija 0,53 (95% CI: 0,33, 0,84). Vidējā PFS vērtība bija 10,9 mēneši terapijai PIQRAY (alpelisib) plus fulvestrant, salīdzinot ar 3,6 mēnešiem terapijai placebo plus fulvestrant ([30. tabula,](#page-90-1) [21.](#page-91-0)  [attēls\)](#page-91-0).

<span id="page-90-1"></span>**30. tabula. Dzīves gads bez slimības progresijas (mēneši)** *therascreen* **PIK3CA RGQ PCR Kit audu parauga pozitīviem un** *therascreen* **PIK3CA RGQ PCR Kit plazmas parauga pozitīviem pacientiem**

| Dzīves gads bez<br>slimības progresijas | PIQRAY 300 mg gd + fulv<br>$N=90$ | Placebo gd + fulv<br>$N = 89$ | <b>HR (95% CI)</b><br>PIQRAY 300 mg qd +<br>fulv/placebo qd + fulv |
|-----------------------------------------|-----------------------------------|-------------------------------|--------------------------------------------------------------------|
| Notikumu skaits (%)                     | 57 (63.3)                         | 72 (80,9)                     | 0,53(0,33,0,84)                                                    |
| PD (%)                                  | 55(61,1)                          | 67 (75.3)                     |                                                                    |
| Nāve $(\%)$                             | 2(2,2)                            | 5(5,6)                        | -                                                                  |
| Cenzēts (%)                             | 33(36,7)                          | 17(19,1)                      | -                                                                  |
| Vidējā vērtība (95% CI)                 | 10,9(7,0, 16,2)                   | 3,6(2,0, 5,8)                 |                                                                    |

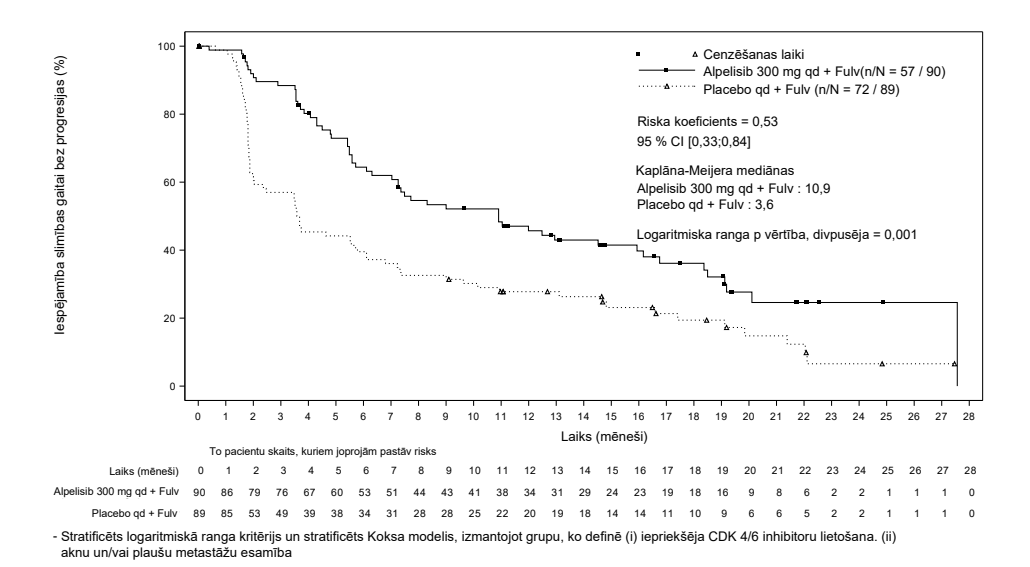

<span id="page-91-0"></span>**21. attēls. Kaplāna-Meijera diagramma ar PFS pēc terapijas veida** *therascreen* **PIK3CA RGQ PCR Kit audu parauga pozitīviem un** *therascreen* **PIK3CA RGQ PCR Kit plazmas parauga pozitīviem pacientiem.** 

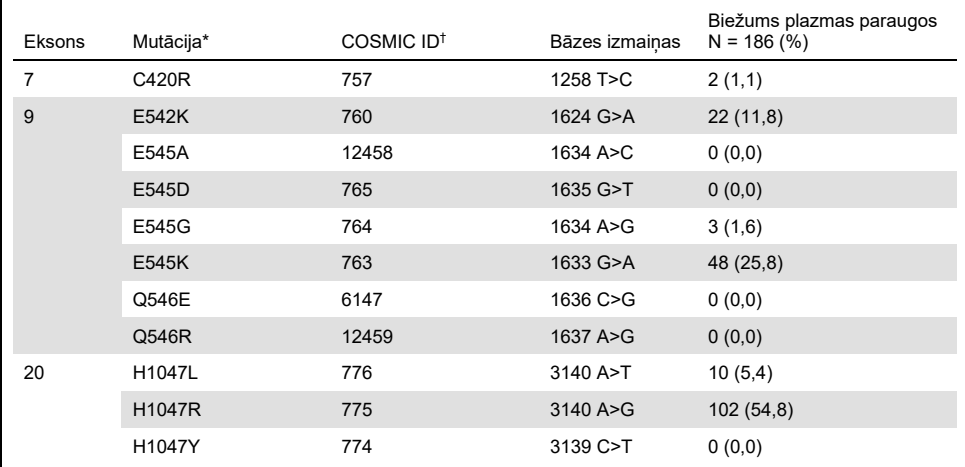

#### <span id="page-92-0"></span>**31. tabula.** *PIK3CA* **mutāciju sastopamība, kas noteiktas, izmantojot** *therascreen* **PIK3CA RGQ PCR Kit, plazmas paraugos SOLAR-1 klīniskajā izmēģinājumā**

\* *PIK3CA* pozitīvas mutācijas pacientam var būt vairākas mutācijas.

† COSMIC: Vēža somatisko mutāciju katalogs: **<https://cancer.sanger.ac.uk/cosmic>**.

N = *PIK3CA* pozitīvas mutācijas pacientu skaits, kas identificēti ar plazmas paraugu SOLAR-1 izmēģinājumā.

## Secinājumi par drošību un efektivitāti

Klīniskās precizitātes pētījums atbilda pieņemšanas kritērijiem attiecībā uz PPA pozitīvas mutācijas paraugiem un NPA negatīvas mutācijas paraugiem, apstiprinot, ka plazmas komplekts *therascreen* PIK3CA RGQ PCR Kit ģenerēja precīzus rezultātus gan bioloģiskā marķiera pozitīvajiem, gan negatīvajiem lietošanai paredzētajiem paraugiem.

Plazmas *therascreen* PIK3CA RGQ PCR Kit rezultātu atbilstība audu *therascreen* PIK3CA RGQ PCR Kit rezultātiem NPA bija 97%, un tika uzrādīts zems viltus pozitīvu rezultātu risks. Viltus negatīvs rezultāts var radīt situāciju, ka pacientam netiek nodrošināta efektīvu medikamentu terapija. Tika iegūts 55% PPA rādītājs plazmas/audu paraugiem, kas norāda, ka plazmas negatīviem pacientiem, iespējams, ir *PIK3CA* pozitīvas mutācijas rezultāts no audu parauga. Tādējādi, ja pacienta plazma uzrāda *PIK3CA* negatīvas mutācijas rezultātus, izmantojot *therascreen* PIK3CA RGQ PCR Kit, jāveic audu parauga testēšana, lai apstiprinātu *PIK3CA* mutācijas statusu.

Tika demonstrēta PIQRAY (alpelisib) kombinācijā ar fulvestrant terapijas efektivitāte *therascreen* PIK3CA RGQ PCR Kit plazmas *PIK3CA* pozitīvas mutācijas pacientiem, ko uzrādīja *therascreen* PIK3CA RGQ PCR Kit, ar aprēķinātu 46% riska samazinājumu slimības progresijai vai nāvei salīdzinājumā ar placebo plus fulvestrant (HR = 0,54, 95% CI: 0,33, 0,88).

# Norādījumi par problēmu novēršanu

Šie norādījumi par problēmu novēršanu var palīdzēt atrisināt radušās problēmas. Vairāk informācijas skatiet arī lapā "Biežāk uzdotie jautājumi" (Frequently Asked Questions, FAQ), kas pieejama mūsu tehniskā atbalsta centra vietnē: **[www.qiagen.com/FAQ/FAQList.aspx](https://www.qiagen.com/ph/service-and-support/technical-support/faqs/)**. QIAGEN tehniskā atbalsta darbinieki vienmēr labprāt atbildēs uz visiem jūsu jautājumiem par šajā rokasgrāmatā sniegto informāciju un protokoliem vai par paraugu un testu tehnoloģijām (kontaktinformāciju skatīt uz aizmugurējā vāka vai vietnē **[www.qiagen.com](http://www.qiagen.com/)**).

### **Komentāri un ieteikumi**

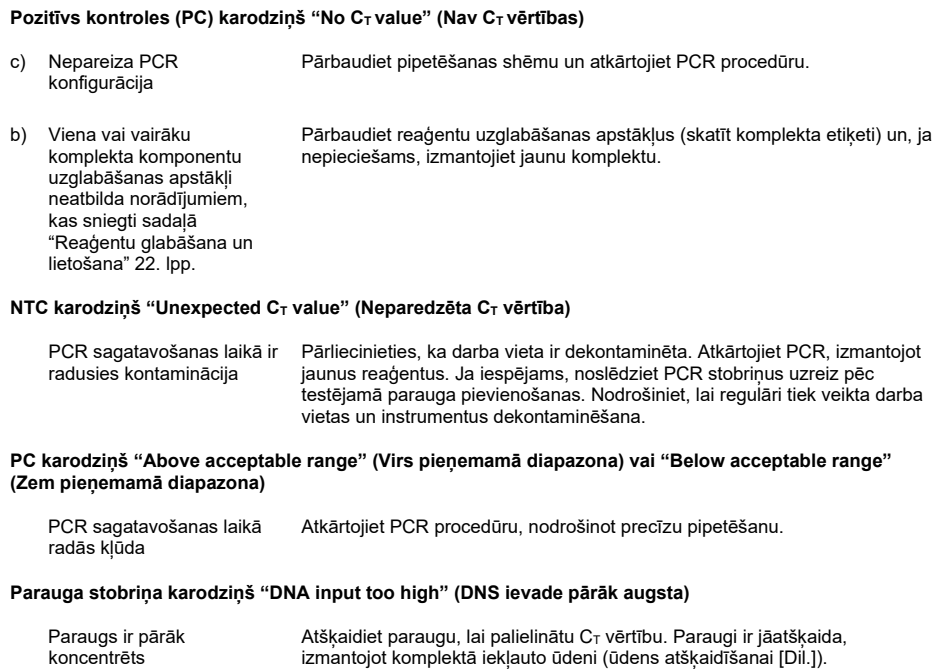

#### **Komentāri un ieteikumi**

#### **Parauga stobriņa karodziņš "Above acceptable range" (Virs pieņemamā diapazona)**

Paraugā ir nepietiekams sākuma DNS paraugs Audu paraugi: Testējiet atkārtoti vēl vienu reizi. Ja sistēma parāda to pašu karodziņu otrreiz, atkārtoti ekstrahējiet DNS, izmantojot divus priekšmetstikliņus no tā paša rezecēto audu parauga un pietiekamu priekšmetstikliņu skaitu CNBs, lai iegūtu 20 mm<sup>2</sup>, un atkārtojiet PCR procedūru. Ja pēc atkārtotas ekstrahēšanas sistēma atkal parāda to pašu karodziņu paraugam, testējiet atkārtoti vēlreiz. Ja karodziņš atkal parādās, paraugs nav piemērots lietošanai. Tas ir jāreģistrē kā "nenoteikts", un tam nav jāveic turpmāka testēšana.

Plazmas paraugi: Testējiet atkārtoti vēl vienu reizi. Ja sistēma parāda to pašu karodziņu otrreiz, atkārtoti ekstrahējiet DNS, izmantojot 2 ml pacienta plazmas. Ja pēc atkārtotas ekstrahēšanas sistēma atkal parāda to pašu karodziņu paraugam, paraugs nav piemērots lietošanai, tas ir jāreģistrē kā "nenoteikts", un tam nav jāveic turpmāka testēšana. Apsveriet iespēju atkārtot testēšanu ar svaigu asins plazmas paraugu.

### **Parauga stobriņa karodziņš "IC above acceptable range" (IC virs pieņemamā diapazona)**

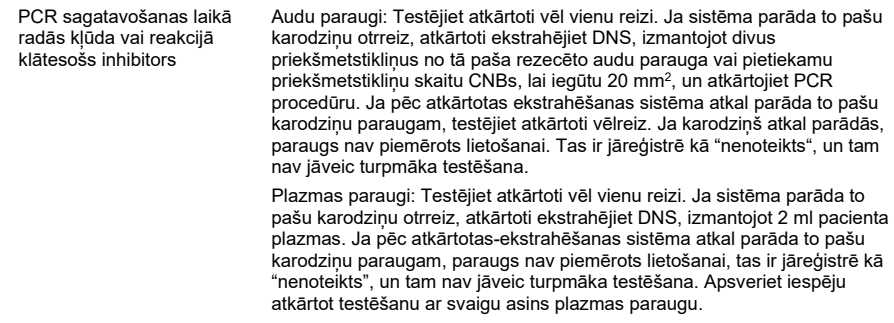

### **T1 kontroles (parauga) karodziņš "No CT value" (Nav CT vērtības)**

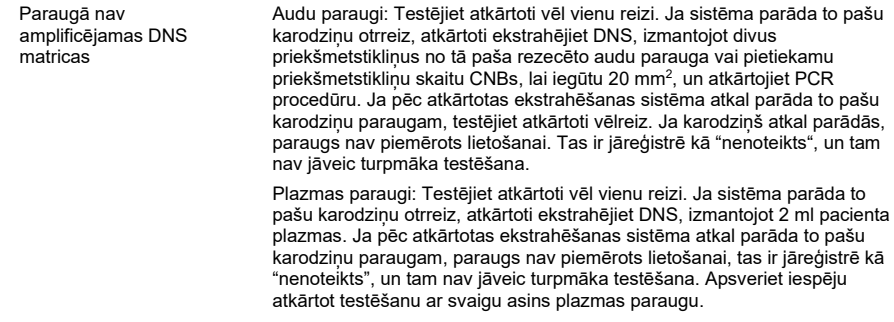

# **Atsauces**

- 1. Katso, R., Okkenhaug, K., Ahmadi, K., et al. (2001) Cellular function of phosphoinositide 3-kinases: implications for development, homeostasis, and cancer. Annu. Rev. Cell. Dev. Biol. **17**, 615.
- 2. Samuels, Y., Wang, Z., Bardelli, A., et al. (2004) High frequency of mutations of the PIK3CA gene in human cancers. Science. **304**, 554.
- 3. Cancer Genome Atlas Network (2012). Comprehensive molecular portraits of human breast tumors. Nature. **490**, 61.
- 4. National Breast Cancer Foundation (2018). Breast cancer facts. Available at: **[www.nationalbreastcancer.org/breast](https://www.nationalbreastcancer.org/breast-cancer-facts)-cancer-facts**. Accessed: 14 January 2019.
- 5. Siegel, R.L., Miller, K.D., Jemal, A. (2018). Cancer statistics, 2018. CA Cancer J. Clin. **68**, 7.
- 6. Malvezzi, M., Carioli, G., Bertuccio, P., et al. (2018). European cancer mortality predictions for the year 2018 with focus on colorectal cancer. Ann. Oncol. **29**, 1016.

# Kontaktinformācija

Lai saņemtu tehnisku palīdzību un papildu informāciju, lūdzu apskatiet mūsu tehniskā atbalsta centra vietni **[www.qiagen.com/Support](https://www.qiagen.com/ph/support/)**, zvaniet pa tālruņa numuru 00800-22-44- 6000 vai sazinieties ar kādu no QIAGEN tehnisko pakalpojumu dienesta nodaļām (skatiet aizmugurējo vāku vai apmeklējiet vietni **[www.qiagen.com](https://www.qiagen.com/)**).

# Simboli

Uz iepakojuma un marķējuma var būt šādi simboli:

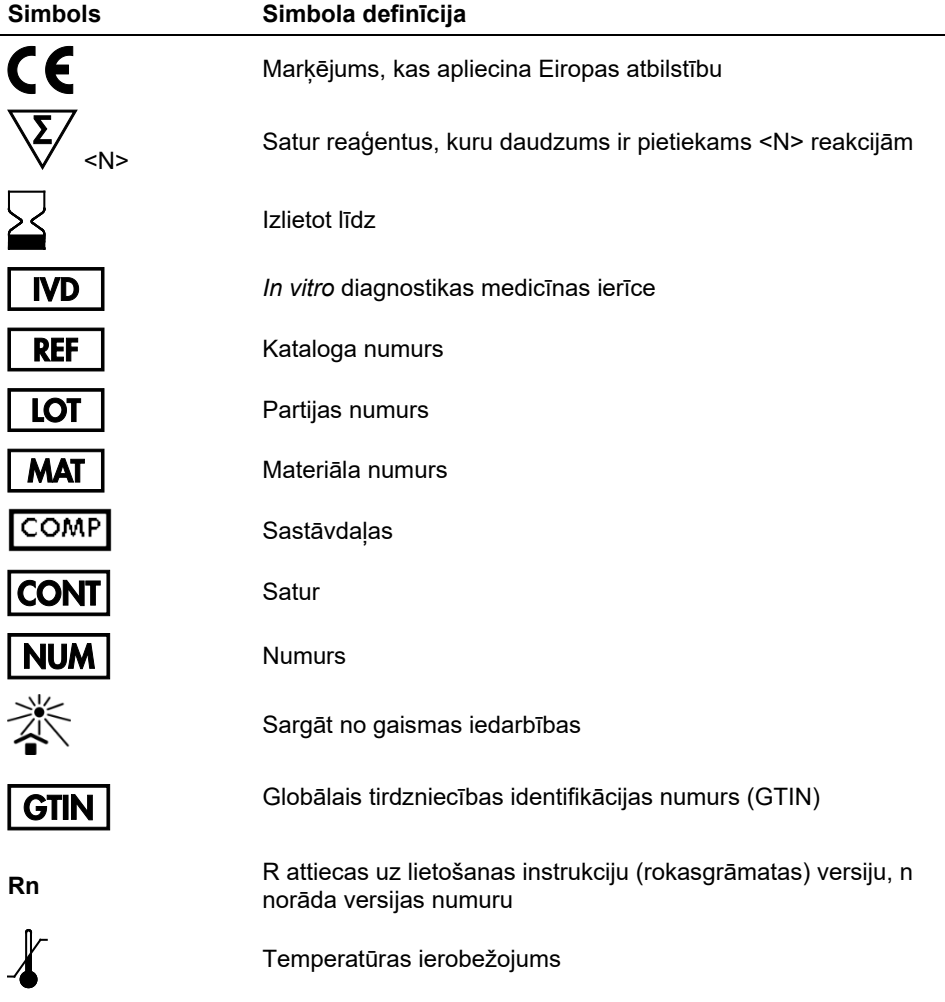

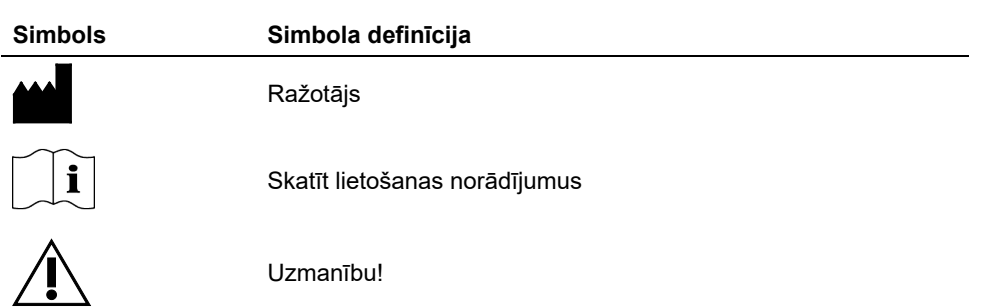

# Informācija par pasūtīšanu

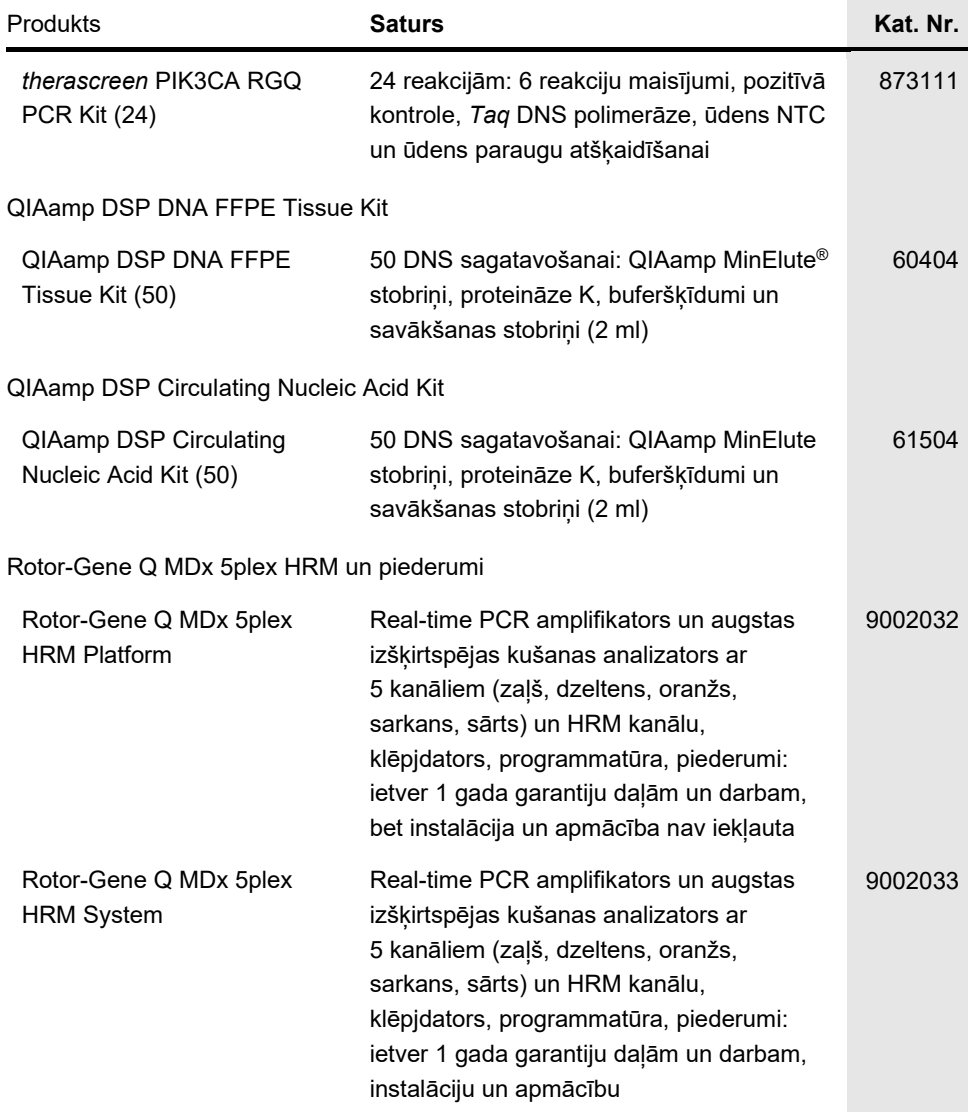

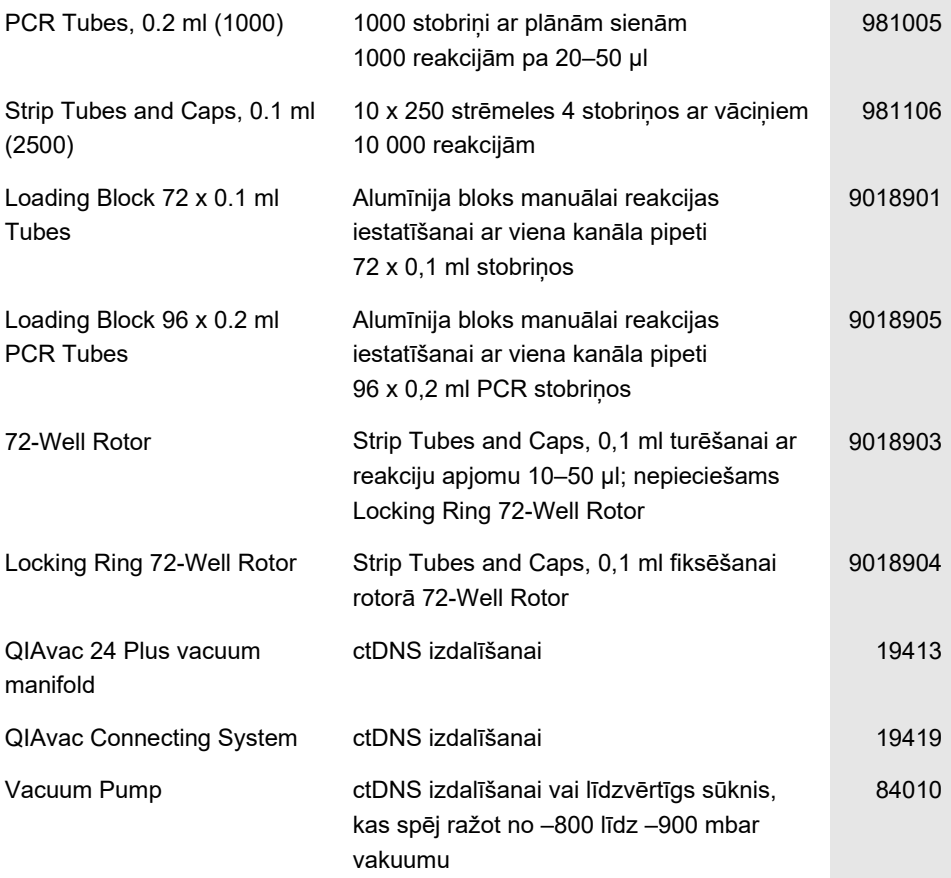

Jaunāko informāciju par licencēšanu un produktu juridiskās atrunas skatiet attiecīgā QIAGEN komplekta rokasgrāmatā vai lietotāja instrukcijā. QIAGEN komplektu rokasgrāmatas un lietotāja rokasgrāmatas ir pieejamas vietnē **[www.qiagen.com](https://www.qiagen.com/)**, kā arī tās var pieprasīt QIAGEN tehniskā atbalsta centros vai pie vietējiem izplatītājiem.

# Dokumenta pārskatīšanas vēsture

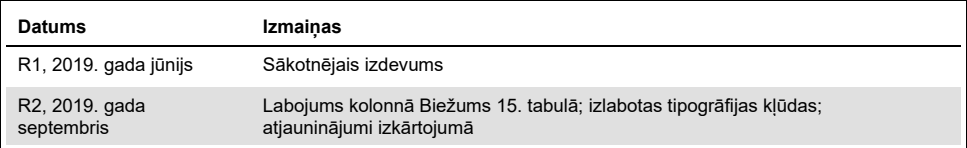

Lappuse ir atstāta tukša ar nodomu

Lappuse ir atstāta tukša ar nodomu

#### *therascreen PIK3CA RGQ PCR Kit* **ierobežots licences līgums**

Šī produkta izmantošana liecina par katra produkta pircēja vai lietotāja piekrišanu tālāk minētajiem nosacījumiem.

- 1. Šo produktu drīkst lietot tikai saskaņā ar kopā ar produktu nodrošinātajiem protokoliem un šo rokasgrāmatu un tikai kopā ar sastāvdaļām, kas ietilpst šajā komplektā. Uzņēmums QIAGEN nepiešķir nekāda veida licenci uz nevienu no tā intelektuālajiem īpašumiem, lai šajā komplektā ietvertās sastāvdaļas izmantotu kopā ar jebkādām sastāvdaļām, kas neietilpst šajā komplektā, vai ar tām apvienotu, izņemot gadījumus, kas aprakstīti kopā ar produktu piegādātajos protokolos un šajā rokasgrāmatā, kā arī papildu protokolos, kas pieejami tīmekļa vietn[ē www.qiagen.com.](http://www.qiagen.com/) Dažus no šiem papildu protokoliem QIAGEN lietotāji nodrošina QIAGEN lietotājiem. Šie protokoli nav rūpīgi testēti vai optimizēti uzņēmumā QIAGEN. Uzņēmums QIAGEN nedz apliecina, nedz garantē, ka tie nepārkāpj trešo personu tiesības.
- 2. Uzņēmums QIAGEN nesniedz citas garantijas, izņemot skaidri norādītās licences, ka šis panelis un/vai tā lietošana neaizskar trešo personu tiesības..
- 3. Šis komplekts un tā sastāvdaļas ir licencētas vienreizējai lietošanai, un tās nedrīkst izmantot atkārtoti, atjaunot vai pārdot tālāk.
- 4. Uzņēmums QIAGEN īpaši atsakās no jebkādām citām tiešām vai netiešām licencēm, kas nav skaidri norādītas.
- 5. Komplekta pircējs un lietotājs piekrīt neveikt un neatļaut citiem veikt nekādas darbības, kas varētu izraisīt vai veicināt jebkuras no iepriekš aizliegtajām darbībām. Uzņēmums QIAGEN var pieprasīt šī ierobežotā licences līguma aizliegumu īstenošanu jebkurā tiesā un apņemas atgūt visus savus izmeklēšanas un tiesas izdevumus, ieskaitot advokātu honorārus, kas radušies, īstenojot šo ierobežoto licences līgumu vai jebkuru no uzņēmuma intelektuālā īpašuma tiesībām saistībā ar komplektu un/vai tā sastāvdaļām.

Pazinojums pircējam: Iegādājoties šo produktu, pircējs iegūst ierobežotas, nenododamas tiesības izmantot tikai šo produkta daudzumu, lai realizētu patentēto peptīdu nukleīnskābes (PNA) procesu tikai iegādei paredzētajiem nolūkiem, kā noteikts pievienotajā QIAGEN instrukciju rokasgrāmatā vai iepakojuma ieliktnī, cilvēku diagnostikas nozarē. Iegādājoties šo produktu, pircējs piekrīt: (1) nekādā veidā nepārdot šo produktu tālāk; (2) neizmantot produktu tiesu medicīnā un (3) neizmantot produktu citiem nolūkiem, kā vien tiem, kas norādīti šajā ierobežota lietojuma etiķetes licencē. Papildinformāciju par tiesību iegūšanu saskaņā ar patentiem, kuru īpašnieks ir Applied Biosystems LLC, var iegūt, sazinoties ar Licensing Department, Thermo Fisher Scientific, 5791 Van Allen Way, Carlsbad CA<br>92008: tālrunis (760) 603-7200: e-pasts outlicensing@lifetech.co

Atjauninātos licences noteikumus un produkta specifiskās atrunas skatiet vietnē **[www.qiagen.com](http://www.qiagen.com/)**.

Preču zīmes: QIAGEN®, Sample to Insight®, QIAamp®, MinElute®, Rotor-Gene®, Rotor-Gene AssayManager®, *therascreen*® (QIAGEN Group); DNAZap™<br>(Thermo Fisher Scientific, Inc.); PIQRAY® (Novartis AG). Tiek uzskatīts, ka šajā arī tad, ja tas nav īpaši norādīts.

1116336 Sep-19 HB-2635-001 © 2019 QIAGEN, visas tiesības aizsargātas.

Pasūtīšana **[www.qiagen.com/shop](http://www.qiagen.com/shop)** | Tehniskais atbalsts **[support.qiagen.com](https://www.qiagen.com/ph/landing-pages/support/technical-service?intcmp=supportlink1401)** | Tīmekļa vietne **[www.qiagen.com](https://www.qiagen.com/)**